<span id="page-0-0"></span>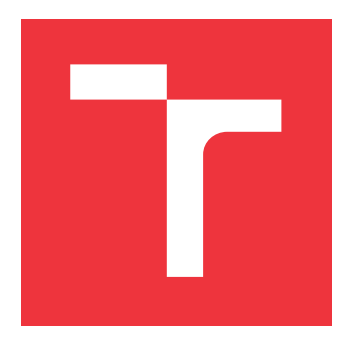

# **VYSOKÉ UČENÍ TECHNICKÉ V BRNĚ BRNO UNIVERSITY OF TECHNOLOGY**

**FAKULTA INFORMAČNÍCH TECHNOLOGIÍ FACULTY OF INFORMATION TECHNOLOGY**

**ÚSTAV INFORMAČNÍCH SYSTÉMŮ DEPARTMENT OF INFORMATION SYSTEMS**

# **WEBOVÝ VYHLEDÁVAČ REGISTRACE DOMÁCÍCH ZVÍŘAT**

**WEB SEARCH ENGINE OF PETS REGISTRATION**

**BAKALÁŘSKÁ PRÁCE BACHELOR'S THESIS**

**AUTHOR**

**SUPERVISOR**

**AUTOR PRÁCE KRISTÝNA ZAKLOVÁ**

**VEDOUCÍ PRÁCE Ing. JIŘÍ HYNEK, Ph.D.**

**BRNO 2020**

Ústav informačních systémů (UIFS) Akademický rok 2019/2020

# **Zadání bakalářské práce**

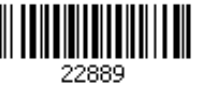

#### Studentka: **Zaklová Kristýna**

Program: Informační technologie

Název: **Webový vyhledávač registrace domácích zvířat Web Search Engine of Pets Registration**

Kategorie: Informační systémy

Zadání:

- 1. Prostudujte problematiku označování a registrace vybraných domácích zvířat za účelem dohledávání jejich majitelů na základě zvířecích čipů, apod. Analyzujte existující systémy zabývající se danou problematikou.
- 2. Prostudujte principy tvorby webových aplikací a návrhu uživatelsky přívětivých uživatelských rozhraní.
- 3. Analyzujte požadavky uživatelů v oblasti označování a registrace domácích zvířat a porovnejte je s možnostmi analyzovaných systémů z bodu 1.
- 4. V souladu s výsledky analýzy navrhněte webovou aplikaci pro snadné dohledávání domácích zvířat v dostupných českých registrech.
- 5. Navržený systém implementujte.
- 6. Otestujte funkcionalitu výsledného systému z hlediska jeho použitelnosti. Testování proveďte ve spolupráci s vybranými veterináři, pracovníky chovných stanic a chovateli zvířat. Zhodnoťte dosažené výsledky.

Literatura:

- Johnson, J.: *Designing with the Mind in Mind: Simple Guide to Understanding User Interface Design Guidelines*. Morgan Kaufmann Publishers/Elsevier, 2010, ISBN: 9780123750303.
- Preece, J., Sharp, H. a Rogers, Y.: *Interaction Design: Beyond Human-Computer Interaction*. Wiley, 2015, ISBN: 9781119020752.

Pro udělení zápočtu za první semestr je požadováno:

 $\bullet$  Body 1 až 4.

Podrobné závazné pokyny pro vypracování práce viz https://www.fit.vut.cz/study/theses/ Vedoucí práce: **Hynek Jiří, Ing., Ph.D.**

- Vedoucí ústavu: Kolář Dušan, doc. Dr. Ing.
- Datum zadání: 1. listopadu 2019
- Datum odevzdání: 31. července 2020

Datum schválení: 23. října 2019

# **Abstrakt**

Cílem této práce bylo navrhnout a vytvořit webový vyhledávač registrace domácích zvířat, který bude následně použit v reálném provozu. Podstatou řešení je vykonávání dotazů nad dostupnými tuzemskými registry v jednom kroku, namísto ručního prohledávání každého z nich. S ohledem na větší počet registrů a absenci jejich oficiálního seznamu nemusejí pověřené osoby všechny znát, což může zapříčinit nenalezení majitele zvířete. Vytvořené řešení využívá HTTP požadavky a bylo implementováno v jazyce PHP prostřednictvím frameworku Symfony. Výsledný systém byl otestován pomocí programových testů a zpětné vazby potenciálních uživatelů. Přínosem této práce je možnost praktického využití systému při nálezu domácího zvířete ze strany veterinárních klinik, útulků zvířat, policie aj.

## **Abstract**

The aim of this work was to design and create a web-based search engine that allows users to search for records of registered pets in real-time. The solution performs queries to all the available domestic registries in one easy step instead of manually searching them individually. Due to the high number of such services, people may not be aware of their existence. In such a case, they may not be able to find the owner of the animal. The presented solution provides an information system based on the Symfony framework. The system creates and sends HTTP requests to all the registries. The functionality and usability of the system were tested by automated tests and selected users who provided feedback. The main benefit of the system is its user-friendly user interface, which can be used by veterinary clinics, shelters, police, and other parties working with animals and looking up their registrations.

## **Klíčová slova**

informační systém, webová aplikace, uživatelské požadavky, použitelnost, HTTP požadavky, PHP, Symfony, Selenium, označování zvířat, registrace zvířat

# **Keywords**

information system, web application, user requirements, usability, HTTP requests, PHP, Symfony, Selenium, pet identification, pet registration

## **Citace**

ZAKLOVÁ, Kristýna. *Webový vyhledávač registrace domácích zvířat*. Brno, 2020. Bakalářská práce. Vysoké učení technické v Brně, Fakulta informačních technologií. Vedoucí práce Ing. Jiří Hynek, Ph.D.

# **Webový vyhledávač registrace domácích zvířat**

# **Prohlášení**

Prohlašuji, že jsem tuto bakalářskou práci vypracovala samostatně pod vedením pana Ing. Jiřího Hynka, Ph.D., a uvedla jsem všechny literární prameny, publikace a další zdroje, ze kterých jsem čerpala.

> . . . . . . . . . . . . . . . . . . . . . . . Kristýna Zaklová 28. července 2020

# **Poděkování**

Tímto bych chtěla poděkovat Ing. Jiřímu Hynkovi, Ph.D., za odborné vedení mé bakalářské práce, veškeré konzultace, cenné rady a trpělivé odpovědi na mé dotazy. Dále děkuji všem dobrovolníkům z vytipovaných cílových skupin za poskytnuté informace o zvolené problematice a za zpětnou vazbu při vývoji výsledné aplikace.

# **Obsah**

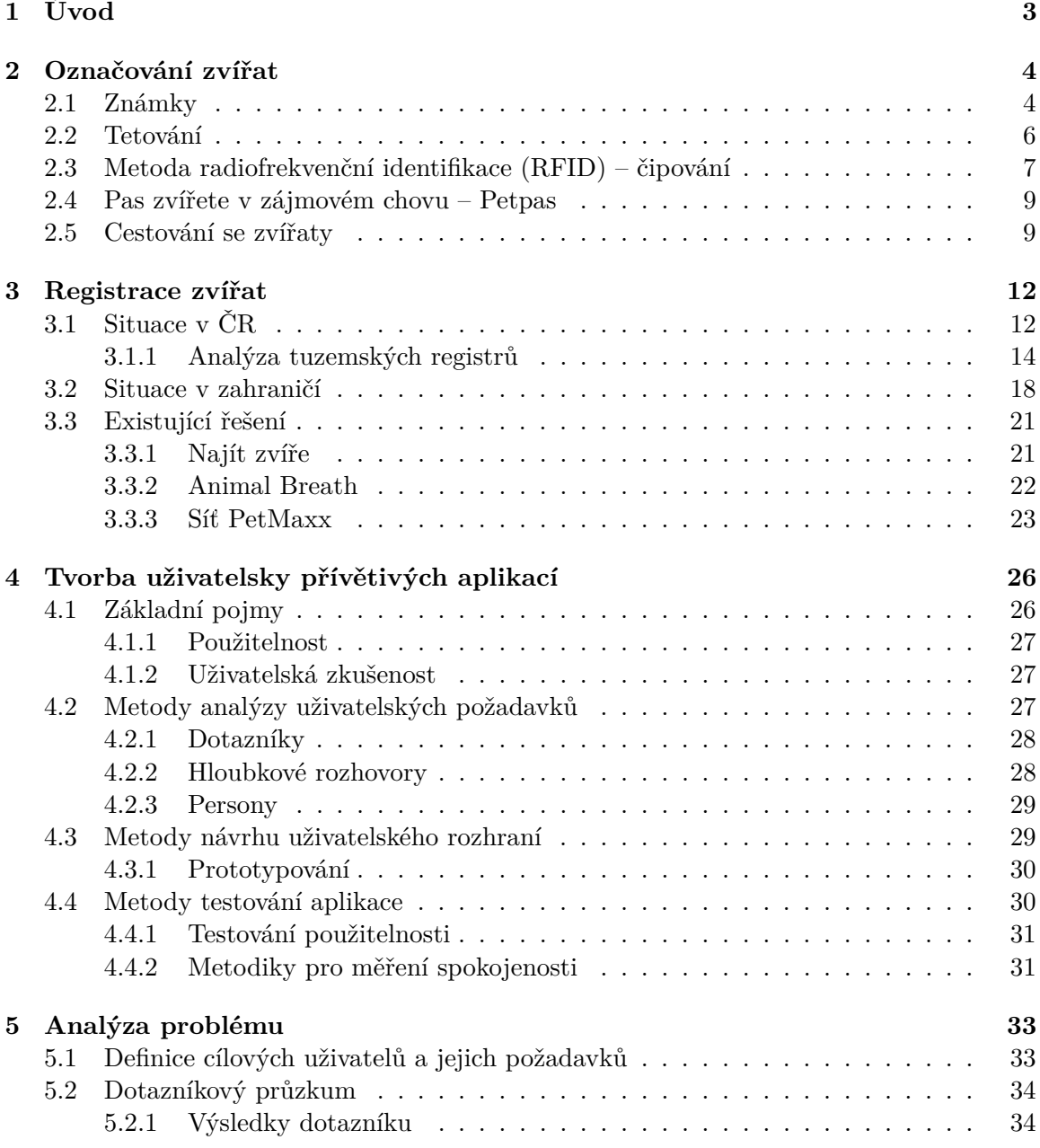

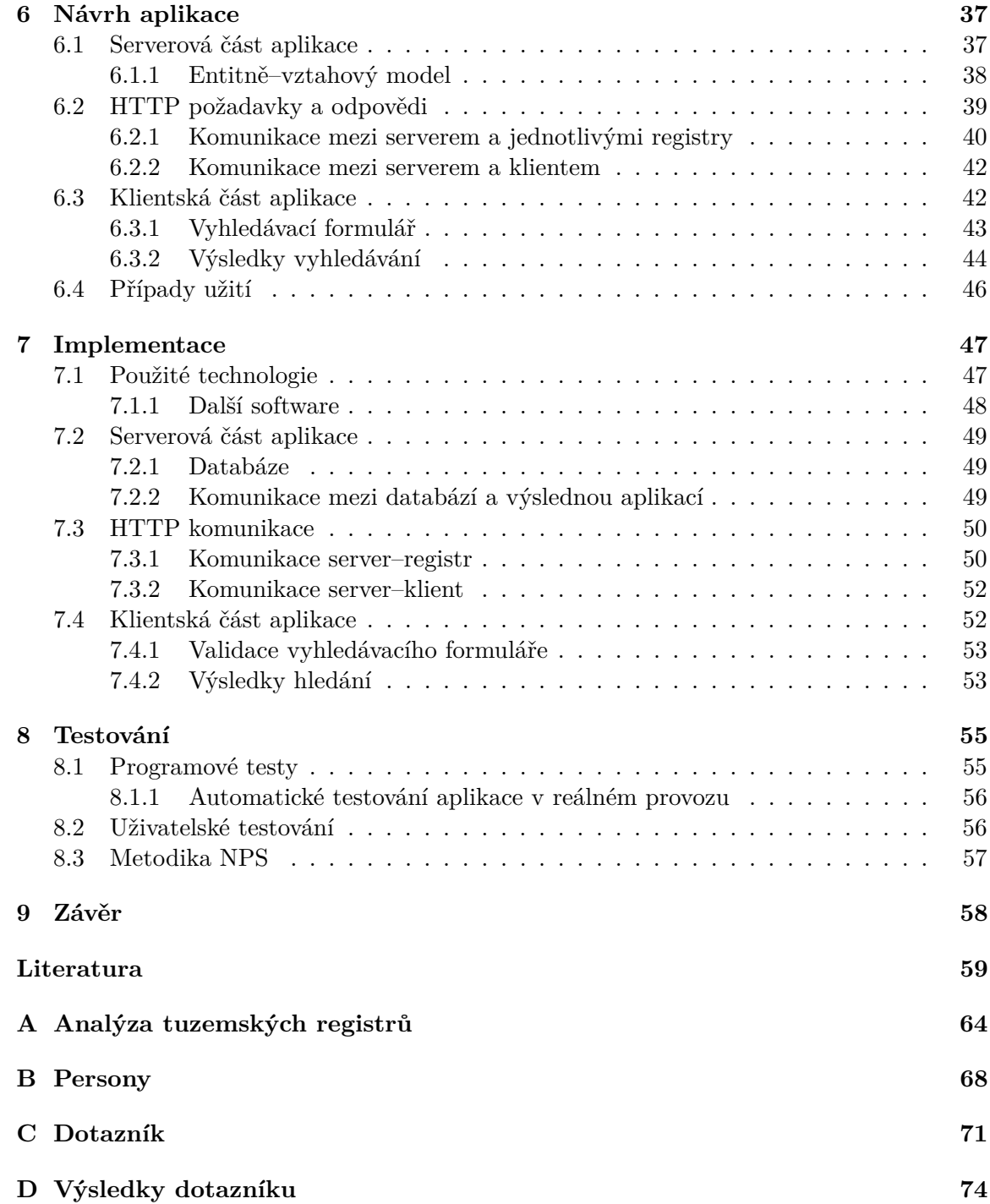

# <span id="page-6-0"></span>**Kapitola 1**

# **Úvod**

Česká republika se řadí mezi státy, ve kterých je oblíbenost domácích zvířat značná. Odhadem v českých domácnostech žijí asi 2 miliony psů. U dalších domácích zvířat nelze toto číslo určit, neboť nejsou nikde evidována. Státy tuto problematiku obvykle řeší legislativně, rozsah regulace se však liší např. i v jednotlivých regionech nebo městech téhož státu. S rostoucím počtem zvířat roste i potřeba domácí zvířata evidovat a možnost je jednoznačně identifikovat, proto byla v ČR od roku 2020 zavedena čipovací povinnost, která se zatím vztahuje pouze na psy. Neexistuje však ani centrální registr, ani oficiální seznam všech provozovatelů registrů, kterých je přes 10, což komplikuje vyhledávání záznamů o zvířatech.

Cílem této práce je zpracovat zvolenou problematiku na vnitrostátní úrovni a přinést řešení, které umožní uživatelům vyhledávání záznamů nad co nejvíce českými registry v jediném kroku. Díky tomu by tak mělo být usnadněno nalezení majitele konkrétního zvířete, jenž bylo řádně označeno a zaevidováno do některého z registrů.

Kapitola [2](#page-7-0) se zabývá metodami pro označování domácích zvířat a na ni navazující kapitola [3](#page-15-0) představuje možnosti jejich registrace, a to nejen v ČR, ale i v některých zahraničních státech. Termíny související s použitelností a přívětivostí aplikace nastiňuje kapitola [4,](#page-29-0) která dále uvádí i metody analýzy uživatelských požadavků a testovací metody. Cílová skupina uživatelů aplikace je vymezena v rámci kapitoly [5,](#page-36-0) jež obsahuje i persony představitelů z jednotlivých skupin. Tato kapitola dále pojednává o dotazníkovém šetření a vyhodnocuje zjištěné poznatky.

Návrh webové aplikace rozebírá kapitola [6,](#page-40-0) ve které jsou dostupné informace o architektuře systému a skici uživatelského rozhraní. Zvolené technologie a postupy pro realizaci jednotlivých požadavků specifikovaných v rámci návrhu představuje kapitola [7.](#page-50-0) Vzhledem k tomu, že aplikace je vytvářena pro širokou veřejnost, klíčovou částí testování je i zpětná vazba od potenciálních uživatelů, již rozebírá kapitola [8.](#page-58-0) Závěrečná kapitola [9](#page-61-0) shrnuje hlavní myšlenky celé práce a hodnotí dosažené výsledky.

# <span id="page-7-0"></span>**Kapitola 2**

# **Označování zvířat**

Tato kapitola pojednává o problematice evidence domácích zvířat. Pro dostatečné porozumění je nutné nejprve představit jednotlivé metody pro označování zvířat a vysvětlit, v jakých případech se používají. Samotné označení zvířete obvykle není dostačující a navazuje na něho proces registrace, o němž pojednává kapitola [3.](#page-15-0)

Pro označení domácího zvířete existuje několik možností, a to:

- ∙ známka,
- ∙ tetování,
- ∙ mikročip,
- ∙ pas zvířete v zájmovém chovu zkráceně Petpas.

Pořadí těchto prostředků bylo zvoleno z hlediska jejich dosahu. Známky jsou používány především lokálně. Tetování a mikročipy slouží k označení na tuzemské úrovni, přičemž tetování je předchůdcem čipování. Pasy slouží k nadnárodní evidenci, pokud se majitel rozhodne pořídit si zvíře ze zahraničí nebo se svým zvířetem cestovat.

Zvíře může být označeno jedním, ale i více ze jmenovaných způsobů, a to na základě platné legislativy v místě, kde se zvíře nachází, podle preferencí majitele zvířete apod. Níže budou postupně představeny jednotlivé metody.

### <span id="page-7-1"></span>**2.1 Známky**

Známky obvykle slouží pro sdělení stručné informace, která by měla pomoci k identifikaci zvířete (např. telefonní číslo majitele, evidenční číslo na obecním úřadě apod.). Pro efektivní využívání známky by ji mělo mít zvíře připevněnou na obojku (ev. postroji) [\[16\]](#page-63-0). Existuje několik typů známek, níže jsou představeny nejběžnější z nich.

#### ∙ **Zvířecí známka**

Mnoho majitelů nechává na zakázku vyrobit zvířecí známku, která je nejčastěji z kovu, aby do ní bylo možné vyrýt např. jméno zvířete, město a telefonní kontakt na majitele. Alternativou mohou být uzavíratelné známky (adresáře), do nichž je vložen lísteček se základními informacemi. Tyto známky obvykle neobsahují žádný identifikační kód, nicméně umožňují nejrychlejší zkontaktování majitele při nálezu zatoulaného zvířete. Za nejefektivnější informaci je považováno kontaktní telefonní číslo [\[19\]](#page-63-1).

#### ∙ **Obecní známka**

Majitel psa je povinen nahlásit svého psa na příslušném obecním úřadě podle místa svého trvalého bydliště. Na základě tohoto nahlášení mu vzniká povinnost – stanovená zákonem č. 565/1990 Sb. [\[56\]](#page-65-0) – hradit ročně poplatek za psa.

Při nahlášení majitel obvykle obdrží identifikační psí známku. Tuto známku by měl pes nosit na obojku, neboť prokazuje, že je nahlášen v evidenci úřadu a je za něj odváděn poplatek. Na známce je uvedeno jméno obce a identifikační číslo, podle něhož lze dohledat v evidenci příslušného úřadu majitele psa.

#### ∙ **Lyssetka**

Tato mezinárodně uznávaná známka prokazuje, že bylo zvíře řádně očkované proti vzteklině [\[20\]](#page-63-2). Vyrábí se ve čtyřech provedeních, která se liší barvou a tvarem – vždy podle kalendářního roku. Známky vyráběné od roku 2013 jsou vybaveny v horní části desetimístným číslem, které je rozděleno na tři části. Každá část v sobě nese nějakou informaci, viz obrázek [2.1.](#page-8-0)

#### ∙ **Medailonek Pet2Me**

Tento medailonek na sobě obsahuje QR kód, viz obrázek [2.1,](#page-8-0) a může být v evidenci stejnojmenného registru provázán s číslem mikročipu [\[28\]](#page-63-3). Jeho načtením je nálezce přesměrován na profil zvířete, kde může zkontaktovat majitele. Zjednodušení spočívá v tom, že k přečtení čísla mikročipu je zapotřebí čtečka, zatímco pro přečtení QR kódu stačí chytrý mobilní telefon nebo tablet. Tento registr navíc respektuje ochranu osobních údajů – citlivá data majitelů nejsou veřejně zobrazována.

#### <span id="page-8-0"></span>Systém číslování lyssetek:

-id kód veterinární ambulance, kde byla provedena vakcinace

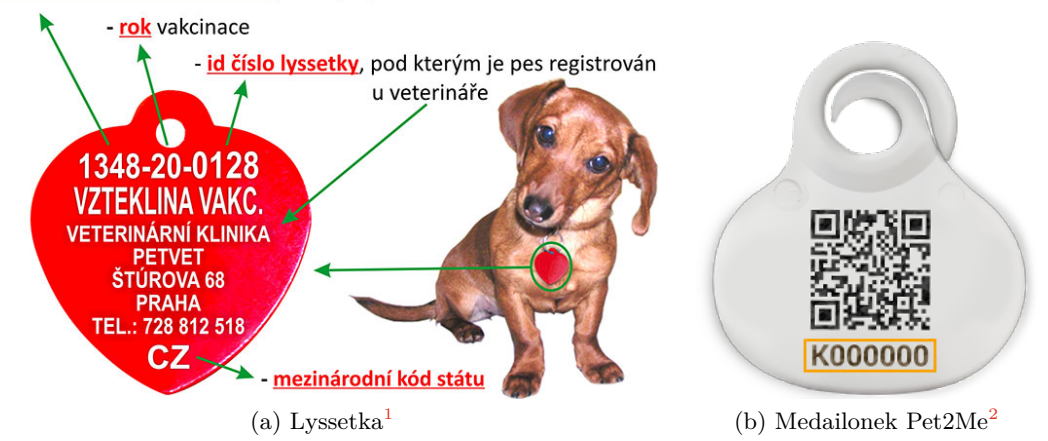

Obrázek 2.1: Lyssetky mají svůj systém číslování, ze kterého lze získat několik důležitých informací vedoucích k nalezení majitele psa, zatímco na medailonku Pet2Me je viditelné pouze jeho číslo, z něhož žádné informace zjistit nelze

<span id="page-8-1"></span><sup>1</sup>Převzato z: [https://www.lyssetky.cz/wp-content/uploads/2019/08/systém-číslování-lyssetek\\_x.jpg](https://www.lyssetky.cz/wp-content/uploads/2019/08/syst%C3%A9m-%C4%8D%C3%ADslov%C3%A1n%C3%AD-lyssetek_x.jpg)

<sup>2</sup>Převzato z: <https://www.pet2me.eu/static/media/barcode-2.bfa97ffa.png>

### <span id="page-9-0"></span>**2.2 Tetování**

Tetování se u domácích zvířat provádí zejména u psů, a to pouze u čistokrevných jedinců [\[37\]](#page-64-0). Za čistokrevná označujeme ta zvířata, jejichž chov je regulován nějakou organizací. V České republice dohlíží na psí chovy Českomoravská kynologická unie<sup>[3](#page-9-1)</sup>, která je členem nadnárodní organizace – Mezinárodní kynologické federace $^4$  $^4$ .

Čistokrevný pes má od štěněčího věku vystaven tzv. průkaz původu (PP). Jedná se o doklad prokazující původ tohoto jedince. Nalezneme v něm informace o jeho předcích, a to v rozsahu čtyř generací – od rodičů po prapraprarodiče. Cílem chovu psů s PP je, aby se rozmnožovali pouze jedinci, kteří mají typické rysy daného plemene, splňují tedy plemenné standardy, a úspěšně absolvují i veterinární vyšetření, která se odvíjejí od daného plemene. Mezi nejčastější z nich patří např. rentgenové vyšetření kyčelních a loketních kloubů za účelem vyhodnocení dispozic k dysplazii těchto kloubů. Více o této problematice pojednávají např. [\[1,](#page-62-1) [58\]](#page-66-0).

Tetování však nepatří mezi nejspolehlivější metody, neboť nelze zaručit, jak dlouho zůstane tetovací číslo čitelné. To závisí na faktorech jako schopnost jedince barvu z těla vyloučit a technika provedení tetování (kvalita nástroje, barvy a postupu práce) [\[16\]](#page-63-0).

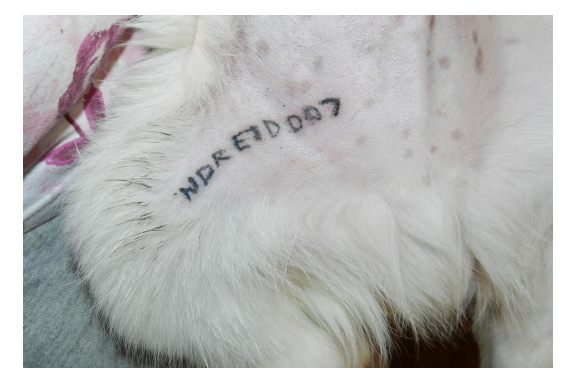

(a) Tetování do předkolenní řasy[5](#page-0-0)

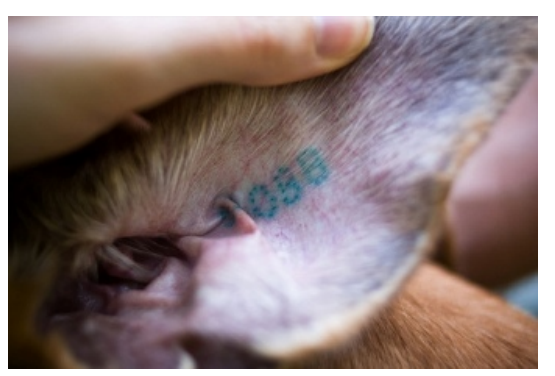

(b) Tetování do ušního boltce $^6$  $^6$ 

Obrázek 2.2: Podstatou tetování je vpravování speciální barvy tenkou jehlou do kůže, a to buď do předkolenní řasy, nebo do ušního boltce zvířete

V současné době tetování u psů již upadá, neboť ho nahrazuje v důsledku legislativních změn čipování. Někteří chovatelé však štěňata i nadále tetují. Jako argument, proč tuto metodu označování stále používají, uvádějí skutečnost, že tetování je jediné viditelné označení, kterým lze snadno konkrétní zvíře identifikovat (např. na výstavách).

<span id="page-9-1"></span> $3$ ČMKU – více viz <http://www.cmku.cz/>

<span id="page-9-2"></span><sup>&</sup>lt;sup>4</sup>Fédération Cynologique Internationale (FCI) – více viz <http://www.fci.be/en/>

<span id="page-9-3"></span> $^{5}$ Převzato a upraveno z: <http://www.mycarolinadog.com/2014/07/tattooing-information.html>

 ${}^6P$ řevzato z: ${\rm \dot{http://dogsmagazin.cz/vse-o-psech/plemena/tetovani-psu}}$  ${\rm \dot{http://dogsmagazin.cz/vse-o-psech/plemena/tetovani-psu}}$  ${\rm \dot{http://dogsmagazin.cz/vse-o-psech/plemena/tetovani-psu}}$ 

## <span id="page-10-0"></span>**2.3 Metoda radiofrekvenční identifikace (RFID) – čipování**

Metoda spočívá v aplikaci mikročipu (injekčního transpondéru, viz obrázek [2.3\)](#page-10-1) pomocí speciálního jednorázového aplikátoru se silnější dutou jehlou do podkoží zvířete, konkrétně na levou stranu krku. Toto označení je trvalé, čip má zvíře umístěno doživotně [\[37\]](#page-64-0).

Technologie RFID využívá rádiové vlny jako médium pro přenos informací [\[23\]](#page-63-4). Mikročip obsahuje data, která dokáže pomocí elektromagnetického pole předat zařízení, jež je interpretuje. Tato metoda slouží k pasivnímu označení zvířete – mikročip nemá ani baterii, ani žádný jiný interní zdroj energie.

Nejdůležitější informací, kterou lze získat z dat uložených v mikročipu, je jedinečné patnáctimístné identifikační číslo zvířete [\[12\]](#page-62-2). Dále lze z mikročipu zjistit např. výrobce. Informace o majiteli zvířete však nejsou součástí těchto dat, proto je nutná následná registrace, o níž pojednává kapitola [3.](#page-15-0)

Celé zařízení – tvořené křemíkovým mikročipem, proměnným (ladicím) kondenzátorem a měděnou cívkou – je zapouzdřeno ve skleněné kapsli, díky čemuž by nemělo být pro zvíře toxické ani zdraví škodlivé. Některé mikročipy mají na špičce polypropylenový polymer, jehož účelem je zabránit pohybu čipu. Polymer povzbuzuje pojivovou tkáň a další druhy buněk, aby udržely mikročip na svém místě. Životnost mikročipu by měla být minimálně 25 let [\[16,](#page-63-0) [23\]](#page-63-4).

Čtení dat spočívá v tom, že kondenzátor přijme elektromagnetickou energii ze speciální čtečky, viz obrázek [2.3.](#page-10-1) Tuto energii předá mikročipu, z něhož se převede datová informace na anténu, tedy cívku. Cívka vyšle rádiovým signálem tuto informaci zpět čtečce, která ji interpretuje jako identifikační číslo zvířete. Toto číslo pak zobrazí na svém displeji a nálezce se podle něj pokusí dohledat majitele [\[23\]](#page-63-4).

<span id="page-10-1"></span>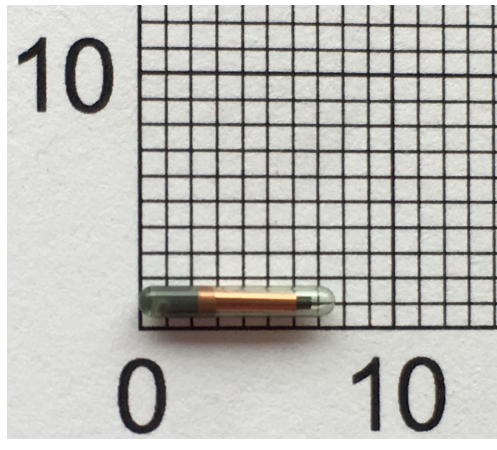

(a) Mikročip Datamars GmbH s délkou 7,5 mm, průměrem  $1,25 \text{ mm}$  a hmotností  $0,024 \text{ g}^7$  $0,024 \text{ g}^7$ 

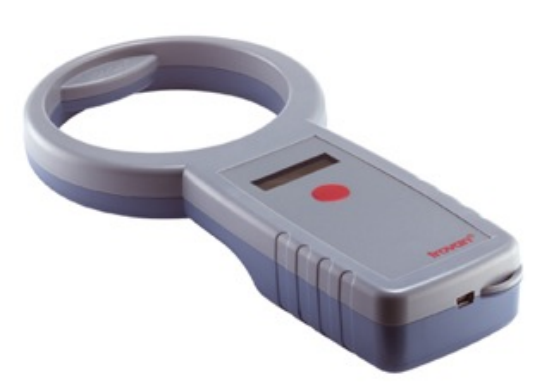

(b) Čtečka mikročipů LID 575 ISO, kterou lze propojit s PC[8](#page-10-2)

Obrázek 2.3: Existují různé typy mikročipů i jejich čteček, které jsou však mezi sebou obvykle kompatibilní. Pro úspěšné zjištění identifikačního čísla zvířete je zapotřebí použít právě čtečku mikročipů. Toto zařízení lze pořídit v různých cenových kategoriích podle kvality zařízení (za přibližně 3 000–50 000 Kč)

<span id="page-10-2"></span> $7P$ řevzato z: <https://www.icar.org/rfid/foto/972005.jpg>

<sup>8</sup>Převzato z: <http://www.mikrocipy.cz/data/Image/e-shop/mikrocipy/lid-575.jpg>

V minulosti se stávalo, že si chovatel do zahraničí musel pro účel kontroly vozit vlastní čtečku, jež byla schopna přečíst čip jeho zvířete [\[37\]](#page-64-0). Od roku 2010 však existuje na základě nařízení Evropského parlamentu a Rady EU č. 438/2010 [\[4\]](#page-62-3) povinnost, aby mikročipy splňovaly normy ISO 11784 [\[12\]](#page-62-2) a 11785 [\[13\]](#page-63-5), což problém kompatibility z velké části vyřešilo.

Čipy rovněž musejí být v souladu s pravidly organizace ICAR<sup>[9](#page-11-0)</sup>, díky čemuž je zajištěna jedinečnost kódu uloženého uvnitř čipu. Na stránkách organizace je dostupný seznam jednotlivých injekčních transpondérů s certifikací ICAR a jejich bližší specifikací [\[10\]](#page-62-4).

Tato metoda označování je ze všech ostatních považována za nejvhodnější, neboť je nejvíce specifická, její zneužití je nejobtížnější a rovněž není příliš invazivní [\[16\]](#page-63-0). Mezi nejznámější dodavatele mikročipů patří společnosti DataMars, BackHome, Trovan a Indexel [\[37\]](#page-64-0).

Čipování psů na území ČR výrazně ovlivnila novela veterinárního zákona č. 302/2017 Sb. [\[54\]](#page-65-1), respektive její ustanovení, které vešlo v platnost od 1. 1. 2020. Vzhledem k tomu, že novela označuje majitele psa jako chovatele, jsou oba termíny v této práci používány jako ekvivalentní. Tato legislativní změna ukládá všem majitelům povinnost nechat svého psa označit mikročipem, jinak zákonem vyžadované očkování proti vzteklině bude u daného psa považováno za neplatné. Výjimku mají pouze zvířata s čitelným tetováním uskutečněným před 3. červencem 2011.

Nejnovější legislativní změny přinesla novela zákona č. 368/2019 Sb. [\[55\]](#page-65-2), jejíž ustanovení ovlivňující čipování psů vešla v platnost od 15. 1. 2020. V důsledku této novely se zkracuje termín pro očipování štěňat na polovinu, tj. nejpozději do tří měsíců věku. Pokud štěně přechází k novému majiteli před dovršením tohoto věku, musí již být označeno mikročipem. Rovněž se zvyšuje maximální výše sankce pro fyzické osoby za nedodržení čipovací povinnosti.

Kontrolu, zda je pes řádně očipován, smí provádět Státní veterinární správa<sup>[10](#page-11-1)</sup>. Tyto kontroly mohou být plánované, ale i neplánované – na základě podnětů od občanů. Pokud se zjistí, že pes není označen mikročipem, má být proti chovateli zahájeno správní řízení, ve kterém mu může být udělena pokuta ve výši až 50 000 Kč [\[44\]](#page-65-3).

Jako hlavní důvody, proč by měly být legislativní změny nápomocné, lze jmenovat:

- ∙ V případě, že pes poraní člověka nebo jiné zvíře, by mělo být snazší zjistit, zda je pes očkován proti vzteklině. Novela však nezakazuje očkovat proti vzteklině psa, jenž není čipován [\[59\]](#page-66-1). Sankci v tomto případě může dostat pouze majitel za nerespektování novely, veterinární lékař smí psa naočkovat, aniž by se dopustil jakéhokoliv prohřešku.
- ∙ Pokud se pes zaběhne, mělo by být snazší dohledat jeho majitele. Zatím však není stanovena povinnost čip psa zaregistrovat. Podle nejnovějších informací [\[44\]](#page-65-3) by měla k 1. lednu 2022 vzniknout státem vedená centrální evidence psů a jejich chovatelů.
- ∙ Jestliže pes způsobí v nepřítomnosti svého majitele škodu, opět by mělo být snazší majitele dohledat, z čehož plyne, že by měla být zajištěna úhrada vzniklé škody.
- ∙ Dále by se v důsledku povinného čipování měly snížit náklady na provoz útulků, neboť v případě, že v nich skončí očipovaný pes, jeho majitel by měl být brzy dohledán.

<span id="page-11-1"></span><span id="page-11-0"></span><sup>9</sup> ICAR – mezinárodní organizace zaměřující se na identifikaci zvířat, více viz <https://www.icar.org/>  $10$ SVS – více viz <https://www.svscr.cz/>

## <span id="page-12-0"></span>**2.4 Pas zvířete v zájmovém chovu – Petpas**

Pas zvířete plní obdobnou funkci jako lidský pas. Jedná se o dokument [\[50\]](#page-65-4), v němž jsou uvedeny informace o majiteli zvířete, samotném zvířeti, jeho označení (tzn. číslo mikročipu a/nebo tetování), potvrzení o očkování proti vzteklině, o dalších vyšetřeních a ošetřeních apod.

Tento pas je možné získat za poplatek u veterinárního lékaře a musí odpovídat vzoru, jenž podléhá vyhlášce č. 313/2014 Sb. [\[53\]](#page-65-5), viz obrázek [2.4.](#page-12-2) Pro vydání pasu je nezbytné, aby zvíře bylo označeno mikročipem nebo tetováním. Ve druhém případě se akceptují pouze tetování provedená před 3. 7. 2011.

Před samotnou aplikací očkování proti vzteklině je vhodné zvážit potřebu tohoto dokladu. Pokud je zvíře naočkováno dříve, než bylo označeno mikročipem, pro účely cestování do zahraničí je toto očkování považováno za neplatné a je třeba vakcínu aplikovat znovu. Pokud bylo očkováno již očipované zvíře, smí veterinární lékař pas vystavit a opsat do něj datum aplikace očkování proti vzteklině [\[22\]](#page-63-6).

<span id="page-12-2"></span>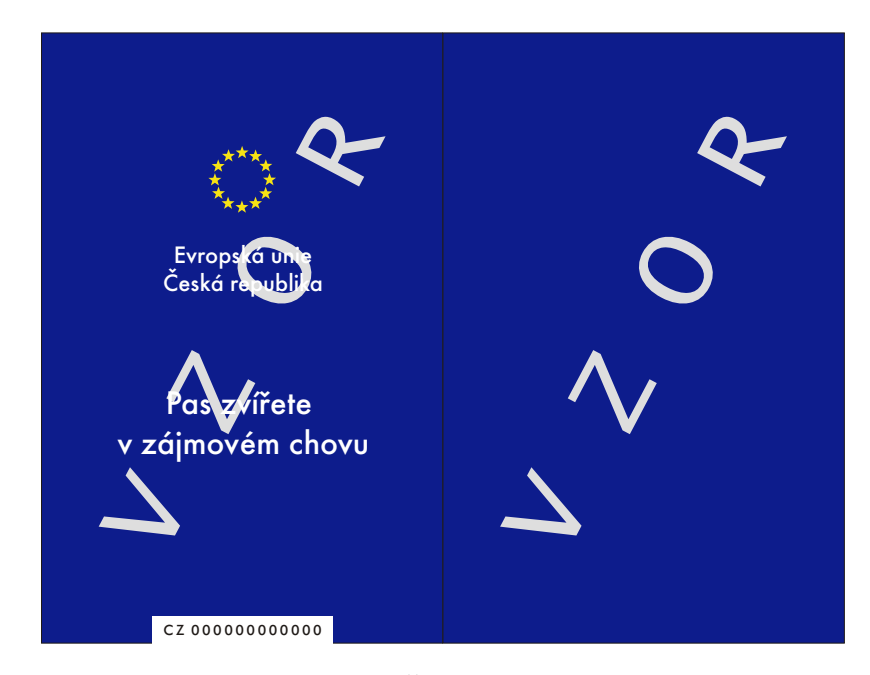

Obrázek 2.4: Měkká vazba vzoru pasu pro ČR platná od konce roku 2014. V levé dolní části je viditelný univerzální formát čísla Petpasu – kombinace písmen CZ a 12 číslic $^{11}$  $^{11}$  $^{11}$ 

## <span id="page-12-1"></span>**2.5 Cestování se zvířaty**

Tato sekce demonstruje, že se některé představené metody uplatňují v případech, kdy chovatel převáží své zvíře přes hranice státu, ve kterém se narodilo. Podrobně je tato problematika rozebrána na oficiálním webu Státní veterinární správy [\[42\]](#page-64-1). Specifikace požadavků se odvíjí od toho, zda:

<span id="page-12-3"></span><sup>11</sup>Upraveno a převzato z: [http://www.svscr.cz/wp-content/files/cestovani-se-zviraty/vzor\\_pasu.pdf](http://www.svscr.cz/wp-content/files/cestovani-se-zviraty/vzor_pasu.pdf)

- ∙ se jedná o výjezd z ČR nebo příjezd do ČR;
- ∙ druhou zemí je členský stát EU nebo některá ze třetích zemí (např. Chile, Indie, Kanada, Maroko, Thajsko).

V případě, že je člověk majitelem psa, kočky nebo fretky a chystá se cestovat z České republiky do členské země EU, musí splnit tyto požadavky [\[43\]](#page-65-6):

- ∙ Zvíře musí být označeno mikročipem. V případě, že bylo prokazatelně označeno tetováním před 3. 7. 2011 a jeho tetování je čitelné, pak je uznávána i tato možnost.
- ∙ Zvíře musí mít platné očkování proti vzteklině. Výjimka může být za jistých podmínek udělena mláďatům psů, koček, a fretek do stáří 16 týdnů.
- ∙ Majitel musí mít ke zvířeti Petpas.
- ∙ V určité lhůtě před vstupem do některých zemí EU musí být zvíře prokazatelně ošetřeno proti echinokokům[12](#page-13-0), tzn. musí být odčerveno pomocí odčervovacích přípravků (obvykle tablet).

Obecně lze doporučit, aby chovatel nepodcenil přípravu pro vycestování se svým zvířetem, neboť je pouze jeho povinností zjistit si včas platnou legislativu zvolené země a splnit veškeré požadavky pro umožnění transportu zvířete.

Tato kapitola představila čtyři možnosti pro označení domácího zvířete – známku, tetování, mikročip a Petpas. Každá z metod má své výhody i nevýhody, které je vhodné zmínit. Tyto postřehy shrnují hlavní myšlenky z této kapitoly a dále vycházejí z praktického využívání jednotlivých metod a z analýzy týkající se čipování zvířat v zájmových chovech od profesora Svobody [\[41\]](#page-64-2).

O známce můžeme říci, že je nejjednodušším prostředkem k označení zvířete, její umístění nevyžaduje odborný zásah, majitel ji sám připevní zvířeti na obojek. Pokud je na známce uvedeno kontaktní telefonní číslo, při ztrátě zvířete nálezce ihned ví, na koho se má obrátit. Nevýhodou může být možná ztráta nebo poškození, pokud není známka dostatečně kvalitní nebo je zvířeti obojek volnější. Dále zde existuje např. riziko, že nepoctivý nálezce zvířeti známku z obojku odstraní a původní majitel, i kdyby zvíře nějakým způsobem nalezl, nemá šanci jednoznačně prokázat, že patřilo jemu.

Tetování už je spolehlivějším prostředkem, neboť barva je vpravena do podkoží zvířete, které má tuto značku trvale na sobě. Dále existuje evidence tetovacích čísel, takže je možné dohledání majitele zvířete nebo alespoň mateřské chovatelské stanice. Tetování zvířeti musí provést odborník, zákrok je však pro zvíře invazivní a bolestivý. Nevýhodou jsou také individuální reakce na vpravovanou barvu – nelze zaručeně říci, jak dlouho zůstane tetování čitelné. Navíc je tato metoda výsadou především čistokrevných zvířat, takže je využívaná pouze u zlomku domácích zvířat.

Čipování se jeví jako nejvíce specifická, nejhůře zneužitelná a nepříliš invazivní metoda. Data v mikročipech mají díky normám vždy stejný formát, k jejich přečtení je však nutná speciální čtečka. Životnost mikročipu je dostatečně dlouhá, podle výrobců překračuje dobu života zvířat. Mikročip zvířeti musí aplikovat odborník, v případě správného provedení

<span id="page-13-0"></span> $12$ Echinokok – tasemnice rodu Echinococcus vyskytující se u lišek

se jedná o rychlý a bezbolestný zákrok. Zdravotní rizika nejsou vyšší než při běžných veterinárních zákrocích, avšak existuje riziko celkové reakce organismu (obvykle v podobě alergie, u koček však byly prokázány případy, kdy po aplikaci čipu došlo k transformaci buněk v nádorovou tkáň). Další riziko vzniká při aplikaci levnějších čipů, u kterých může dojít k jejich pohybu v podkoží – v důsledku toho může vzniknout lokální zánětlivá reakce. Momentálně u čipů neprobíhá automaticky jejich registrace, proto dochází k situacím, kdy je nalezené zvíře jednoznačně označeno, ale jeho majitele nelze ani přesto dohledat. Registrace mikročipů je v současné době nejednotná a bude blíže rozebrána v kapitole [3.](#page-15-0)

Petpas nelze považovat za primární prostředek k označení zvířete, neboť jak bylo vysvětleno výše, jeho vydání je podmíněno označením zvířete tetováním nebo mikročipem. Navíc je vydáván pro účely cestování, neslouží tedy primárně k evidenci zvířat a jejich majitelů. Tento doklad je platný v rámci všech členských států Evropské unie.

# <span id="page-15-0"></span>**Kapitola 3**

# **Registrace zvířat**

Jak bylo řečeno v minulé kapitole, samotné označování zvířat není dostačující, neboť využívané prostředky ve většině případů neposkytnou dostatečné množství potřebných informací. Nedílnou součástí efektivního označování je i následná registrace zvířat, o které pojednává tato kapitola. Pro lepší představu o registraci zvířat jsou doplněny i informace o praxi z některých zahraničních států. V závěru této kapitoly jsou rozebrána tři využívaná existující řešení, jejich výhody a nevýhody.

# <span id="page-15-1"></span>**3.1 Situace v ČR**

Registrace pro každý identifikační prostředek probíhá odlišně, jednotlivé možnosti budou rozebrány postupně. Tato sekce dále popisuje české registry, jichž existuje větší počet. Tyto registry nezahrnují vždy striktně pouze mikročipy, proto je jejich přehled umístěn již zde v úvodu, a to v tabulce [3.1.](#page-15-2)

<span id="page-15-2"></span>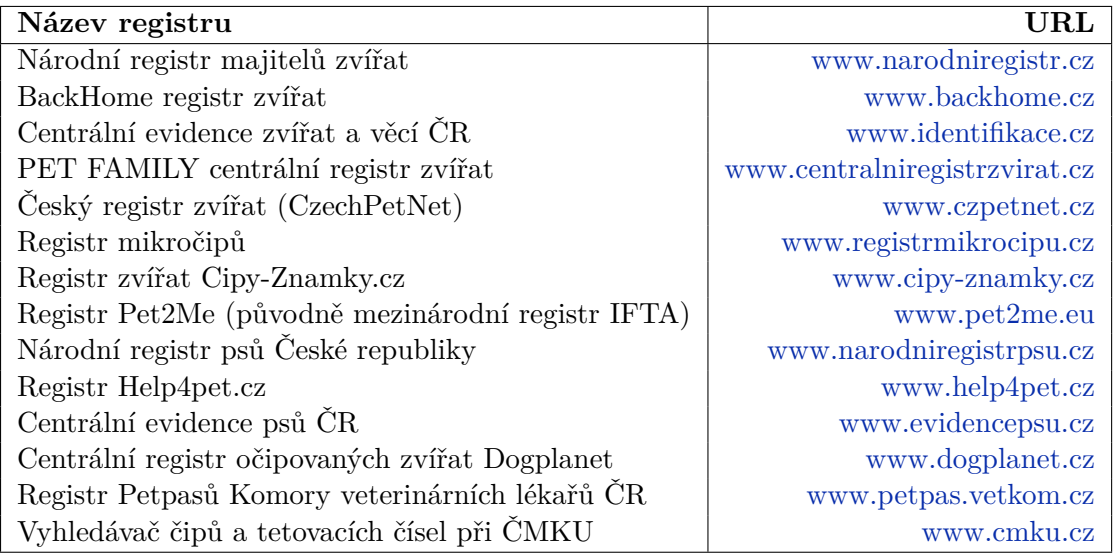

Tabulka 3.1: Tabulka českých registrů byla několikrát revidována, aby obsahovala i nově vzniklé registry, poslední úprava proběhla ke dni 14. 2. 2020

#### ∙ **Registrace známek**

Obecní známky jsou v režii jednotlivých obcí. Jsou sice jisté snahy o přenesení obecní evidence do větších databází – např. Registr zvířat Cipy-Znamky.cz umožňuje při registraci vyplnit i číslo obecní známky a název obce – nicméně centralizace je v tomto případě bez úpravy legislativy vysoce nepravděpodobná.

Lyssetky jsou zaznamenávány jednotlivými veterinárními lékaři v rámci jejich vlastní evidence vakcinovaných zvířat. Majitel zvířete má však možnost si sám zaregistrovat desetimístné číslo této známky online<sup>[1](#page-16-0)</sup>.

Evidence medailonků Pet2Me je sloučena s evidencí mikročipů v rámci stejnojmenného registru, přičemž princip tohoto registru spočívá ve dvojité identifikaci – číslo mikročipu je propojeno s číslem medailonku.

#### ∙ **Registrace tetování**

Evidence tetování je v režii chovatelů a ČMKU (respektive jejího členského sdružení  $\text{CMKJ}^2$  $\text{CMKJ}^2$ ) a podléhá směrnicím této organizace. Po narození vrhu štěňat chovatel zasílá dokument ohlašující tento vrh. ČMKU přidělí každému štěněti tetovací číslo, které je částí čísla zápisního. Chovatel se pak sám rozhodne, zda štěňatům nechá čísla vytetovat, očipuje je nebo zvolí obě metody označení.

Jakmile je celý vrh jednotně označen, potvrzený dokument chovatel zasílá zpět organizaci ČMKU. Po tomto procesu lze vystavit každému štěněti průkaz původu (PP). ČMKU disponuje vlastním registrem, v němž lze vyhledávat jak podle tetovacího čísla, tak podle čísla mikročipu.

#### ∙ **Registrace mikročipů**

Evidence mikročipů je nyní především v režii samotných chovatelů zvířat, prozatím neexistuje zákonná povinnost pro registraci čipu ani centrální registr pro tyto účely. Některá města sice upravují legislativu prostřednictvím svých vyhlášek a disponují vlastními databázemi, ty jsou však pro vyhledávání nepověřenými osobami nedosažitelné, což může zapříčinit nenalezení majitele zvířete.

V ČR je provozováno soukromými firmami několik registrů – viz tabulka [3.1.](#page-15-2) I přes zavádějící názvy některých z nich není ani jeden oficiálním centrálním registrem. Registrace se provádějí převážně elektronicky, ale některé registry umožňují zaslání registračního formuláře poštou. Evidence mikročipů dále existuje v rámci veterinárního registru Petpasů, který ačkoliv sloužil původně výhradně pro pasy, nyní umožňuje i tuto službu.

Pro zefektivnění zavedené novely je nutné, aby byla vyžadována i registrace čipů, jejíž význam mnoho chovatelů podceňuje. Důvodem může být nedostatečná informovanost, strach z možného postihu za budoucí opuštění zvířete nebo např. neochota vůči administrativní zátěži a úhradě poplatku za provedení registrace (přibližně 200 Kč).

#### ∙ **Registrace Petpasů**

Registraci Petpasů má podle zákona č. 166/1999 Sb. [\[52\]](#page-65-7) v platném znění na starost Komora veterinárních lékařů České republiky (KVL ČR). Záznamy v této databázi<sup>[3](#page-16-2)</sup> spravují pouze veterinární lékaři. Veřejnost nemá k interním datům přístup, nicméně

<span id="page-16-0"></span><sup>1</sup>Zde: <http://www.lyssetky-id.eu/>

<span id="page-16-1"></span> $2\text{ČMKJ} - \text{Českomoravská kynologická jednota, více viz https://www.cmkj.eu/})$  $2\text{ČMKJ} - \text{Českomoravská kynologická jednota, více viz https://www.cmkj.eu/})$  $2\text{ČMKJ} - \text{Českomoravská kynologická jednota, více viz https://www.cmkj.eu/})$ 

<span id="page-16-2"></span><sup>3</sup>Více viz <https://petpas.vetkom.cz/>

registr poskytuje alespoň jednoduché vyhledávání, které na základě čísla Petpasu nebo mikročipu odpoví, zda toto číslo ve své evidenci má či nikoliv. Registr Petpasů je blíže popsán jako předposlední zástupce v analýze tuzemských registrů.

#### <span id="page-17-0"></span>**3.1.1 Analýza tuzemských registrů**

Vzhledem k tomu, že v současné době existuje několik vnitrostátních registrů, které mají různé podmínky, vzhled i strukturu, jsou v této části postupně rozebrány. V rámci analýzy tuzemského trhu jsem nalezla celkem 14 registrů, jak ukazuje tabulka [3.1.](#page-15-2) Tři z uvedených registrů se objevily až v roce 2020, proto nebyly zahrnuty do průzkumu, jenž je rozebrán v sekci [5.2.](#page-37-0) Do této části však byly pro úplnost doplněny.

Pro každý registr byl vytvořen profil se základními informacemi. S ohledem na počet registrů jsou tabulky umístěny pro přehlednost do přílohy [A.](#page-67-0) Veškeré uvedené informace pocházejí ze stránek těchto registrů a byly zjištěny ke dni 28. 1. 2020, z registru Dogplanet ke dni 14. 2. 2020.

#### 1. **Národní registr majitelů zvířat**

Tento registr – viz tabulka [A.1](#page-67-1) – vznikl již v roce 1996, s touto službou má tedy zkušenost již přes 20 let. Za jeho největší výhodu oproti konkurenci lze považovat konktaktní infolinku fungující tzv. 24/7[4](#page-17-1) , včetně víkendů a svátků. Databáze tohoto registru je do-stupná v rámci mezinárodního vyhledávače PetMaxx<sup>[5](#page-17-2)</sup>.

Formulář pro online registraci je poměrně rozsáhlý, není patrné, které položky jsou povinné a které nikoliv. Registrace je možná i poštou, ale je třeba najít pokyny v sekci "Časté otázky a odpovědi...", která obsahuje poměrně hodně dotazů. Za zajímavost lze považovat, že proces registrace není dokončen pouze vyplněním a odesláním online přihlášky, neboť u ní probíhá ruční kontrola úplnosti a správnosti údajů v zápisu.

Nejdůležitější akce – vyhledávání čipu, nová registrace a hlášení změn – se nacházejí jak na domovské stránce, tak na všech podstránkách v levém sloupci. Web obsahuje také několik článků o této problematice, jeho design však působí zastarale.

#### 2. **BackHome registr zvířat**

Registr BackHome – viz tabulka [A.2](#page-67-2) – má jednodušší strukturu než první představený registr. Nejdůležitější akce jsou umístěny v rámci dlaždic na domovské stránce webu. Výhodou tohoto registru je rovněž integrace jeho databáze do mezinárodní sítě PetMaxx.

Online formulář je také poměrně rozsáhlý, obsahuje však jasně označené povinné a nepovinné položky. Možnosti registrace včetně postupu jsou přehledně uvedeny v sekci "Ceník služeb". Tento registr má rovněž k dispozici infolinku, ale pouze v pracovní dny ve vyhrazeném čase, v případě nepřítomnosti je k dispozici záznamník.

#### 3. **Centrální evidence zvířat a věcí ČR**

Struktura tohoto registru – viz tabulka  $A.3$  – je opět rozsáhlejší, mimo registrace zvířat (psů, koček a fretek) umožňuje i registraci předmětů. Provozovatel nabízí veterinárním lékařům registraci jimi aplikovaných mikročipů do tohoto registru. Dále se snaží o propojení evidencí měst a obcí.

<span id="page-17-1"></span><sup>4</sup> 24 hodin denně, 7 dní v týdnu

<span id="page-17-2"></span> $5$ Více viz <http://www.petmaxx.com/>

Samotné vyhledávání obsahuje antispamovou ochranu v podobě metody CAPTCHA s řetězcem o délce 4 znaky, která by mohla být problémem. Dalším omezením je počet bezplatných dotazů pro jednu IP adresu během jednoho dne na 10. Pokud člověk požaduje zvýšený počet dotazů z této IP adresy, nebo přímý přístup do Centrální evidence zvířat a věcí ČR prostřednictvím webové služby, lze tuto službu zakoupit. Pro jednu IP adresu se cena ročního přístupu pohybuje od 1 500 Kč do 5 000 Kč.

Registrace je v menu rozdělena podle výběru formy – online nebo poštou. Texty s instrukcemi jsou poměrně rozsáhlé, místy až zbytečně komplikované, např. slovní popisy struktury webu namísto přímých odkazů. Odkaz pro registraci se nachází v záhlaví a je viditelný ze všech stránek, avšak není natolik výrazný, aby si ho člověk na první pohled všiml.

#### 4. **PET FAMILY centrální registr zvířat**

Registr PET FAMILY – viz tabulka [A.4](#page-68-1) – byl vytvořen ve spolupráci se skupinou ICZ. Nabízí možnost registrace pro majitele zvířat, ale i pro osoby a organizace pečující o zvířata. Registrace je dostupná v základní a rozšířené verzi. Ceník rozšířených služeb není veřejně dostupný. Registrace je rozdělena do několika kroků – registrace účtu (majitele nebo organizace), potvrzení e-mailem, registrace zvířete/zvířat. Poté je možné doplnit další data, např. fotografie a zdravotní údaje.

Vyhledávání záznamů v tomto registru se nachází pouze na domovské stránce registru a není nijak výrazně označeno. Web dále obsahuje mapu od společnosti Google, ve které lze zobrazit organizace zaměřující se na domácí zvířata a/nebo ztráty a nálezy. Design webu je moderní a přehledný.

V čase, kdy byla vytvářena tato sekce, vyhledávání nebylo funkční a vracelo chybu 500, tj. interní chybu serveru. Proto jsem oslovila přímo Nadaci na ochranu zvířat, která je uvedena v kontaktech. V e-mailu ze dne 3. 2. 2020 mi bylo sděleno, že stránky mají dlouhodobé technické problémy, funkčnost registru je momentálně plně nedostupná a zatím nelze říci, kdy bude problém vyřešen.

#### 5. **Český registr zvířat (CzechPetNet)**

Tento registr – viz tabulka  $A.5$  – působí na území ČR pod záštitou asociace European Pet Network<sup>[6](#page-18-0)</sup>. Tato mezinárodní databanka obsahuje již přes 8 000 000 záznamů z více než 20 evropských zemí.

Vyhledávání v tomto registru také obsahuje antispamovou ochranu v podobě metody CAPTCHA s řetězcem o délce 6 znaků, která by mohla být problémem pro automatické dotazování. Celý web se nachází na jedné stránce (*one page web*), je přehledný, moderní a účelný. Jako zvláštní se může jevit možnost registrace pouze přes zaslání formuláře poštou, vyřízení tedy trvá déle, podle informací na stránce obvykle 14 dní.

#### 6. **Registr mikročipů**

Registr mikročipů – viz tabulka  $A.6$  – nabízí registraci pro uživatele, prodejce čipů a veterináře. Kontaktní údaje na majitele registrovaného zvířete jsou v registru veřejně, majitel s touto skutečností souhlasí při registraci. Registrace probíhá v několika krocích, nejprve se musí zaregistrovat majitel, až poté lze registrovat zvíře.

Vyhledávač mikročipů a možnost registrace je umístěna v záhlaví, a to jak na hlavní stránce, tak na podstránkách. Struktura webu je přehledná a oproti ostatním registrům jednodušší. Registr nenabízí žádné doplňkové služby.

<span id="page-18-0"></span> ${}^{6}$ Europetnet, EPN – více viz <https://www.europetnet.com/>

#### 7. **Registr zvířat Cipy-Znamky.cz**

Tento registr – viz tabulka [A.7](#page-69-0) – nabízí možnost vyhledávání podle čipu, tetování a obecních známek. Registrační formulář lze vyplnit v jednom kroku, číslo čipu je jedním z povinných údajů, ostatní označovací prostředky jsou nepovinné. Před odesláním formuláře je nutné projít antispamovou ochranou reCAPTCHA. Po jeho odeslání proběhne přesměrování na platební bránu, kde je na výběr mezi platbou kartou nebo platebním převodem.

Zajímavý je způsob úpravy údajů v registru – uživatel vyplní číslo čipu, tetování nebo obecní známky a e-mail, který uvedl při registraci. Odkaz pro editaci nebo smazání registrace je následně zaslán na zadaný e-mail. Tento způsob se liší od většiny ostatních registrů, kde k editaci slouží přístup přes uživatelské účty.

Provozovatel registru je zároveň autorem aplikace Najít zvíře, která umožňuje vyhledávání napříč některými tuzemskými registry. Blíže je tato aplikace rozebrána v rámci existujících řešení v sekci [3.3.1.](#page-24-1)

#### 8. **Registr Pet2Me**

Registr Pet $2Me - viz$  tabulka  $A.8 - je$  $A.8 - je$  následovníkem registru IFTA<sup>[7](#page-19-0)</sup>. Tento původní registr bude v brzké době zastaven a jeho databáze by se měla automaticky převést do registru Pet2Me, který je členem mezinárodní sítě PetMaxx.

Registrace probíhá ve více krocích – nejdříve se registruje majitel, poté potvrzuje registraci e-mailem a následně registruje své zvíře. Vlastnictví medailonku Pet2Me není podmínkou k vytvoření záznamu. Tuto známku s QR kódem nelze zakoupit přes stránky registru, je prodejná pouze u veterinárních lékařů.

Zajímavý je způsob zkontaktování majitele při nálezu jeho zvířete – registr umožňuje napsat zprávu a zanechat na sebe telefonní kontakt, osobní údaje majitele jsou však neveřejné. Struktura webu je jednoduchá a přehledná, design je moderní.

#### 9. **Národní registr psů České republiky**

Tento registr – viz tabulka [A.9](#page-69-2) – patří k mladším registrům a bývá zaměňován s Národním registrem majitelů zvířat, zřejmě kvůli podobnému URL. Vyhledávač mikročipů se nachází na podstránce, na niž odkazuje menu. Při úspěšném nalezení záznamu jsou zobrazeny kompletní osobní údaje majitele psa.

Registrace probíhá v rámci jediného formuláře, přičemž poplatek lze uhradit bankovním převodem, kartou nebo na dobírku. Domovská stránka obsahuje mimo základních informací i užitečné články pro majitele psů (o výběru štěněte, cestování se psem v autě apod.).

#### 10. **Registr Help4pet.cz**

Registr Help4pet – viz tabulka  $A.10$  – patří mezi nejmladší registry. Registrace zde probíhá v jednom kroku, formulář obsahuje data jak o majiteli, tak o zvířeti. Při registraci je nabídnuta možnost zakoupení medailonku s QR kódem, jehož výroba je momentálně v přípravě. Cena za tuto známku činí 100 Kč.

Při úspěšném vyhledání záznamu je veřejně zobrazen telefonní kontakt na majitele a místo registrace, jeho jméno však zůstává neveřejné. Struktura webu je velmi jednoduchá, hlavní stránka je rozdělena do dlaždic, přičemž tři z nich vedou na stejnou

<span id="page-19-0"></span><sup>7</sup>Více viz <http://www.iftaregistr.cz/>

podstránku. Web neobsahuje žádné menu, na domovskou stránku se lze vrátit pomocí loga registru nebo tlačítka zpět v prohlížeči.

Ačkoliv by registr mohl být propracovanější, jako jediný upozorňuje veřejnost na skutečnost, že zatím neexistuje oficiální státní registr. Také slibuje, že zaregistrované psy přehlásí do státního registru, jakmile tento bude spuštěn.

#### 11. **Centrální evidence psů ČR**

Tento registr – viz tabulka [A.11](#page-70-0) – také patří mezi nejmladší registry. Při příchodu na stránku registru je ihned uživatel vyzván k registraci psa, přičemž registr slibuje čtvrtletně dárcovství 5 % z ceny všech registrací jednomu vybranému útulku v ČR.

Registrace zde probíhá v několika krocích – nejprve se registruje majitel, který si musí aktivovat prémiový účet uhrazením poplatku bankovním převodem nebo kartou, poté lze teprve registrovat psa. Součástí webu je i blog s několika krátkými články, které by mohly být propracovanější a obsáhlejší. Design je moderní, některé prvky na webu jsou pohyblivé (úvodní animace, zvětšení prvků po přejetí myší). Menu ukotvené v horní části stránky považuji vzhledem k délce jednotlivých podstránek za užitečné.

#### 12. **Centrální registr očipovaných zvířat Dogplanet**

Registr Dogplanet – viz tabulka  $A.12$  – byl nalezen jako poslední z registrů. Nejvýraznějším prvkem na hlavní stránce je vyhledávač čipů. Na webu se nacházejí další čtyři podstránky, které obsahují strohé informace. Ačkoliv jsou na jedné z nich popsány legislativní novinky, registr se snaží vyvolat pocit, že je jediným centrálním registrem. O problematice registrace v ČR se nezmiňuje.

Registrace probíhá přes jednoduchý formulář, v němž je většina údajů povinná. Validita jednotlivých položek zřejmě není vůbec kontrolována. Úprava zadaných údajů probíhá podobně jako u registru Cipy-Znamky.cz, avšak na zadaný e-mail je zasláno pouze heslo. Toto heslo je třeba zadat na webu, poté je možné provést úpravu údajů. Struktura stránek je jednoduchá, design působí moderně.

#### 13. **Registr Petpasů Komory veterinárních lékařů ČR**

Tento registr – viz tabulka [A.13](#page-70-2) – sloužil původně pouze k evidenci Pasů zvířat v zájmovém chovu, nicméně později se k němu přidružila i evidence mikročipů. V současné době lze totiž pas vystavit pouze očipovanému zvířeti. Do registru smějí zadávat záznamy pouze veterinární lékaři. Pro veřejnost je dostupné jednoduché vyhledávání, jehož výsledkem je v případě úspěšného nalezení záznamu telefonní číslo kontaktní osoby. Stránka obsahuje minimum informací a její design působí zastarale.

#### 14. **Vyhledávač čipů a tetovacích čísel při ČMKU**

Registr při ČMKU – viz tabulka  $A.14$  – není jádrem uvedené webové stránky, jako je tomu u ostatních, zde se jedná pouze o přidruženou službu při organizaci ČMKU. V současné době jsou v databázi vyhledávače jen plemena evidovaná pracovištěm plemenné knihy č. 1 v systému Dog Office<sup>[8](#page-20-0)</sup>. Pracovníci ČMKU v případě potřeby spojí nálezce s majitelem, nebo alespoň informují chovatele, který psa odchoval. Na webu je k dispozici spousta dalších informací, vyhledávač není snadné nalézt. Sekce, ve které se nachází, je v menu označena jako "Čipy a tetovací čísla", což nenaznačuje jeho existenci.

<span id="page-20-0"></span><sup>8</sup>Více viz <https://www.dogoffice.cz/>

Takovéto množství existujících registrů lze velmi těžko zobecnit. Velká část registrů úmyslně ve svém názvu obsahuje zavádějící slova jako centrální, státní nebo národní, aby vyvolala v majitelích zvířat pocit, že právě jejich registr je tím hlavním a že mu mohou svěřit své osobní údaje.

Obvykle platí, že starší registry mají obsáhlejší webové stránky, nabízejí více služeb a uvádějí podrobnější informace, které však ne vždy obsahují nové legislativní změny. Dále tyto weby nebývají responzivní. Jejich výhodou jsou však kvalitnější služby, pečlivější kontrola registrovaných záznamů a dostupné infolinky. Rovněž tyto registry často uvádějí u svých vyhledávačů vzorové číslo mikročipu, aby si uživatel mohl hledání vyzkoušet a zobrazit si vzorový záznam.

Novější registry mívají moderní design (často využívají webové šablony) a jednodušší strukturu. Jejich služby jsou však méně kvalitní a při registraci lze zadávat nesmyslné informace, které nejsou odchyceny, neboť nic nebrání jejich vložení do databáze.

Po srovnání registrů se jeví jako nejlepší kandidát Národní registr majitelů zvířat. Nejenže má nejdelší zkušenosti s touto problematikou, ale také kontroluje nové registrace a nabízí své služby 24/7. V průzkumu, který je rozepsán v sekci [5.2,](#page-37-0) odpovědělo 53 % dotazovaných, že využívá služeb tohoto registru.

Pro připravovaný státní registr lze vyvodit dvě doporučení. Zaprvé je vhodné se v registru neomezovat pouze na psy, ale zahrnout i další domácí zvířata. Ačkoliv je zatím povinné pouze čipování psů, bylo by vhodné myslet na možné budoucí legislativní změny. Navíc jsou některá další domácí zvířata, především kočky a fretky, čipována již nyní a bylo by proto žádoucí mít možnost evidovat i tyto záznamy do centrální databáze. Zadruhé by neměla být podceněna validace dat. Pokud budou registrace provádět samotní uživatelé, měl by fungovat takový systém kontroly, aby záznamy obsahovaly pravdivé informace a jednotná i úplná data.

### <span id="page-21-0"></span>**3.2 Situace v zahraničí**

Jak bylo vysvětleno výše, tuzemská legislativa ošetřující tuto problematiku zatím není zcela vyladěná a stále nemá finální podobu. Pro ucelení představy byla v rámci této práce zjištěna situace ohledně označování a registrace zvířat (primárně psů) v jiných evropských zemích.

Pro analýzu byly vybrány tyto státy: Slovensko, Rakousko, Francie, Spojené království a Nizozemsko. Do výběru jsou zahrnuty některé sousední státy a některé velmoci. Poslední ze zemí byla vybrána proto, že se jí díky legislativním změnám podařilo jako jedné z mála zefektivnit regulaci chovu psů a výrazně zredukovat počet toulavých psů. Výběr byl rovněž ovlivněn dostupnými zdroji k této problematice – všechny informace pocházejí z oficiálních stránek orgánů nebo centrálních registrů vybraných zemí.

#### ∙ **Slovensko**

Na základě novely zákona o veterinárnej starostlivosti [\[38\]](#page-64-3), kterou schválila vláda v roce 2018, museli být psi narození do 31. 8. 2018 na území Slovenska označeni mikročipem nejpozději do 31. 10. 2019. Pro psy narozené od 1. 9. 2018 platí, že musejí být očipování před změnou vlastníka, nejpozději však do tří měsíců od narození.

Registrace čipů zde není v režii majitelů psů, ale samotných veterinárních lékařů, kteří mají povinnost čip zaregistrovat do 24 hodin od aplikace. K registraci byl vytvořen Centrálny register spoločenských zvierat<sup>[9](#page-22-0)</sup>, kde jsou evidováni nejen čipovaní psi, ale i zvířata (psi, kočky a fretky), jimž byl vydán Pas spoločenského zvieraťa.

Vlastník psa je podle novely povinen hlásit údaje o novém vlastníkovi psa nejpozději do 21 dní ode dne změny vlastníka. Stejná povinnost platí i při úhynu zvířete. Tyto skutečnosti je třeba hlásit prostřednictvím veterinárních lékařů do registru CRSZ.

V případě nedodržení povinností hrozí majiteli tyto sankce: pokuta  $\in$  50 za neočipování psa (po zaplacení pokuty přechází povinnost očipovat psa na město/obec), pokuta  $\epsilon \leq 500$  až  $\epsilon \leq 1200$  (pro právnické osoby  $\epsilon \leq 400$  až  $\epsilon \leq 3500$ ) za včasné nenahlášení změny vlastníka nebo úhynu zvířete.

Z novely vyplývá rovněž povinnost pro veterinární lékaře, kteří nesmějí ošetřit psa, jenž není očipovaný, a to s výjimkou případů v zájmu ochrany zdraví psa nebo člověka. Za porušení této povinnosti hrozí veterináři sankce od orgánu veterinární správy ve výši € 1 750 až € 20 000 [\[2\]](#page-62-5).

#### ∙ **Rakousko**

V Rakousku existuje od roku 2010 zákonná povinnost pro označování mikročipem a následnou registraci, a to nejen u psů, ale i u chovných koček, a to podle § 24 Zákona na ochranu zvířat (německy *Tierschutzgesetz*) [\[27\]](#page-63-7). U štěňat je lhůta pro označení do tří měsíců věku nebo před změnou majitele, u chovných koťat musí být povinnost splněna nejpozději před vytvořením trvalých špičáků.

V zemi existují již z minulosti soukromé placené registry – např. Animal Data (člen sítě European Pet Network, obdobně jako český registr CzechPetNet) nebo Petcard $^{10}.$  $^{10}.$  $^{10}.$ Na území celého Rakouska však s příchodem zmíněné novely vznikla povinnost, aby bylo každé zvíře zaevidováno i v centrálním registru – Databázi mazlíčků <sup>[11](#page-22-2)</sup> (německy *Heimtierdatenbank*). Provozovatelem Databáze mazlíčků je Spolkové ministerstvo práce, sociálních věcí, zdraví a ochrany spotřebitele (německy *Bundesministerium für Arbeit, Soziales, Gesundheit und Konsumentenschutz* ), které je rovněž členem sítě Europetnet.

Nahlášení do této databáze je možné více způsoby, a to registrací online (podmínkou je aktivovaný občanský průkaz), přes veterinárního lékaře, jenž aplikoval mikročip, prostřednictvím příslušného okresního správního orgánu nebo přes útulky/soukromé databáze, které provádějí registraci v souladu se zákonem [\[40\]](#page-64-4).

Při nedodržení povinnosti registrovat zvíře do centrální databáze se majitel dopouští správního deliktu a vystavuje se hrozbě, že mu bude uložena pokuta ve výši až  $\epsilon$  3750 (v případě opakování až  $\in 7500$ ).

∙ **Francie**

Ve Francii mají majitelé zvířat na výběr mezi označením mikročipem, tetováním (které ale v dnešní době už upadá) nebo dvojitou identifikací (obojím). Psi narození po 6. 1. 1999 musejí být označeni do stáří čtyř měsíců, pro kočky narozené od 1. 1. 2012 platí termín do šesti měsíců věku, nebo musí k označení dojít před prodejem či darováním zvířete [\[47\]](#page-65-8).

<span id="page-22-0"></span> $^{9}CRSZ$  SK – více viz <https://www.crsz.sk/>

<span id="page-22-1"></span> $10$ Více viz <https://www.animaldata.com/> a <https://www.petcard.at/>

<span id="page-22-2"></span> $11$ Více viz <https://heimtierdatenbank.ehealth.gv.at/>

Proces označení probíhá ve třech krocích: zvíře je označeno některou z výše uvedených možností, následně je vystaven identifikační průkaz zvířete a proběhne zaevidování záznamu do národního registru. Veterinární lékař, který provedl označení, předává identifikační průkaz zvířete národnímu registru ve lhůtě do 8 dní. Během dalších 8 dní zasílá tento průkaz národní registr majiteli [\[14\]](#page-63-8).

Národní registr spravuje společnost I-CAD<sup>[12](#page-23-0)</sup>, která spadá pod Ministerstvo zemědělství a potravinářství (francouzsky *Ministère de l'Agriculture et de l'Alimentation*) a je členem sítě European Pet Network. Do registru mohou vstupovat různé subjekty a osoby, a to např. kynologické kluby, veterináři, chovatelé, majitelé identifikovaných zvířat, policie, hasiči a další, přičemž každá skupina uživatelů má své rozhraní.

#### ∙ **Spojené království Velké Británie a Severního Irska**

Ve Spojeném království legislativa platná od roku 2016 přikazuje, aby byl pes označen mikročipem před dosažením věku osmi týdnů. Pokud policie nebo místní úřady zjistí, že pes není řádně čipován, mohou udělit pokutu až ve výši £ 500.

Čipování provádějí proškolení odborníci, obvykle veterinární lékaři za poplatek, ale je možné oslovit některé organizace, které čipují psy zdarma – např. Dogs Trust v rámci svých akcí Checkup & Chip.

Ten, kdo aplikuje mikročip, má povinnost ho zaregistrovat. V zemi existuje celkem 13 databází [\[6\]](#page-62-6), přičemž všechny splňují vládní standardy. Pokud je pes registrován v jiné databázi, opět hrozí majiteli pokuta až £ 500. Pro zjištění, ve které z oficiálních databází byl pes zaregistrován, slouží jednotný vyhledávač<sup>[13](#page-23-1)</sup>.

Majitel je dále povinen vybavit svého psa obojkem a štítkem, na němž musí být uvedeno jeho jméno a adresa. Také zodpovídá za aktuálnost osobních údajů v databázi, ve které se rozhodl svého psa registrovat.

#### ∙ **Nizozemsko**

Všichni psi narození v Nizozemsku od 1. 4. 2013 musejí být označeni mikročipem a zaregistrováni v některé z oficiálních databází. U štěňať je tato povinnost vyžadována do sedmi týdnů od narození a do osmi týdnů musí proběhnout registrace do jedné z určených databází. Při změně majitele je pro přeregistraci 14denní lhůta. Pro psy narozené před stanoveným datem povinnost čipovat neplatí [\[26\]](#page-63-9).

V zemi existuje 10 databází určených pro registraci mikročipů, jejich oficiální seznam je dostupný na stránkách agentury RVO NL (nizozemsky *Rijksdienst voor Ondernemend Nederland*) [14](#page-23-2). Data z těchto databází jsou pro maximální efektivnost přenášena do centrální databáze, kterou rovněž spravuje agentura RVO, a vyhledávání mikročipů je dostupné v rámci jednotného vyhledávače<sup>[15](#page-23-3)</sup>.

Jak lze usoudit z výše uvedené analýzy, přístupy jednotlivých států se v detailech liší, obecně však můžeme konstatovat, že existují dva modely, a to:

- ∙ jediný centrální registr;
- ∙ nebo více oficiálních registrů.

<span id="page-23-0"></span> $12$ Více viz <https://www.i-cad.fr/>

<span id="page-23-1"></span><sup>13</sup>Zde: <https://www.check-a-chip.co.uk/>

<span id="page-23-2"></span><sup>14</sup>Zde: <https://www.rvo.nl/onderwerpen/agrarisch-ondernemen/dieren/dieren-registreren/honden>

<span id="page-23-3"></span><sup>15</sup>Zde: <https://ndg.nl/ndg-international/>

V prvním případě registr spravuje buď některý správní orgán, nebo orgánem pověřená organizace. Centrální databáze bývá vytvořena a spravována v rámci státní zakázky. Pokud existuje oficiálních registrů více, musejí většinou splňovat požadavky stanovené správními orgány, ale jejich provozovatelé jsou soukromé společnosti, v důsledku čehož není zatížen státní rozpočet. Druhý model se v praxi využívá méně, ale je v některých zemích uplatňován, jak bylo řečeno výše.

Osud České republiky i přes existenci většího počtu registrů zřejmě směřuje k prvnímu modelu, jelikož by měl být spuštěn k 1. lednu 2022 centrální registr psů a jejich chovatelů, jenž bude spravován Státní veterinární správou [\[44\]](#page-65-3). Jak poznamenal MVDr. Grym [\[7\]](#page-62-7), otázkou však zůstává, zda tento registr poskytne stejně kvalitní a spolehlivé služby, jaké v současné době nabízejí ty z dnešních registrů, které mají s problematikou mnohaleté zkušenosti.

### <span id="page-24-0"></span>**3.3 Existující řešení**

Jelikož si lidé, jichž se tato problematika dotýká, uvědomují problém existence většího množství registrů, proběhly již snahy o ulehčení vyhledávání záznamů o konkrétních zvířatech. Níže budou představena existující řešení, včetně jejich výhod a nevýhod. Analýza těchto řešení byla provedena dne 2. 1. 2020 a všechny obrázky pocházejí ze stejnojmenných aplikací.

Za zmínku stojí skutečnost, že velkým problémem je nedostatečná informovanost lidí. Ačkoliv mají majitelé zákonnou povinnost čipovat své psy, neexistuje dostatečná osvěta o důležitosti registrace, existujících registrech, ani o aplikacích, jež fungují jako vyhledávače. Bohužel ani veterinární lékaři, pracovníci útulků nebo příslušníci Policie České republiky, kteří přicházejí do styku s nalezenými zvířaty, často nevědí o tom, kde všude se mohou pokusit dopátrat majitele těchto zvířat.

#### <span id="page-24-1"></span>**3.3.1 Najít zvíře**

Autorem této aplikace je Lukáš Oubrecht, který provozuje i Registr zvířat Cipy-Znamky.cz. Podle informací ze služby Google Play<sup>[16](#page-24-2)</sup> zahrnuje jeho produkt vyhledávání v osmi českých registrech, obrázek [3.1](#page-25-1) však ukazuje vyhledání pouze v sedmi českých registrech. Původně aplikace pokrývala méně registrů, přidání dalších je podle informací na Google Play novinkou a poslední aktualizace byla vydána dne 6. 11. 2019. Aplikace má přes 1 000 stažení, recenze od uživatelů jsou kladné, doporučují přidat vyhledávání i podle tetovacího čísla a nahrazení IFTA registru jeho následníkem – registrem Pet2Me.

Vyhledávací překážka v podobě metody CAPTCHA a omezeného počtu dotazů za jeden den u registru Centrální evidence zvířat a věcí ČR je zřejmě řešena zakoupením přímého přístupu. Při testování aplikace jsem zjistila, že dotazy v rámci ní nejsou realizovány IP adresou uživatele, neboť jsem poté navštívila stránku tohoto registru a ve statistikách jsem se dozvěděla, že jsem ve stejný den nerealizovala ani jeden dotaz ze své IP adresy.

Za výhody této aplikace je vhodné uvést, že je dostupná zdarma a k jejímu využívání není potřeba vytvoření uživatelského účtu. Mimo vyhledávače je k dispozici také databáze útulků

<span id="page-24-2"></span><sup>16</sup>Aplikace je dostupná zde: <https://play.google.com/store/apps/details?id=com.oubrecht.findpet>

<span id="page-25-1"></span>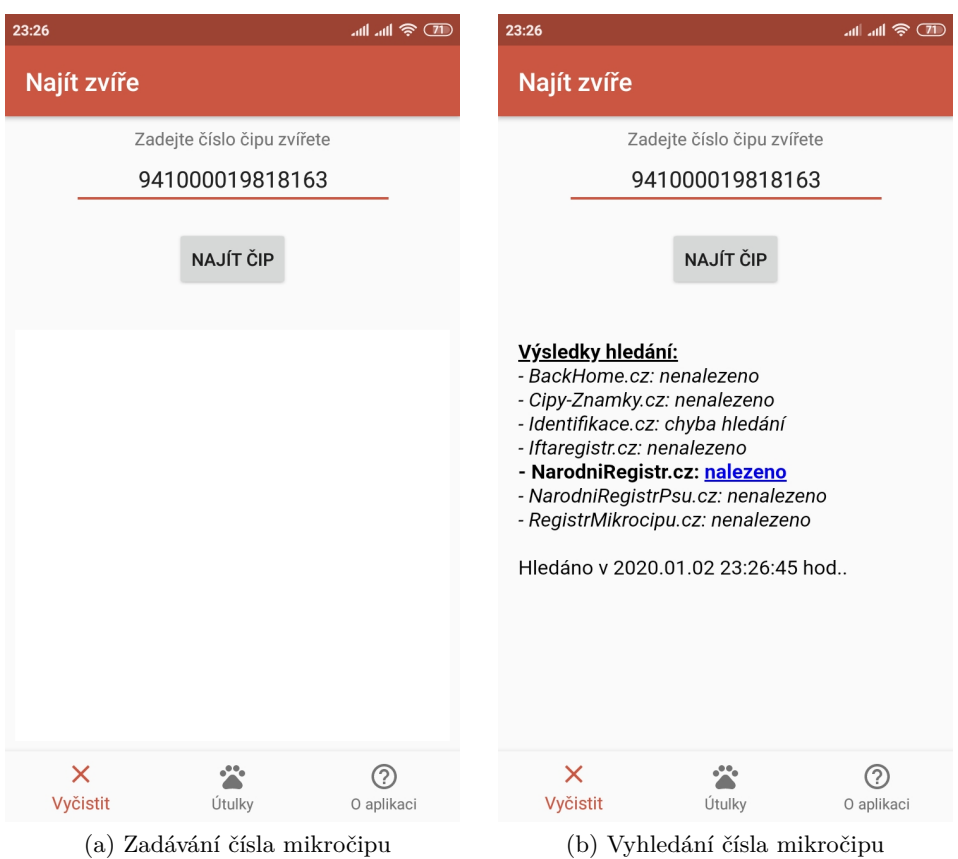

Obrázek 3.1: Při vyhledávání je kontrolováno zadání čísla mikročipu o délce 15 znaků a je povoleno zapisovat pouze číslice. Pokud je číslo mikročipu nalezeno v některém z registrů, je k dispozici odkaz přímo do daného registru na vyhledání požadovaného záznamu

pro zvířata. Nevýhodou je omezená dostupnost, a to pouze pro operační systém Android. Vyhledávání je možné jen v některých z existujících tuzemských registrů a jen podle čísel mikročipů. Také zde existuje limit pro používání vyhledávače, a to 5 vyhledávání během 60 minut.

#### <span id="page-25-0"></span>**3.3.2 Animal Breath**

Animal Breath je nová sociální síť pro majitele zvířat, kteří prostřednictvím ní mohou sdílet své zážitky, okamžiky a zkušenosti odkudkoliv. Tato služba je dostupná jako webová aplikace, ale i jako mobilní aplikace pro operační systémy Android $^{17}$  $^{17}$  $^{17}$  a i $\rm{OS}^{18}.$  $\rm{OS}^{18}.$  $\rm{OS}^{18}.$ 

Podle informací dostupných v rámci služby Google Play má aplikace přes 1 000 stažení. Vyhledávání ztracených zvířat bylo přidáno jako novinka, viz obrázek [3.2,](#page-26-1) a poslední aktualizace vyšla dne 31. 12. 2019. Kladná hodnocení přirovnávají aplikaci k sociální síti Instagram. Uživatelé s negativním hodnocením si stěžují na absenci některých druhů zvířat nebo plemen, dále na nefunkčnost přidávání fotografií a sledování jiných profilů.

<span id="page-25-2"></span><sup>17</sup>Aplikace je dostupná zde: <https://play.google.com/store/apps/details?id=com.anibreathmobile>

<span id="page-25-3"></span><sup>18</sup>Aplikace je dostupná zde: <https://apps.apple.com/cz/app/animalbreath/id1465721330>

<span id="page-26-1"></span>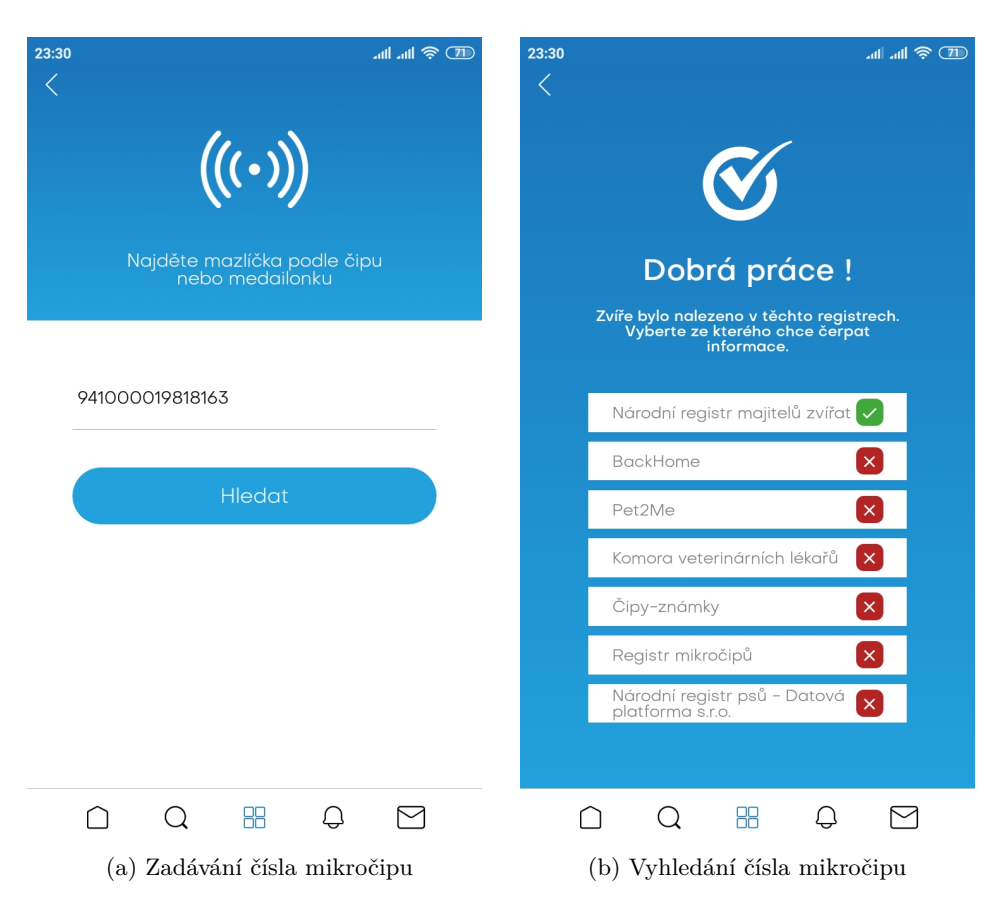

Obrázek 3.2: Při vyhledávání není kontrolována validita zadávaného řetězce, který má představovat číslo čipu nebo medailonku. Pokud je číslo čipu nalezeno v některém z registrů s veřejně dostupnými údaji, lze si rozkliknout informace o zvířeti načtené z tohoto registru. V případě, že data z registru jsou neveřejná, je k dispozici odkaz na hlavní stránku konkrétního registru

Výhodou je tedy více dostupných služeb v rámci jedné aplikace. Dále se zdá, že aplikace nemá omezený počet vyhledávání a poskytuje vyhledávání nejen podle čísla čipu, ale i podle čísla medailonku. Jakého? O tom se autoři aplikace nezmiňují, ale vzhledem k tomu, že registr Pet2Me obsahuje na své hlavní stránce odkaz na tuto síť, zřejmě se jedná o medailonky tohoto registru. Vyhledávač zahrnuje sedm českých registrů, avšak ke dni 2. 1. 2020 je dostupný pouze v mobilních aplikacích pro oba uvedené operační systémy. Jako další nevýhodu lze uvést nutnost registrace a následného vytvoření profilu zvířete pro možnost použití vyhledávače, ne každý uživatel je ochotný se pro účel vyhledávání zaregistrovat. Vyhledávač navíc nelze ve struktuře aplikace snadno nalézt, očekávala bych ho pod ikonou lupy, která však umožňuje pouze vyhledávání jiných uživatelských účtů.

#### <span id="page-26-0"></span>**3.3.3 Síť PetMaxx**

PetMaxx je mezinárodním vyhledávacím nástrojem, který sjednocuje 36 databází mikročipů z 25 zemí světa, a to např. z Rakouska, Brazílie, Estonska, Německa, Irska, Polska, Ruska,

<span id="page-27-0"></span>Slovenska, Turecka nebo Ukrajiny. Z českých databází jsou do tohoto projektu zapojeny tři registry, a to: Národní registr majitelů zvířat, BackHome registr zvířat a registr Pet2Me.

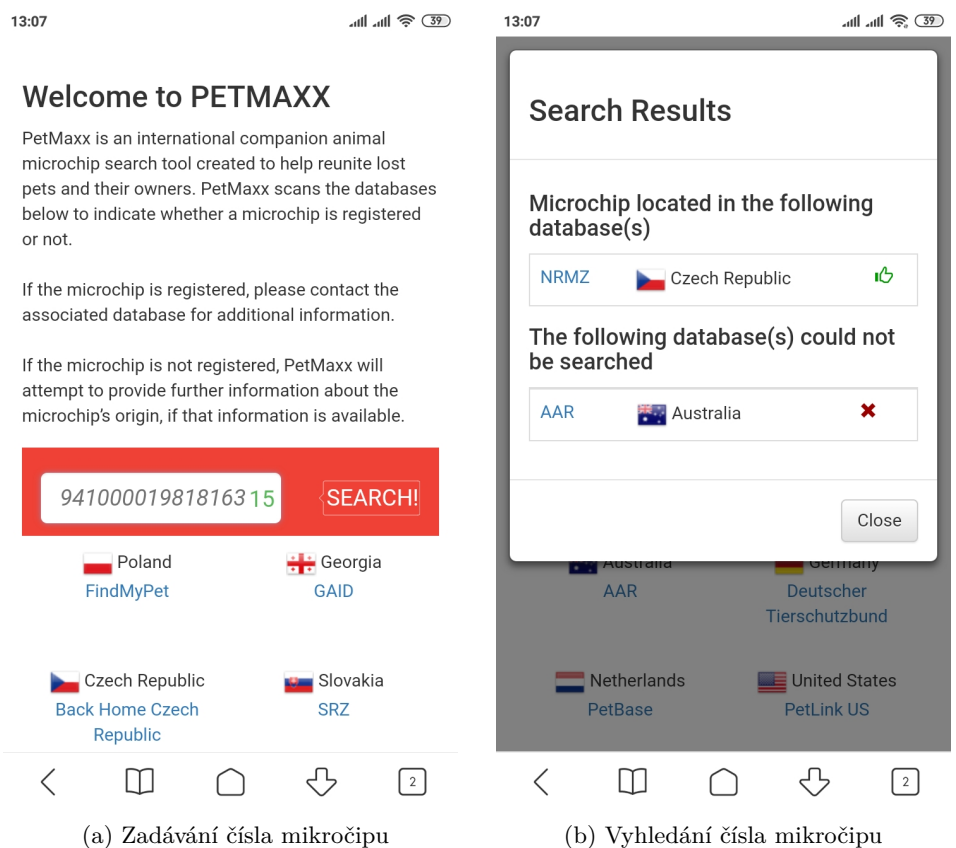

Obrázek 3.3: Při vyhledávání je kontrolována validita zadávaného řetězce pouze v omezeném rozsahu – v poli, do kterého se zapisuje číslo čipu, se vpravo nachází počítadlo znaků, které změní barvu na zelenou pokaždé, když by délka řetězce mohla odpovídat číslu čipu, pouze v tento okamžik lze odeslat požadavek. Pokud je číslo mikročipu nalezeno v některém z registrů, je k dispozici odkaz pro přechod na hlavní stránku daného registru

Za výhodu lze považovat, že pokud se vyhledávané číslo mikročipu nenachází ani v jedné databázi a je možné z čísla mikročipu odvodit informace o jeho původu, dokáže vyhledávač sdělit alespoň tyto informace. Služba je dostupná bez jakékoliv registrace, je účelná a přehledná. Také je plně responzivní, pro jednotnost ukázek proto byla vyfocena rovněž na mobilním zařízení, viz obrázek [3.3.](#page-27-0)

Webová aplikace je dostupná v šesti světových jazycích – konkrétně: anglicky, německy, francouzsky, španělsky, italsky a nizozemsky. Vzhledem k tomu, že se v rámci své práce zaměřuji na řešení problematiky na vnitrostátní úrovni, mohu za nevýhodu považovat nedostupnost v českém jazyce a zapojení pouze tří českých databází. Tento vyhledávač rovněž zohledňuje pouze mikročipy, ačkoliv nejsou jediným identifikačním prostředkem.

Představená řešení mají společný cíl – ulehčit vyhledávání čísel mikročipů napříč více registry, avšak každé k této problematice přistupuje jiným způsobem:

- ∙ Služba **Najít zvíře** je dostupná jako mobilní aplikace pro operační systém Android, mimo vyhledávání nabízí seznam českých útulků.
- ∙ Sociální síť **Animal Breath** vznikla za jiným účelem, vyhledávač je pouze přidruženou službou, kterou lze využívat jen v mobilní aplikaci pro systémy Android a iOS, a to až po registraci uživatele a vytvoření profilu jeho zvířete.
- ∙ Vyhledávač **PetMaxx** funguje jako webová aplikace, která vznikla pouze za účelem vyhledávání na základě čísel mikročipů. V tuzemském měřítku však není dostačující, neboť zahrnuje pouze tři české registry a není dostupná v českém jazyce.

S ohledem na výše uvedené argumenty se domnívám, že jsou existující řešení nedostatečná. Mobilní aplikace závislé na typu operačního systému jsou v tomto případě méně použitelné, než webové aplikace dostupné z jakéhokoliv zařízení. Po odchytu toulavého zvířete obvykle dochází k jeho převozu na policejní služebnu nebo k veterinárnímu lékaři a následuje pokus o přečtení čísla mikročipu pomocí čtečky. Není tedy nutné, aby aplikace byla dostupná výhradně pro mobilní telefony. Tato situace by se výrazně změnila v případě, kdy by mobilní telefony dokázaly nahradit čtečky mikročipů. To však zatím není technicky proveditelné.

Jako další důvod lze uvést, že mikročip není jedinou možností, jak lze zvíře označit, což si uvědomují i některé současné české registry. Vzhledem k tomu, že existují veřejně dosažitelné databáze, které nabízejí registraci i podle dalších identifikačních prostředků, měl by tuzemský vyhledávač tyto prostředky zahrnovat – obzvlášť dokud neexistuje zákonná povinnost registrovat psy označené mikročipem. Také by bylo vhodné pokusit se i přes některé implementační překážky spojit všechny existující registry, čímž by se jistě zvýšila šance pro dohledání majitelů nalezených zvířat.

# <span id="page-29-0"></span>**Kapitola 4**

# **Tvorba uživatelsky přívětivých aplikací**

V úvodu této kapitoly je vhodné zmínit termín životní cyklus vývoje softwaru (anglicky *software development life cycle – SDLC*), který by měl zahrnovat přinejmenším tyto fáze: plánování, analýzu, návrh, implementaci, testování a údržbu [\[15\]](#page-63-10). Ke grafickému vyjádření veškerých činností figurujících v procesu vývoje a jejich vzájemných vazeb slouží modely životního cyklu. Jednotlivé modely – např. vodopádový, iterativní, spirálový aj. – se liší úrovní propracovanosti a složitosti. Tuto problematiku hlouběji rozebírají zdroje [\[3,](#page-62-8) [15,](#page-63-10) [30,](#page-64-5) [57\]](#page-66-2). SDLC není jedinou používanou metodikou, mezi další patří např. objektově orientované metodické přístupy nebo agilní metodiky.

Otázkou použitelnosti a přívětivosti softwarových produktů se rovněž zabývá velké množství publikací. V sekci [4.1](#page-29-1) jsou vysvětleny dva základní pojmy: použitelnost a uživatelská zkušenost. S touto problematikou také souvisí uživatelské požadavky – v rámci návrhu interaktivního systému, jenž dokáže být efektivní podporou uživatelů, je třeba porozumět jejich potřebám. Pokud je výsledný produkt určen pouze pro specifickou skupinu uživatelů, situace se tím částečně zjednodušuje. Metody, jejichž cílem je specifikace uživatelských požadavků, jsou rozebrány v sekci [4.2.](#page-30-2)

Před samotnou implementací je dále třeba navrhnout uživatelské rozhraní, které reflektuje uživatelské požadavky. Návrh lze zpracovat formou prototypu, který může mít různé podoby, jak uvádí sekce [4.3.](#page-32-1) V závěru kapitoly v sekci [4.4](#page-33-1) jsou představeny metody pro testování aplikace. Blíže je představena metodika NPS sloužící k měření spokojenosti, kterou jsem se rozhodla využít jako jednu z možností pro získání zpětné vazby na svou výslednou aplikaci.

## <span id="page-29-1"></span>**4.1 Základní pojmy**

Aby bylo možné navrhnout účelnou aplikaci, je potřebné porozumět dvěma základním termínům, jimiž jsou: použitelnost (anglicky *usability*) a uživatelská zkušenost (anglicky *user experience*), které jsou vysvětleny v této sekci.

#### <span id="page-30-0"></span>**4.1.1 Použitelnost**

Nad termínem použitelnost lze přemýšlet v různých kontextech, a to např. v souvislosti s kvalitou softwaru/produktu nebo přijatelností systému. Podle zdroje [\[30\]](#page-64-5) je možné použitelnost rozdělit do těchto dílčích cílů:

- ∙ **účelnost:** systém by měl co nejvíce plnit účel, pro který byl vytvořen;
- ∙ **účinnost:** způsob, jakým systém podporuje uživatele při plnění jeho úkolů;
- ∙ **bezpečnost:** ochrana uživatele před nebezpečnými podmínkami a nežádoucími situacemi;
- ∙ **přínosnost:** rozsah, v němž systém poskytuje správný druh funkčnosti, aby uživatelé mohli vykonávat, co potřebují nebo chtějí;
- ∙ **naučitelnost:** náročnost pro naučení práce se systémem;
- ∙ **zapamatovatelnost:** jak snadné je zapamatovat si používání systému.

#### <span id="page-30-1"></span>**4.1.2 Uživatelská zkušenost**

Tímto termínem se rovněž zabývala řada odborníků v rámci svých studií a je vysvětlován nejednotně. Morville zastává názor, že pro pochopení uživatelské zkušenosti je nutné překročit pojem použitelnosti [\[29\]](#page-64-6). Pro tento účel vytvořil rámec, v němž zobrazuje tyto klíčové aspekty: užitečnost, použitelnost, žádostivost, zjistitelnost, přístupnost, důvěryhodnost a hodnotnost.

Roto a Rautava v rámci svého výzkumu pro společnost Nokia identifikovali čtyři prvky vyjadřující cíle uživatelské zkušenosti na obecné úrovni, a to: užitečnost, použitelnost, společenskou hodnotu a požitek [\[32\]](#page-64-7).

### <span id="page-30-2"></span>**4.2 Metody analýzy uživatelských požadavků**

Tato práce využívá přístup označovaný jako návrh soustředěný na uživatele (anglicky *usercentered design*), což v praxi znamená, že skuteční uživatelé a jejich cíle by měli být hlavní hnací silou vývoje produktu [\[30\]](#page-64-5). Je tedy třeba získat dostatečné množství informací od budoucích uživatelů, pochopit, jakým způsobem uvažují, a pomocí toho vytvořit použitelný návrh. Cílem je minimalizace rizik vytvoření nesmyslného a nepoužitelného výsledku [\[57\]](#page-66-2).

Podle zdroje [\[48\]](#page-65-9) můžeme metody pro uživatelský výzkum klasifikovat do dvou velkých skupin:

#### ∙ **Kvantitativní sběr dat**

Kvantitativní metody je možné označit jako vysvětlující. Bývají jednoduché, nenáročné, zahrnují větší počet respondentů a umožňují poměrně rychle získat větší množství dat, která lze snadno vyhodnotit. Cílem je ověření vlastních tvrzení a hypotéz – jejich potvrzení nebo vyvrácení – na velkém vzorku populace. Výstupem je přehled o problému. Typickou metodou je online dotazník.

#### ∙ **Kvalitativní sběr dat**

Kvalitativní metody lze označit jako zjišťující. Sběr dat je náročnější, zahrnuje méně respondentů, kteří musejí být pečlivě vybráni (pro zajištění spolehlivých výsledků), získání dat i jejich analýza je časově náročnější. Cílem je získání podrobných informací, nových pohledů a zkoumání problému do hloubky od jednotlivců. Výstupem je nová teorie, posun v tématu. Za typickou kvalitativní metodu můžeme označit hloubkové rozhovory.

Řezáč [\[57\]](#page-66-2) dělí metody uživatelského výzkumu odlišně, a to na:

#### ∙ **Metody pro získávání dat**

Do této skupiny patří metody proveditelné online (např. dotazníkový průzkum, analýza konkurenčních webů) nebo metody aplikovatelné v terénu (např. hloubkové rozhovory, card sorting, stínování).

#### ∙ **Metody pro dokumentaci vlastních zjištění**

Zdokumentování uživatelského průzkumu následuje po získání dat a je možné je provést např. vytvořením person, storyboardů nebo modelů chování lidí.

Na výběr je z velkého množství metod, níže budou blíže představeny ty, které jsem zvolila a použila v rámci vypracovávání své práce.

#### <span id="page-31-0"></span>**4.2.1 Dotazníky**

Dotazníky lze označit za dobře zavedenou techniku pro sběr demografických údajů a názorů uživatelů [\[30\]](#page-64-5). Při jejich vytváření je nutné vynaložit úsilí, aby byly otázky jasně formulovány a shromážděná data mohla být následně účinně vyhodnocena. Dále je třeba, aby dotazníky vyplnily pouze relevantní skupiny lidí [\[57\]](#page-66-2).

Samotný dotazník můžeme popsat jako strukturovanou sadu otázek, které mají být respondentem zodpovězeny. Otázky mohou být jak uzavřené, u kterých dotazovaný vybírá z předem navržených odpovědí, tak otevřené, kdy dotazovaný odpovídá vlastními slovy. Výsledek ukazuje všeobecné mínění o daném problému.

Tato metoda patří mezi kvantitativní, výhodou je tedy relativně rychlé získání většího množství dat. Za nevýhodu lze uvést anonymitu dotazovaných [\[48\]](#page-65-9).

#### <span id="page-31-1"></span>**4.2.2 Hloubkové rozhovory**

Hloubkové rozhovory jsou nejvhodnějším prostředkem pro poznání lidí a člověk díky nim získá nejvíce informací a pocitů, neboť probíhají osobně. Můžeme je popsat jako "konverzace s účelem". Existují čtyři hlavní typy rozhovorů: nestrukturované (otevřené), strukturované, polostrukturované a skupinové [\[30\]](#page-64-5). Konverzace se odvíjí od otázek, které mají být zodpovězeny, a sběr dat spočívá v naslouchání odpovědí dotazovaného člověka.

Při vedení rozhovoru je vhodné dodržovat několik rad: nepřerušovat dotazovaného, započít rozhovor jednoduššími otázkami, pokládat otevřené otázky, nehodnotit práci dotazovaného a maximálně naslouchat. Pro účely vyhodnocení získaných informací se doporučuje dělání si podrobných poznámek nebo pořízení zvukového záznamu rozhovoru [\[3\]](#page-62-8).

Tato metoda patří mezi metody kvalitativní. Výhodou je tedy možnost získání nových pohledů na problém a snadná modifikace dotazů na základě průběhu rozhovoru. Za nevýhodu lze označit velká časová náročnost a obtížnější výběr dotazovaných.

#### <span id="page-32-0"></span>**4.2.3 Persony**

Persony jsou užitečné při provádění široké škály činností – z hlediska vývoje softwaru se uplatňují při definování a návrhu produktu nebo při stanovování priorit oprav chyb [\[5\]](#page-62-9). Jejich účelem je zmapovat chování, motivace a potřeby lidí, pro které je výsledný produkt určen. Každá persona slouží jako náhrada za skupinu potenciálních uživatelů, která má podobné vlastnosti a cíle.

Proces vytváření person může navazovat na hloubkové rozhovory, během nichž má tazatel možnost blíže poznat dotazované osoby. V praxi se využívají také negativní persony, tj. popis lidí, pro které produkt určen není, nebo proto-persony, které vznikají na základě fantazie autora, již doplňují libovolná dostupná data o uživatelích [\[57\]](#page-66-2).

### <span id="page-32-1"></span>**4.3 Metody návrhu uživatelského rozhraní**

Návrhové aktivity následují po stanovení uživatelských požadavků. Existují dva druhy návrhů: koncepční a fyzické [\[30\]](#page-64-5). Účelem koncepčního modelu je zachytit, co produkt bude dělat a jak se bude chovat. Fyzický návrh se zabývá podrobnostmi designu jako např. strukturou menu, rozložením prvků a grafikou.

Při návrhu uživatelského rozhraní (anglicky *user interface*) je rovněž vhodné vycházet z osvědčených postupů. Otázkou, jak přistupovat k návrhu uživatelského rozhraní, se zabývali již návrháři v minulém století. V roce 1986 publikoval Schneiderman [\[36\]](#page-64-8) v rámci své knihy Osm zlatých pravidel pro návrh rozhraní (anglicky *The Eight Golden Rules of Interface Design*). Jedná se o obecná doporučení, jež jsou použitelná ve většině interaktivních systémů dodnes.

Jiný pohled přináší návrh na základě hierarchie potřeb. Tento koncept vychází z Maslowovy pyramidy, již definoval v roce 1943 psycholog A. H. Maslow. Princip spočívá v tom – aby byl návrh úspěšný, musí nejprve naplňovat základní potřeby. Až poté dokáže naplnit potřeby z vyšších úrovní. Bez splnění minimálních potřeb nemá návrh šanci splnit potřeby vyšší. Návrhovou hierarchii potřeb tvoří od nejnižší po nejvyšší úroveň: funkčnost, spolehlivost, použitelnost, zdatnost, tvořivost [\[21\]](#page-63-11). Tento model lze použít i pro efektivní vyjádření požadavků webdesignu, kde jsou jednotlivá patra pyramidy od nejnižšího tvořena těmito mezníky: smysluplnost, nalezitelnost, dostupnost, přístupnost, použitelnost, důvěryhodnost, přesvědčivost, radost z používání, vytvoření vazby [\[57\]](#page-66-2).

Mimo výše zmíněných pohledů na problematiku a vyplývajících doporučení je k dispozici mnoho dalších, které vznikly na základě jiných studií a výzkumů s cílem nalézt nejefektivnější postupy pro návrh uživatelských rozhraní. Ačkoliv vědci přinesli velké množství publikací na toto téma, stále je nutné mít na paměti, že nelze potenciální uživatele natolik zobecnit, aby bylo možné rozhraní navrhnout pouze podle nějakého návodu [\[36\]](#page-64-8).

#### <span id="page-33-0"></span>**4.3.1 Prototypování**

Na základě zjištěných uživatelských potřeb je možné přistoupit k tvůrčí fázi. Prototypem může být část softwaru, která nemusí být zcela funkční, ale např. i papírová skica obrazovky, mockup (model) nebo storyboard (sada náčrtů s příběhem). Jejich možné rozdělení je z hlediska kvality [\[3\]](#page-62-8), a to na:

- ∙ minimalizovaný prototyp (např. skica vyjadřující jednoduché schéma);
- ∙ prototyp střední kvality (např. detailnější návrh bez specifikace typografie a grafiky);
- ∙ prototyp vysoké kvality (např. propracovaný návrh v grafickém editoru).

Řezáč [\[57\]](#page-66-2) ve své knize představuje i tzv. inspirativní koláž (anglicky *mood board*), kterou popisuje jako plochu vyjadřující grafické vyznění webu bez konkrétního rozložení prvků. Její obsah není pevně stanoven, často obsahuje výřezy fotografií, textur, existujících webů, ukázkové ikony, barevnou paletu, použitelné fonty apod. Samotný proces prototypování dělí do tří fází:

#### ∙ **Skicování**

Podstatou skicování je vytváření náčrtů, které zobrazují hrubou vizuální podobu výsledného produktu. Tato metoda je velmi rychlá a vyžaduje minimum nákladů, je k ní potřeba pouze tužka a papír.

#### ∙ **Drátěný model**

Drátěný model, neboli *wireframe*, má za cíl zobrazit rozvržení obsahu jednotlivých stránek webu. Měl by z něho být patrný obsah stránky, rozvržení a vztahy mezi jednotlivými částmi obsahu.

#### ∙ **Prototyp**

U prototypu rovněž připouští různé podoby, přirovnává ho např. k drátěným modelům provázaným odkazy. Od samotných drátěných modelů se liší tím, že je možné si prakticky vyzkoušet skutečné chování výsledného produktu (proklikat se navrženou strukturou, odeslat formulář apod.).

Často se uvádí, že uživatelé nedokáží sdělit, co chtějí, ale jakmile dostanou nějaký prototyp k vyzkoušení, brzy zjistí, co nechtějí [\[30\]](#page-64-5). U prototypů se očekává nutnost zpětné vazby a následných úprav. Čím vícekrát se tento proces opakuje, tím kvalitnější je výsledný produkt.

#### <span id="page-33-1"></span>**4.4 Metody testování aplikace**

Pro zhodnocení, zda a v jaké míře se podařilo naplnit stanovené cíle, je třeba zpětná vazba od uživatelů. Existuje velké množství testovacích metod, jako příklad lze jmenovat: A/B testování, eye tracking, mouse tracking nebo expertní zpětnou vazbu [\[57\]](#page-66-2). I zde je možné jako u metod pro analýzu uživatelských požadavků uplatnit dělení na kvantitativní a kvalitativní, avšak výklad je mírně odlišný [\[17\]](#page-63-12):

#### ∙ **Kvantitativní metody testování**

Cílem těchto testů je něco dokázat, a to prostřednictvím měřitelných veličin. Příkladem může být měření úspěšnosti (kolik lidí dokončilo zadané úkoly) a času stráveného nad úkoly (jak dlouho jim činnosti trvaly).

#### ∙ **Kvalitativní metody testování**

Tyto testy pomáhají získat informace, na základě kterých je možné zlepšit výsledný produkt. Zjednodušeně si můžeme představit iniciátora testů sedícího v místnosti s účastníkem testu, jenž dostává od iniciátora úkoly ke splnění a při jejich realizaci "přemýšlí nahlas".

Zásadní otázkou je, kdy nastává vhodný čas pro zahájení testování. Podle Kruga [\[17\]](#page-63-12) by se měl proces testování uplatňovat již od počátku vývoje, a to ještě dříve, než se lidé domnívají, že to dává smysl. Pro začátek jsou dostačující tři účastníci, neboť je nutné provést více kol testování, nikoliv pouze jedno.

#### <span id="page-34-0"></span>**4.4.1 Testování použitelnosti**

S. Krug [\[17\]](#page-63-12) definuje testování použitelnosti jako sledování lidí, kteří se snaží pracovat s vytvořeným produktem, a to za účelem zjednodušit lidem jeho používání nebo dokázat, že jeho užívání již snadné je. Existuje spousta různých testů použitelnosti, avšak všechny mají jednu věc společnou – zahrnují sledování interakce lidí s výsledným produktem.

Uživatelské kvalitativní testování podle Kruga zmiňuje i zdroj [\[57\]](#page-66-2). Jeho podstatou je vytipování scénářů k otestování a následné provedení vybraných scénářů 3–5 lidmi. Jako hlavní výhody tohoto způsobu testování lze jmenovat rychlost, jednoduchost a přínos hmatatelných výsledků.

Tento druh testování je možné provádět v bezprostřední blízkosti, technologické možnosti však umožňují i uskutečnění na dálku. Takové testování obvykle probíhá v rámci telefonické komunikace v kombinaci se sdílením pracovní plochy. Výhodou tohoto způsobu je možnost snadného rozšíření vzorku účastníků o lidi ze vzdálenějších lokalit. V případě potřeby lze videohovor zaznamenávat [\[33\]](#page-64-9).

Doposud bylo představeno testování, které počítá s účastí více lidí. Existuje však i nemoderované testování, ve kterém figuruje pouze člověk vykonávající test a nedochází tedy k žádné interakci v reálném čase. Obvykle se jedná o předdefinované otázky, které se zobrazí po každém úkolu nebo na konci relace. U tohoto druhu testování neexistuje možnost okamžité podpory v případě dotazů [\[34\]](#page-64-10).

#### <span id="page-34-1"></span>**4.4.2 Metodiky pro měření spokojenosti**

Pro ověření použitelnosti existují různé metodiky, v rámci své práce jsem zvolila Net Promoter Score (NPS) [\[25\]](#page-63-13). Tato metodika vznikla v roce 2003 a jejím autorem je F. Reichheld. Podstatou měření je otázka: "S jakou pravděpodobností doporučíte produkt příteli nebo kolegovi?" Na tuto otázku lze odpovědět na stupnici od 0 do 10, přičemž 10 vyjadřuje nejvyšší pravděpodobnost. Respondenti jsou na základě vybrané hodnoty zařazeni do jedné ze tří skupin – mezi příznivce, mírně spokojené nebo odpůrce. Výsledné skóre lze vyjádřit jako:

$$
x = P - O,
$$

kde x je výsledné NPS a musí platit, že  $x \in \langle -100, 100 \rangle$ , P  $[\%]$  je procentuální zastoupení příznivců (s hodnocením 9 nebo 10) a O [%] je procentuální zastoupení odpůrců (s hodnocením od 0 do 6). Pokud výsledné skóre dosahuje hodnoty 50 a více, je považováno za skvělé.

Existuje velké množství doporučení a metodik, cílem kapitoly bylo nastínění této problematiky a případných zdrojů. Nejvhodnější metody je třeba vybírat na základě parametrů konkrétního projektu (přidělený čas pro realizaci, rozpočet aj.). Důležité je však nepodcenit žádnou z fází vývoje a v případě, že se jedná o návrh zaměřený na uživatele, pravidelně vyhodnocovat, zda vytvářený produkt odpovídá jejich potřebám. Díky zpětné vazbě je možné si včas ověřit, zda návrh naplňuje očekávání potenciálních uživatelů a naše domněnky a úvahy byly správné.
## **Kapitola 5**

# **Analýza problému**

V sekci [5.1](#page-36-0) této kapitoly je definováno, kdo bude cílovým uživatelem výsledné aplikace a jaké jsou uživatelské požadavky na tuto aplikaci. Jelikož bylo identifikováno více cílových skupin uživatelů, persona pro každou z nich je dostupná v příloze [B.](#page-71-0) Sekce [5.2](#page-37-0) popisuje dotazníkový průzkum a vyhodnocení zjištěných dat. Dotazník i výsledné grafy byly s ohledem na rozsah vyňaty do příloh [C](#page-74-0) a [D.](#page-77-0)

## <span id="page-36-0"></span>**5.1 Definice cílových uživatelů a jejich požadavků**

S ohledem na to, že se zvolená problematika týká domácích zvířat, lze očekávat, že potenciálním uživatelem nebude každý člověk. Je proto třeba vymezit cílové skupiny, pro něž by aplikace mohla být přínosná. Tyto skupiny jsem vytipovala na základě informací zjištěných v rámci studia zdrojů uvedených v kapitolách [2](#page-7-0) a [3.](#page-15-0) Své domněnky jsem si následně ověřila v rámci rozhovorů s lidmi z identifikovaných skupin.

Ačkoliv mají všechny skupiny jednu věc společnou – jejich cílem je vyhledávání informací o označeném zvířeti – existují však odlišnosti, kvůli kterým jsem se rozhodla pro následující rozdělení cílových skupin uživatelů:

- ∙ veterinární lékaři;
- ∙ příslušníci obecní/městské policie;
- ∙ majitelé/chovatelé zvířat;
- ∙ pracovníci útulků, dobrovolníci ve zvířecích spolcích apod.;
- ∙ pracovníci ve službách zaměřujících se na tuto problematiku (tj. odchyt zvířat, pátrání po ztracených zvířatech apod.).

Za účelem bližšího nastínění typických představitelů vytipovaných cílových skupin byly vytvořeny persony, které jsou obsaženy v příloze [B.](#page-71-0) Rozdíly těchto skupin spočívají v odlišné úrovni dosaženého vzdělání jednotlivců, v jejich různých technických znalostech a dovednostech. Dále tyto skupiny preferují různé komunikační metody a různá zařízení (mobil/tablet/počítač). Lze očekávat i odlišnou četnost používání výsledné aplikace – např. majitel zvířete by použil vyhledávač pro ověření, zda má své zvíře řádně zaregistrované a v případě ztráty by nebyl problém s jeho zkontaktováním. Zatímco příslušníci městské policie, ačkoliv není odchyt toulavých psů jejich primárním úkolem, by nástroj využívali pravděpodobně častěji.

## <span id="page-37-0"></span>**5.2 Dotazníkový průzkum**

Dotazníkový průzkum byl proveden s cílem získat od respondentů informace o tom, jaký mají o řešené problematice přehled, jak se k ní staví a dále jejich názor na vznik vyhledávacího nástroje. Průzkum byl proveden v prosinci roku 2019, k jeho rozšíření mezi cílovou skupinu uživatelů byla použita sociální síť Facebook, a to především skupiny zaměřené na chov psů.

Struktura dotazníku byla rozdělena pro větší přehlednost do několika částí: úvod, statistická osobní data, o čipování obecně, čipování a Vaše zvíře, registrace čipu Vašeho zvířete, vyhledávač mikročipů a závěr. Úplné znění dotazníku je uvedeno v příloze [C.](#page-74-0)

## **5.2.1 Výsledky dotazníku**

Kompletní souhrn otázek, jejichž výsledky bylo možné znázornit grafem, je k dispozici v příloze [D.](#page-77-0) U pruhových grafů úmyslně nejsou uvedeny hodnoty v procentech, neboť se obvykle jedná o otázky, kde bylo možné uvést více odpovědí. Výsledný součet hodnot by tedy převyšoval  $100\%$ .

Slovní vyhodnocení výsledků je rozděleno podle jednotlivých částí dotazníku:

### ∙ **Statistická osobní data**

V dotazníku jsem obdržela celkem 417 odpovědí, přičemž nejčastějším odpovídajícím byla statisticky žena z věkové kategorie 20–34 let. Většinu odpovídajících bylo možné zařadit do kategorie majitel nebo chovatel psa.

## ∙ **O čipování obecně**

Cílem této sekce bylo zjištění informovanosti lidí o zvolené problematice. Téměř třetina lidí překvapivě odpověděla, že mikročip v sobě nese osobní údaje o majiteli zvířete.

Celkem 28 % dotazovaných uvedlo, že v ČR již nyní existuje centrální registr mikročipů. V rámci otázky č. 7, v níž ho měli respondenti jmenovat, se vyskytovaly různé odpovědi, z existujících registrů byly jmenovány tyto: Národní registr majitelů zvířat, BackHome registr zvířat a Národní registr psů České republiky (zástupci č. [1,](#page-17-0) [2](#page-17-1) a [9](#page-19-0) v podsekci [3.1.1\)](#page-17-2). Ostatní uvedené názvy registrů obvykle zahrnovaly klíčové slovo "centrální" nebo "národní", ale nejednalo se o skutečné registry.

Jako nejznámější registr v následující otázce označilo 296 lidí Národní registr majitelů zvířat [\(1.](#page-17-0) zástupce v podsekci [3.1.1\)](#page-17-2), naopak 55 dotazovaných uvedlo, že nezná žádný z uvedených registrů. V rámci doplňující odpovědi u otázky č. 8 byly jmenovány především zahraniční registry, vyhledávací nástroj PetMaxx (popsán v podsekci [3.3.3\)](#page-26-0) a registr Ifta $^1$  $^1$ , jenž nebyl úmyslně do výčtu zahrnut, neboť už od podzimu roku 2019 na svém webu zobrazuje upozornění, že v nejbližších měsících dojde k jeho zrušení.

<span id="page-37-1"></span><sup>&</sup>lt;sup>1</sup>Více viz <http://www.iftaregistr.cz/>

#### ∙ **Čipování a Vaše zvíře**

Celkem 88 % odpovídajících prohlásilo, že vlastní čipem označené zvíře. Přibližně polovina lidí s opačnou odpovědí v následující otázce uvedla, že se chystá své zvíře nechat brzy očipovat. Hlavním důvodem čipování zvířete byl svobodný souhlas majitele, k němuž se přihlásilo 43 % dotazovaných. Lidé, kteří své zvíře neočipovali, ani tak neplánují učinit, argumentovali především zdravotním stavem svého zvířete.

#### ∙ **Registrace mikročipu Vašeho zvířete**

Celkem 355 dotazovaných uvedlo, že již své zvíře zaregistrovalo do nějakého registru nebo tak plánuje učinit. Jako nejvíce preferovaný registr vybralo 188 lidí Národní registr majitelů zvířat (zástupce č. [1](#page-17-0) v podsekci [3.1.1\)](#page-17-2).

Naopak 40 lidí uvedlo, že registraci čipu nemají v plánu. Nejčastějším argumentem byla nedůležitost registrace. Jiné odpovědi zahrnovaly především stížnosti na větší množství registrů a nesmyslnost registrace bez existence centrálního registru.

#### ∙ **Vyhledávač mikročipů**

Nápad vytvořit jednotný vyhledávač hodnotilo kladně 95,9 % dotazovaných. U otázky č. 17 respondenti bohužel někdy neuvedli důvod, proč by službu chtěli či nechtěli využívat, nicméně zájem o službu projevilo 354 lidí. Jako argument, v čem vidí výhodu nejčastěji uváděli zjednodušení a zrychlení vyhledávání, ucelení konceptu a zvýšení pravděpodobnosti nalezení majitele zvířete. Dotazovaní, kteří uvedli jako odpověď "ne", a to včetně důvodu, argumentovali tím, že vyhledávání by pro ně jako pro jednotlivce nemělo přínos nebo že vidí jako lepší řešení centrální evidenci.

Doplňkové služby byly také hodnoceny kladně, nejpreferovanější odpovědí bylo s 222 hlasy představení dostupných registrů. V návrzích na jiné doplňkové služby se vyskytly: vyhledávání podle majitele a informace o zahraničních registrech. V jednotlivých odpovědích se také objevily požadavky na zobrazení bydliště majitele (ev. jména obce, v níž je za zvíře hrazen poplatek), charakteristiky zvířete (alergie, bojácnost aj.) a fotografie zvířete. Tyto požadavky však nemůže splnit samotný vyhledávač, neboť záleží na tom, jaké informace požadují registry od majitelů zvířat při registraci a které z nich následně poskytnou veřejně. S ohledem na ochranu osobních údajů nelze z některých registrů zjistit ani přímý kontakt na majitele zvířete.

V rámci otázky č. 19 bylo pro testovací účely poskytnuto 41 validních čísel mikročipů.

#### ∙ **Závěr**

V otázce č. 20 se lidé vyjadřovali především o nedomyšlenosti legislativních změn regulujících řešenou problematiku a o problému spočívajícím v absenci centrálního registru. Samotný proces registrace by měl být podle respondentů rovněž zákonnou povinností. Zájem o pomoc s testováním prototypu aplikace projevilo 65 lidí, kteří mi na sebe zanechali e-mailovou adresu.

Na základě výsledků dotazníku je možné konstatovat, že lidé nejsou spokojeni s aktuální situací kolem čipování a registrace domácích zvířat. Analýza existujících řešení je rozepsána v sekci [3.3,](#page-24-0) přičemž v závěru kapitoly je rozebráno, proč vidím tato řešení jako nedostatečná. Po provedení průzkumu lze z odpovědí dotazovaných vyvodit, že ačkoliv jsou některé registry preferovanější, lidé využívají i ty ostatní. Z tohoto důvodu je třeba vytvořit nástroj, který pokryje vyhledávání ve všech tuzemských registrech. Dále účastníci průzkumu projevili zájem i o doplňkovou službu, jejímž cílem by mělo být představení označovacích

prostředků i všech registrů a vysvětlení významu registrace, neboť lidé mají v této oblasti nejasnosti a službu tohoto druhu postrádají.

Z výše uvedeného vyplývají následující požadavky na výslednou aplikaci:

- ∙ intuitivní uživatelské rozhraní;
- ∙ jednoduché a přehledné rozložení prvků rozhraní;
- ∙ dostupnost nápověd v případě potřeby;
- ∙ přizpůsobivost návrhu pro jednotlivá zařízení.

Při návrhu je třeba dbát na to, že cílem je zjednodušit a urychlit cílovým uživatelům práci. Namísto ručního prohledávání všech registrů by za ně toto měla vykonat v jednomu kroku výsledná aplikace. Formát zobrazovaných výsledků by měl být natolik přehledný, aby byl uživateli vnímán jako další usnadnění.

## <span id="page-40-1"></span>**Kapitola 6**

# **Návrh aplikace**

Hlavním cílem výsledné aplikace bude sjednocení vyhledávání napříč tuzemskými registry. V rámci dotazníkového průzkumu (více viz sekce [5.2\)](#page-37-0) jsem zjistila, že potenciální uživatelé chtějí vyhledávat domácí zvířata nejen podle čísel mikročipů, ale i podle dalších označovacích prostředků.

Výslednou aplikaci nelze považovat za konkurenci stávajících registrů, neboť má úplně jiný účel než samotné registry, které primárně uchovávají data o domácích zvířatech a jejich majitelích. Aplikace rovněž nebude žádným způsobem vykrádat informace z databází, kterými disponují jednotlivé registry.

Všichni uživatelé budou s výsledným systémem pracovat se stejným záměrem, není třeba přidělování žádných práv, ani uchovávání dat o uživatelích apod. Z tohoto důvodu jsem se rozhodla do návrhu systému nezahrnovat uživatelské účty, které by navíc mohly být vnímány uživateli negativně, neboť jim povinnost registrace (ev. přihlášení) prodlužuje čas, který stráví nad vyhledáváním.

Přečtení čísla mikročipu je momentálně možné pouze pomocí speciální čtečky, přičemž některé jsou propojitelné s počítačem. Mobilní telefon zatím nedokáže nahradit činnost čtečky, proto postrádá smysl implementovat řešení jako mobilní aplikaci. Persony vytvořené v rámci sekce [5.1](#page-36-0) navíc ukazují, že cíloví uživatelé používají různá zařízení, proto jsem se rozhodla navrhnout řešení v podobě webové aplikace.

Tato kapitola pojednává o návrhu aplikace, sekce [6.1](#page-40-0) je zaměřena na její serverovou část. V sekci [6.2](#page-42-0) je rozebrána problematika komunikace mezi klientem, serverem a servery jednotlivých registrů. Sekce [6.3](#page-45-0) řeší a pomocí skic vyjadřuje návrh klientské části aplikace. Závěrečná sekce [6.4](#page-49-0) se zabývá případy užití výsledného systému.

## <span id="page-40-0"></span>**6.1 Serverová část aplikace**

Cílem této sekce je specifikovat požadavky na datovou část výsledného systému. V rámci doporučeného postupu je třeba vytvořit tři modely – konceptuální, logický a fyzický.

V rámci konceptuálního modelování se nejčastěji vytváří entitně–vztahový diagram (anglicky *entity relationship diagram*). Jak již napovídá název, základními prvky tohoto modelu jsou: entity (objekty reálného světa) a relace (vztahy mezi dvěma a více entitami).

Entitně–vztahový model se poté ve fázi logického návrhu transformuje na logické schéma databáze. V rámci tohoto schématu je řešen převod typů vztahů mezi entitami, generalizace/specializace a integritní omezení. Výsledný model by měl splňovat tzv. "normální formy". Poslední fází návrhu je fyzické modelování, během něhož je vytvořeno fyzické schéma relační databáze s využitím konkrétního systému řízení báze dat (anglicky *database management system*).

Pro jednoduchost datové části výsledného systému je v této sekci rozebrán pouze entitně– vztahový model. Jeho převod na další modely byl proveden podle postupů ve zdrojích [\[18,](#page-63-0) [51\]](#page-65-0), z nichž rovněž pocházejí výše uvedené informace.

### <span id="page-41-1"></span>**6.1.1 Entitně–vztahový model**

Konceptuální model byl pro jednotnost práce vytvořen v češtině a je zobrazen na obrázku [6.1.](#page-41-0) S ohledem na zjištěné požadavky byly identifikovány dvě hlavní entity konceptuálního modelu databáze – registr a označovací prostředek.

Mezi jmenovanými entitami existuje vazba M:N, entita podporuje tedy plní funkci vazební entitní množiny. Obvykle je primární klíč takovéto množiny tvořen kombinací primárních klíčů první a druhé entitní množiny. Entita podporuje má však vlastní primární klíč, neboť toto číslo bude figurovat ve formátu dotazu pro vyhledávání, jak je popsáno v podsekci [6.2.1.](#page-44-0)

<span id="page-41-0"></span>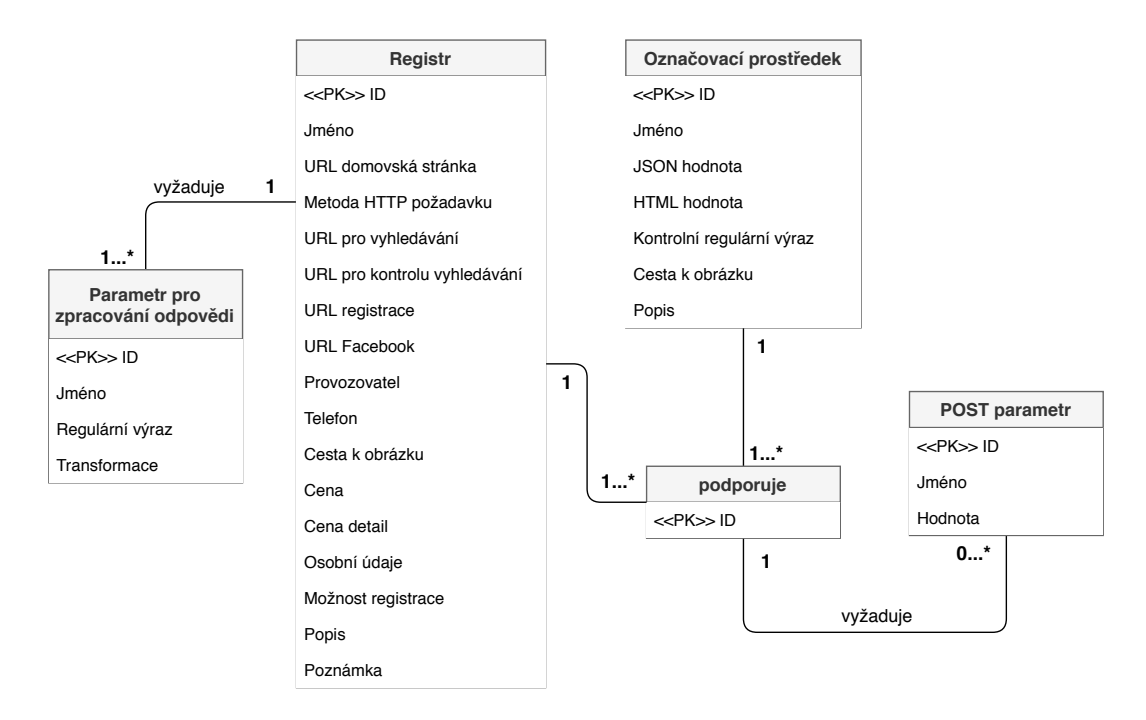

Obrázek 6.1: Entitně–vztahový model databáze

Součástí schématu je dále entita POST parametr, u níž stojí za povšimnutí vazba na vazební entitní množinu. Tato vazba má svůj význam – každá kombinace registru a označovacího prostředku vyžaduje jedinečný parametr (ev. parametry) pro HTTP požadavek s metodou POST. Existují však i požadavky využívající jinou HTTP metodu, proto v rámci databáze není vždy potřebné tuto vazbu realizovat.

Naopak entita parametr pro zpracování odpovědi se váže ke každému registru nejméně jednou. Tyto parametry však nejsou jedinečné pro kombinaci registru a označovacího prostředku, proto je možné vztah navázat pouze na entitu registr. Schéma relační databáze není součástí práce, neboť transformace není natolik komplikovaná, aby bylo nutné ji zde rozebírat.

## <span id="page-42-0"></span>**6.2 HTTP požadavky a odpovědi**

Zajištění komunikace, a tedy i získání potřebných informací, je možné pomocí protokolu HTTP (anglicky *hypertext transfer protocol*), respektive pomocí HTTP požadavků a odpovědí. Jak je vidět na schématu [6.2,](#page-42-1) klíčovými prvky komunikace jsou: klientská a serverová část výsledné aplikace a servery jednotlivých registrů. Ve schématu je znázorněno i označené domácí zvíře, neboť pro zahájení komunikace je třeba znát typ a číslo označovacího prostředku zvířete. Tyto údaje uživatel zadává do klientské části aplikace.

<span id="page-42-1"></span>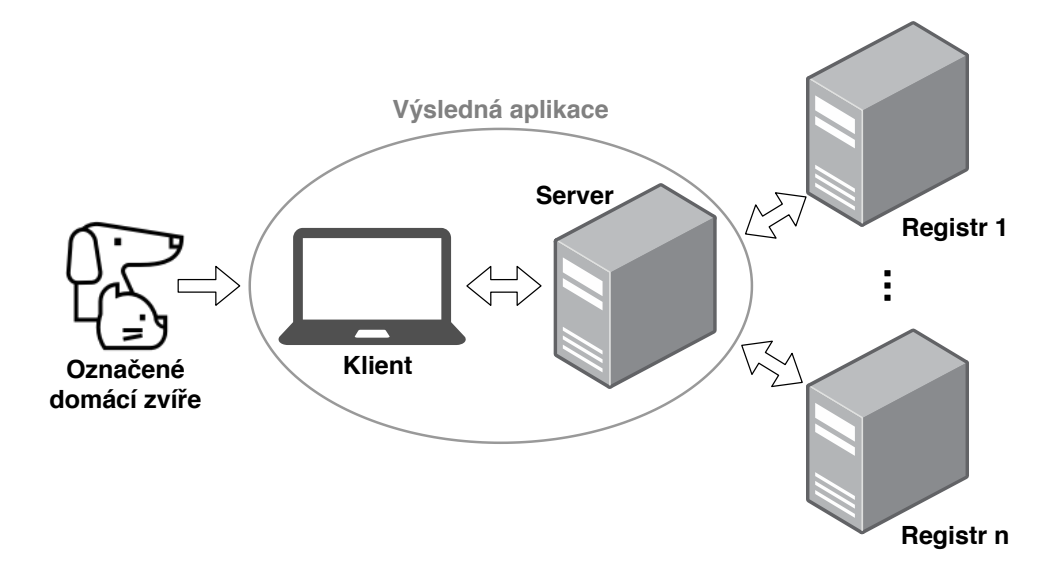

Obrázek 6.2: Schéma komunikace mezi výslednou aplikací a jednotlivými registry

#### <span id="page-42-2"></span>**Formát čísla označovacího prostředku**

V komunikaci bude vždy figurovat číslo označovacího prostředku, a proto je třeba specifikovat požadavky na jeho formát, jenž se bude odvíjet od typu prostředku:

#### ∙ **Mikročip**

Číslo mikročipu bude možné zadávat v ISO tvaru, očekávaný formát je tedy přesně 15 číslic od 0 do 9. Hexadecimální formát čipu nebude podporován, neboť je méně využívaný a není přímo převoditelný do ISO tvaru [\[11\]](#page-62-0).

#### ∙ **Tetování**

Česká tetovací čísla by měla obsahovat pouze číslice, ale s ohledem na možnost importu zvířete ze zahraničí je formát tetovacího čísla omezen na 10 znaků od 0 do 9, případně od a do z (ev. jejich kombinaci).

#### ∙ **Petpas**

Formát čísla Petpasu je pevně stanoven – tvoří ho celkem 14 znaků. První dva znaky jsou písmena označující zemi, kde byl pas vystaven, po nich následuje 12 číslic.

#### ∙ **Obecní známka**

Číslo známky nemá pevnou specifikaci formátu, proto je omezeno stejně jako tetovací číslo – maximální délkou 10 znaků v podobě číslic 0–9, případně písmen a–z. Obecní známka je specifická tím, že vyžaduje i druhý parametr, jímž je jméno obce, kterou byla známka vydána. I tento parametr je třeba vhodně omezit, aby uživatel nemohl zadat do příslušného pole vyhledávacího formuláře neplatné znaky.

#### ∙ **Lyssetka**

Formát Lyssetky je tvořen 10 číslicemi od 0 do 9. Tyto číslice mohou být odděleny dvěma pomlčkami. Pokud je číslo Lyssetky uvedeno s pomlčkami, je potřeba zkontrolovat, zda délka prostřední hodnoty odpovídá dvěma cifrám, které představují kalendářní rok.

#### <span id="page-43-1"></span>**6.2.1 Komunikace mezi serverem a jednotlivými registry**

#### **Tuzemské registry**

Pro kompletní návrh komunikace mezi serverem a jednotlivými registry bylo třeba zjistit, které HTTP metody pro vyhledávací dotazy podporují jednotlivé registry (viz tabulka [6.1\)](#page-43-0). Tato tabulka se podobá tabulce [3.1,](#page-15-1) prošla však menšími změnami – přibyl v ní registr Lyssetky-id (tento typ známek je představen jako třetí zástupce v sekci [2.1\)](#page-7-1). V seznamu naopak chybí registry: Centrální evidence zvířat a věcí ČR, Centrální evidence psů ČR a PET FAMILY centrální registr zvířat. První dva zástupci mají vyhledávání zabezpečené na takové úrovni, že bez dohody s těmito registry nelze dotazy nad jejich databázemi zrealizovat. Třetí jmenovaný zástupce je minimálně od února 2020 mimo provoz (více viz [4.](#page-18-0) zástupce v podsekci [3.1.1\)](#page-17-2).

<span id="page-43-0"></span>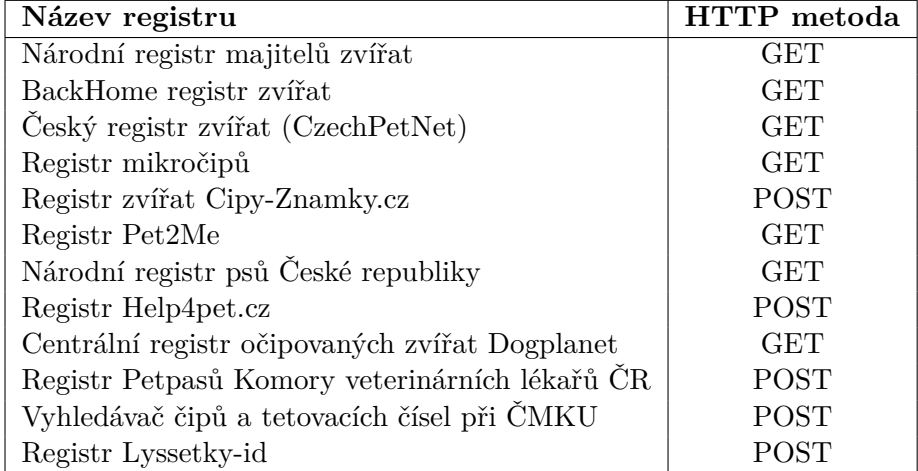

Tabulka 6.1: Přehled českých registrů a jimi podporovaných HTTP metod pro vyhledávání záznamů

Registry CzechPetNet (respektive Europetnet, v němž lze vyhledávat i záznamy jeho české pobočky) a Pet2Me jako jediní dva zástupci vracejí odpovědi ve formátu JSON. Lze tedy předpokládat, že využívají rozhraní REST API. Jedná se však pouze o moji domněnku, jelikož nemohu nahlédnout do implementace jednotlivých registrů a jejich provozovatelé neposkytují dokumentaci svého API. Ostatní registry vracejí odpovědi v podobě HTML stránky.

### <span id="page-44-0"></span>**Formát dotazu**

V rámci návrhu je dále třeba definovat URL pro tuto komunikaci, respektive absolutní cestu a klíče pro vstupní parametry dotazu. Ve většině případů postačí jeden parametr, pouze obecní známka vyžaduje i parametr druhý. Obecně je možné tuto část URL vyjádřit jako "/api/search/{supportID}?cislo={number}[&obec={town}]", kde:

- ∙ proměnná supportID je identifikátorem entity podporuje (jak již bylo vysvětleno u entitně–vztahového modelu v podsekci [6.1.1\)](#page-41-1);
- ∙ proměnná number vyjadřuje číslo příslušného prostředku;
- ∙ část v hranatých závorkách je nepovinná, pojí se pouze k vyhledávání podle obecní známky a proměnná town představuje jméno obce.

Typ prostředku není třeba předávat parametrem, neboť lze tuto informaci zjistit z databáze právě podle identifikátoru entity podporuje. Kompletní URL může vypadat např. takto: http://localhost:8000/api/search/1?cislo=945000006161151. Po přistoupení na uvedenou adresu by se mělo uskutečnit vyhledávání prostředku s číslem 945000006161151 v registru, jehož identifikátor se v databázi nachází v řádku s primárním klíčem s hodnotou 1, a měla by být zobrazena odpověď s výsledky vyhledávání.

## <span id="page-44-2"></span>**Formát odpovědi**

Po úspěšném zpracování dotazu je třeba vrátit odpověď, pro niž byl vybrán jako nejvhod-nější formát JSON<sup>[1](#page-44-1)</sup> (anglicky *JavaScript Object Notation*). S ohledem na to, že jednotlivé registry vracejí různé informace, bylo třeba navrhnout takový model, jenž bude vyhovovat všem registrům. Nejdůležitější odlišnost zapříčinil označovací prostředek typu tetování, neboť tetovací čísla nejsou jedinečná jako např. čísla mikročipů. Pro jedno tetovací číslo tedy existuje n jedinců různých plemen s týmž označením, přičemž n je z množiny  $\mathbb{N}_0$ .

Jelikož je případ tetování nejvíce specifický, byl vybrán jako vzorový a je rozebrán na obrázku [6.3.](#page-45-1) V sekci výsledky se mohou v informacích o zvířeti objevit kromě klíčů z příkladu tyto další: "cislo\_znamky", "nazev\_obce", "jmeno\_zvirete", "chs", "mesto\_majitele", "cislo\_lyssetky", "nazev\_kliniky", "adresa\_kliniky" a "telefon\_kliniky". Důležitou informací je také to, že klíče se zobrazují pouze v případě, kdy pro ně existuje hodnota. Odpověď je tedy vždy v nejkratší možné délce.

Z některých registrů lze zjistit i další doplňující informace jak o zvířeti, tak o jeho majiteli. Cílem aplikace však není získávání všech dat z jednotlivých registrů, proto jsou v rámci

<span id="page-44-1"></span><sup>&</sup>lt;sup>1</sup>Více viz <https://www.json.org/>

odpovědí zpracována jen některá z nich. Osobní údaje majitelů zvířat nejsou zahrnuty také s ohledem na ochranu osobních údajů.

V případě neúspěšné odpovědi obsahuje výsledný JSON pouze tři klíče, a to:

- ∙ "hledani" s hodnotou "neuspech";
- ∙ "registr" s hodnotou obsahující název registru;
- ∙ a "hledane\_cislo" s hodnotou čísla označovacího prostředku.

<span id="page-45-1"></span>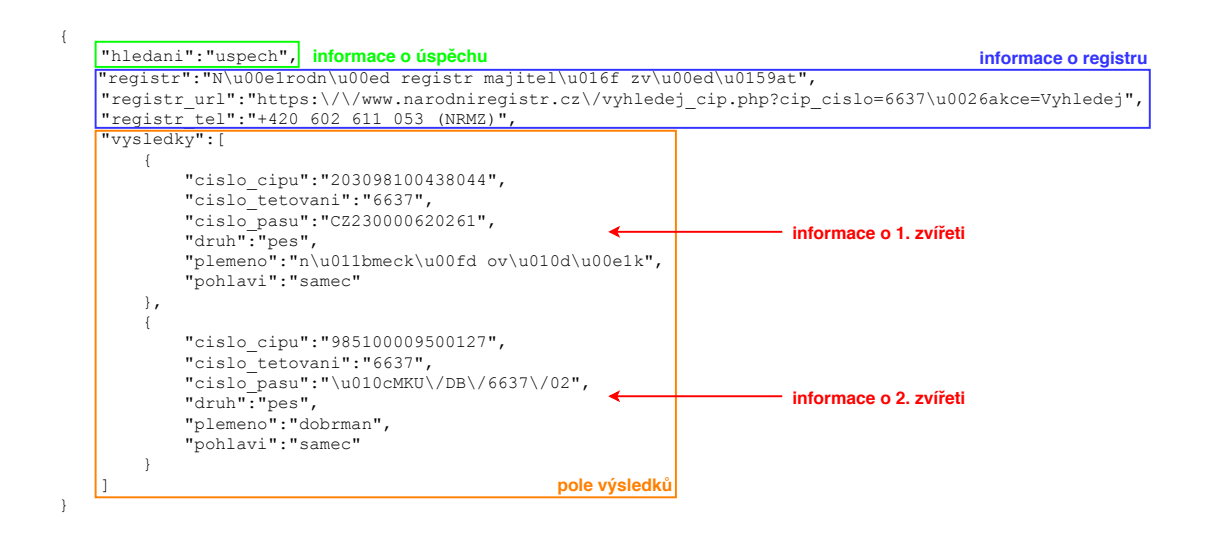

Obrázek 6.3: Úspěšná odpověď z Národního registru majitelů zvířat pro tetování s číslem 6637 ve formátu JSON

#### **6.2.2 Komunikace mezi serverem a klientem**

S ohledem na počet registrů umožňujících vyhledávání podle čísla mikročipu jsem se rozhodla realizovat komunikaci mezi serverem a klientem asynchronně, a to kvůli zajištění průběžného zpracování výsledků jednotlivých dotazů. Tuto komunikaci tedy musí celou řídit klientská strana aplikace a platí pro ni stejná specifikace, jako je popsána v sekci [6.2.1.](#page-43-1) Výsledky jednotlivých dotazů ve formátu JSON musejí být na klientské straně aplikace zobrazeny jako jednotná uživatelsky přívětivá odpověď, jejíž formát je rozebrán u skic v podsekci [6.3.2.](#page-47-0)

## <span id="page-45-0"></span>**6.3 Klientská část aplikace**

Uživatelské rozhraní má několik částí, avšak dvě z nich byly vyhodnoceny jako klíčové a budou rozebrány v této sekci. Jedná se o: vyhledávací formulář a zobrazení výsledků vyhledávání. Obě tyto části prošly ve fázi návrhu úpravami, a to na základě zpětné vazby od potenciálních uživatelů.

### **6.3.1 Vyhledávací formulář**

<span id="page-46-0"></span>V rámci vyhledávacího formuláře je třeba získat od uživatele dvě informace, a to typ označovacího prostředku a identifikační číslo prostředku. Dále je nutné zahrnout nápovědu pro uživatele, kteří např. neznají požadavky na formát jednotlivých prostředků. Původní návrh formuláře je zobrazen na obrázku [6.4.](#page-46-0)

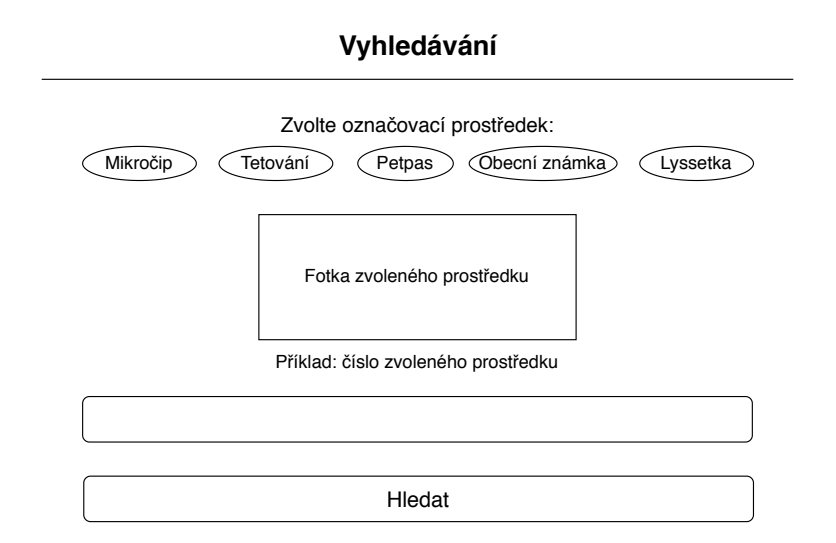

Obrázek 6.4: Skica vyhledávacího formuláře – původní verze

Tento návrh byl na základě zpětné vazby upraven – z nápovědy bylo na hlavní stránce ponecháno pouze tlačítko se symbolem otazníku a obsah byl přesunut do modálního okna, neboť uživatel pracující s aplikací opakovaně nebude tuto nápovědu využívat. Typ prostředku bude mít zvolenou výchozí hodnotu "mikročip", neboť se očekává jako nejpoužívanější. Do políčka pro číslo prostředku byla přesunuta hodnota ukazující požadovaný formát.

<span id="page-46-1"></span>S ohledem na to, že vyhledávání je dostupné bez uživatelských účtů, je vhodné myslet na kontrolu, zda zadaná data odesílá skutečný uživatel nebo robot. Proto byl návrh rozšířen ještě o prostor pro antispamovou ochranu. Upravená verze formuláře je na obrázku [6.5.](#page-46-1)

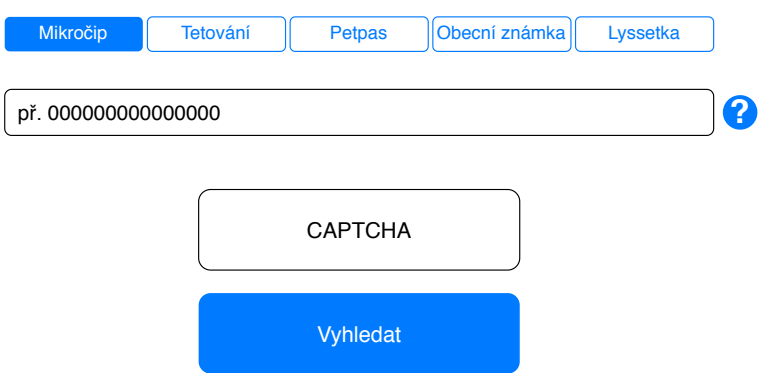

Obrázek 6.5: Skica vyhledávacího formuláře – upravená verze

#### <span id="page-47-0"></span>**6.3.2 Výsledky vyhledávání**

<span id="page-47-1"></span>Původní návrh zobrazení výsledků vyhledávání vycházel z mé domněnky, že je možné konečné výsledky vyhledávání automatizovaně sloučit do jediné tabulky. Sekce úspěšné registry obsahovala odkazy na příslušné záznamy (ev. vyhledávací stránky) v jednotlivých registrech. Tento návrh je zobrazen na obrázku [6.6.](#page-47-1)

### **Vyhledávání dokončeno**

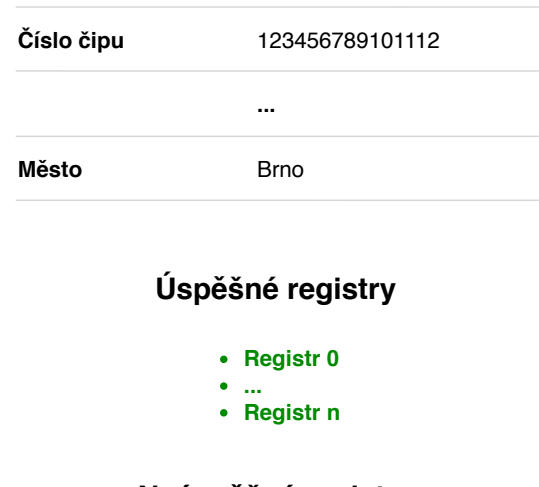

#### **Informace o zvířeti**

## **Neúspěšné registry**

| $\bullet$ | Registr <sub>0</sub> |
|-----------|----------------------|
|           |                      |
|           | • Registr n          |

Obrázek 6.6: Skica úspěšného výsledku vyhledávání – původní verze

Po důkladnější analýze jsem však zjistila, že slučování není nejlepším řešením, neboť jsem objevila např. jedno číslo mikročipu registrované na dva odlišné psy (majitele). Tato situace by v praxi rozhodně neměla nastat a zřejmě se jedná o chybu validace registračních dat. Po sloučení výsledků navíc není jasné, která data pocházejí z kterého registru, což uživatelé mohou považovat za nevýhodné.

Návrh byl proto upraven a specifikován pro tři typy případů – úspěšný výsledek vyhledávání na základě prostředku, u něhož se očekává nalezení jediného zvířete, úspěšný výsledek pro více zvířat (tj. u tetování) a neúspěšný výsledek vyhledávání.

U úspěšného vyhledávání na základě všech ostatních prostředků, než je tetovací číslo – viz obrázek [6.7](#page-48-0) – byla vytvořena šablona pro zobrazení výsledku z jednoho registru. Reálně se záznamy obvykle nacházejí maximálně ve 2–3 registrech, takže by neměl být zobrazovaný výsledek příliš rozsáhlý. Hledané číslo prostředku bylo vyjmuto ze zjištěných dat a přesunuto nad údaje z jednotlivých registrů. Nově přibyla ikona s informacemi, která by po kliknutí měla zobrazit, ve kterých registrech bylo vyhledávání uskutečněno. Ikona telefonu by měla zobrazovat telefonní číslo registru a účelem výstražné ikony je upozornit uživatele na vý<span id="page-48-0"></span>jimky nebo důležité informace – obě tyto ikony se zobrazí jen v případě potřeby. Nové tlačítko pro více informací jasně navádí uživatele do příslušného registru. Šablona registru se ve výsledku zobrazí tolikrát, kolik úspěšných odpovědí klientská strana dostane.

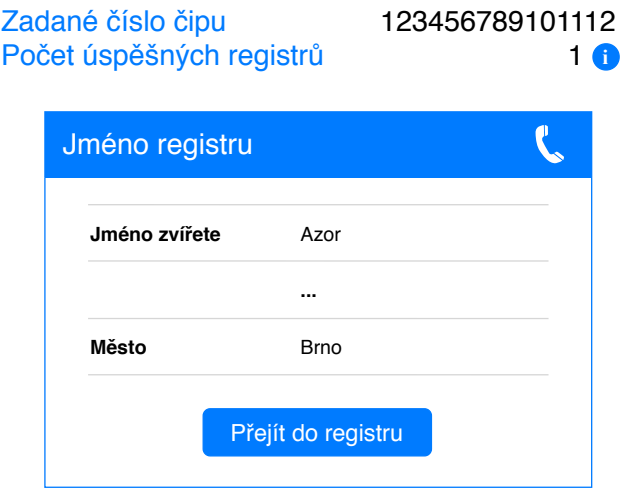

Obrázek 6.7: Skica úspěšného výsledku vyhledávání – nová verze

<span id="page-48-1"></span>U tetování nastává odlišná situace, neboť jedno tetovací číslo může mít větší počet psů. Navíc jedno konkrétní zvíře může být registrováno s týmiž údaji ve více registrech. Pro přehlednost bylo v rámci skici [6.8](#page-48-1) navrženo, aby se ze zjištěných informací zobrazovala jen jediná klíčová pro identifikaci psa – plemeno, a to v abecedním pořadí. Po kliknutí na konkrétní plemeno se uživateli zobrazí další základní data zjištěná v rámci definovaného modelu odpovědi.

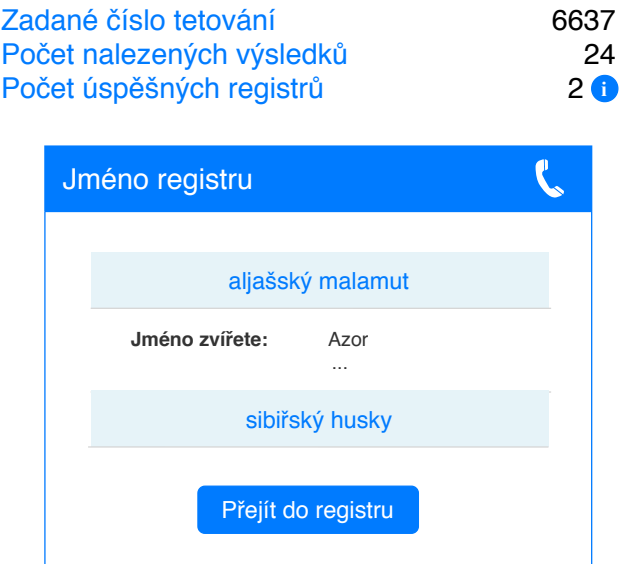

Obrázek 6.8: Skica úspěšného výsledku vyhledávání na základě tetovacího čísla – nová verze

Poslední skica [6.9](#page-49-1) zobrazuje výsledek neúspěšného vyhledávání, kdy záznam nebyl nalezen ani v jednom z registrů, pro něž bylo vyhledávání implementováno. Uživatel je na tuto skutečnost upozorněn a je mu doporučen další postup, jak se může pokusit dopátrat majitele <span id="page-49-1"></span>nalezeného zvířete. Bohužel je však třeba myslet i na to, že dokud neexistuje zákonná povinnost registrace mikročipů, ani důkladná osvěta vysvětlující důležitost registrace, stále budou záchranáři čelit situacím, kdy se majitele zvířete dohledat nepodaří.

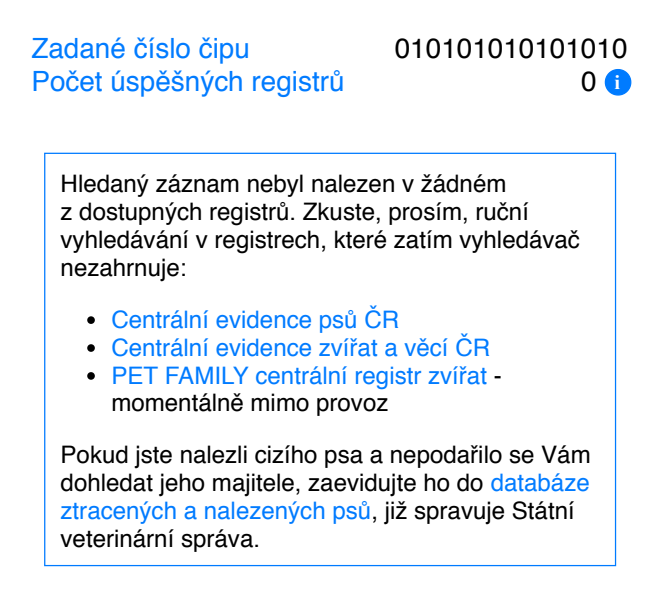

Obrázek 6.9: Skica výsledku neúspěšného vyhledávání

## <span id="page-49-0"></span>**6.4 Případy užití**

Cílové uživatele aplikace lze zobrazit jako jediného aktéra. Pro účely modelování není třeba použít pokročilé techniky jako zobecnění účastníka (vztah generalizace/specializace) nebo relace «include» a «extend». S ohledem na tuto skutečnost nebyl vytvořen standardní diagram případů užití (anglicky *use case diagram*). V rámci průzkumu a analýzy zjištěných požadavků byly identifikovány tyto případy užití:

- ∙ vyhledání zvířete podle podporovaného prostředku;
- ∙ zobrazení informací o podporovaném prostředku;
- ∙ zobrazení všech tuzemských registrů;
- ∙ zobrazení detailu konkrétního registru;
- ∙ filtrování registrů podle podporovaného prostředku.

## **Kapitola 7**

# **Implementace**

Tato kapitola navazuje na kapitolu č. [6,](#page-40-1) která specifikuje návrh aplikace. V úvodu jsou představeny použité technologie pro implementaci a další pomocný software. Zbylé sekce korespondují se strukturou předchozí kapitoly, přičemž v příslušných částech jsou postupně představena jednotlivá řešení, jak bylo dosaženo stanovených cílů a požadavků.

## <span id="page-50-2"></span>**7.1 Použité technologie**

Pro efektivnější tvorbu webových aplikací se často využívá frameworků (rámců), které pomáhají řešit běžné opakující se problémy vynucením společných konvencí, a tím v důsledku šetří čas. Využití rámce by mělo zaručit kvalitu projektu, snadnou rozšiřitelnost a udržovatelnost výsledné aplikace [\[46\]](#page-65-1).

Mezi současné nejpopulárnější webové frameworky patří [\[9\]](#page-62-1):

- ∙ React, Angular, AngularJS a Vue.js implementované v jazyce Javascript;
- ∙ ASP.NET MVC vytvořený v jazyce C#;
- ∙ Ruby on Rails implementovaný v jazyce Ruby;
- ∙ Django vytvořený v jazyce Python;
- ∙ Laravel implementovaný v jazyce PHP.

I přes uvedené aktuální trendy je však třeba podotknout, že majoritně využívaným jazykem na serverové straně stále zůstává programovací jazyk PHP [\[49\]](#page-65-2). Z toho vyplývá, že je do-stupný na většině webových serverů a existuje k němu řada návodů a příkladů<sup>[1](#page-50-0)</sup>. Mezi nejpoužívanější PHP rámce patří Laravel a Symfony [\[9\]](#page-62-1). Oba frameworky jsou poměrně vyrovnané, jejich podrobné porovnaní je dostupné ve zdroji [\[35\]](#page-64-0). Na základě vlastních pre-ferencí jsem se rozhodla pro Symfony<sup>[2](#page-50-1)</sup>, u něhož mě zaujala podrobnější dokumentace, vývojářský nástroj Profiler a velikost komunity vývojářů, která se významně podílí na opravě případných chyb.

<span id="page-50-0"></span><sup>&</sup>lt;sup>1</sup>Více viz <https://www.php.net/manual/en/>

<span id="page-50-1"></span><sup>2</sup>Více viz <https://symfony.com/>

Framework Symfony vychází z návrhového vzoru *Model-View-Controller* (MVC), na schématu [7.1](#page-51-0) je znázorněno zpracování uživatelského požadavku. Aplikace je rozdělena do tří nezávislých částí, jimiž jsou [\[24\]](#page-63-1):

- ∙ kontrolery[3](#page-51-1) (anglicky *controllers*), jež mají na starost řízení;
- ∙ modely (anglicky *models*) obsahující logiku aplikace;
- <span id="page-51-0"></span>∙ pohledy (anglicky *views*), které se definují pomocí šablonovacího systému Twig[4](#page-51-2) .

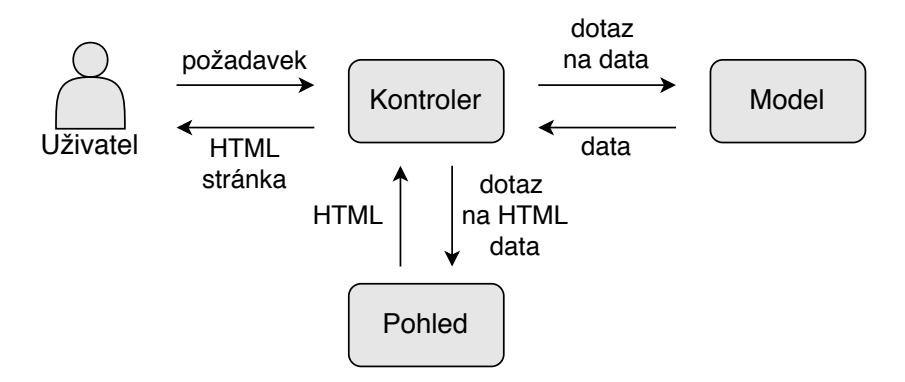

Obrázek 7.1: Schéma architektury MVC[5](#page-51-3)

Pro implementaci klientské části aplikace byly dále použity:

- ∙ sada nástrojů Bootstrap[6](#page-51-4) ;
- ∙ javascriptová knihovna jQuery[7](#page-51-5) ;
- ∙ služba reCAPTCHA od společnosti Google[8](#page-51-6) konkrétně reCAPTCHA v2 v podobě zaškrtávacího pole (anglicky *checkbox*);
- ∙ knihovna Google Fonts[9](#page-51-7) konkrétně font Roboto;
- ∙ ikony ze sady Font Awesome[10](#page-51-8) .

### **7.1.1 Další software**

S ohledem na to, že jsem se rozhodla implementovat řešení v podobě webové aplikace v jazyce PHP, využila jsem při vytváření aplikace vývojové prostředí zacílené přesně na tuto oblast – PhpStorm od společnosti JetBrains<sup>[11](#page-51-9)</sup>.

<span id="page-51-1"></span> $3$ Tento český překlad byl převzat ze zdroje  $[24]$ 

<span id="page-51-2"></span><sup>4</sup>Více viz <https://twig.symfony.com/>

<span id="page-51-3"></span><sup>5</sup>Upraveno podle: [https://www.itnetwork.cz/images/10733/symfony/symfony\\_zivotni\\_cyklus.png](https://www.itnetwork.cz/images/10733/symfony/symfony_zivotni_cyklus.png)

<span id="page-51-4"></span> $^6\rm{V}$ ice viz <https://getbootstrap.com/>

<span id="page-51-5"></span><sup>7</sup>Více viz <https://jquery.com/>

<span id="page-51-6"></span><sup>8</sup>Více viz <https://developers.google.com/recaptcha>

<span id="page-51-7"></span> $^{9} \mathrm{V}$ íce viz $\mathrm{https://fonts.google.com/}$  $\mathrm{https://fonts.google.com/}$  $\mathrm{https://fonts.google.com/}$ 

<span id="page-51-8"></span> $10\mbox{V}$ íce viz <https://fontawesome.com/>

<span id="page-51-9"></span><sup>11</sup>Více viz <https://www.jetbrains.com/phpstorm/>

V rámci technických požadavků bylo před samotným frameworkem Symfony nejprve třeba nainstalovat [\[46\]](#page-65-1):

- ∙ PHP 7.2.5 nebo vyšší verzi, a to včetně rozšíření: Ctype, iconv, JSON, PCRE, Session, SimpleXML a Tokenizer;
- ∙ Composer[12](#page-52-0), tj. nástroj pro správu knihoven v PHP aplikacích.

Pro lokální databázi byl použit software WampServer<sup>[13](#page-52-1)</sup>, respektive webové rozhraní systému phpMyAdmin v rámci tohoto softwaru. Dále jsem využívala systém pro správu verzí git, respektive jeden z veřejně dostupných serverů implementujících webové rozhraní pro git – GitHub<sup>[14](#page-52-2)</sup>. Pro účely vlastního automatického testování výsledné aplikace byl využit nástroj Selenium<sup>[15](#page-52-3)</sup>, respektive Selenium server a nástroj ChromeDriver<sup>[16](#page-52-4)</sup>. O testování blíže pojednává kapitola [8.](#page-58-0)

## **7.2 Serverová část aplikace**

Tato sekce vychází ze sekce [6.1,](#page-40-0) v níž jsou rozebrány požadavky na datovou část výsledného systému. Budou zde popsány nejen detaily ohledně vytvořené databáze, ale i zvolený přístup k práci s daty.

## **7.2.1 Databáze**

Databáze výsledné aplikace byla vytvořena na základě entitně–vztahového modelu zobrazeném ve schématu [6.1,](#page-41-0) a to pomocí systému řízení báze dat MySQL a nástroje phpMyAdmin na lokálním serveru.

Typ všech tabulek byl změněn z výchozího typu MyISAM na InnoDB, a to především kvůli podpoře pro cizí klíče. Mezi další výhody zvoleného typu patří: podpora vlastností ACID[17](#page-52-5) i databázových transakcí a uzamykání při souběžném přístupu na úrovni řádků [\[8\]](#page-62-2). Nevýhodou je nižší výkonová rychlost, nicméně u malé databáze lze tuto vlastnost zanedbat. Na závěr byla výsledná databáze vyexportována do inicializačního skriptu, jenž je součástí přiloženého média.

## **7.2.2 Komunikace mezi databází a výslednou aplikací**

Framework Symfony poskytuje díky frameworku Doctrine<sup>[18](#page-52-6)</sup> všechny potřebné nástroje pro různé typy databází (MySQL, NoSQL, MongoDB). Co se týká relačních databází, lze s nimi pracovat dvěma způsoby, a to pomocí [\[45\]](#page-65-3):

<span id="page-52-0"></span> $^{12}{\rm V}$ íce viz <https://getcomposer.org/>

<span id="page-52-1"></span><sup>13</sup>Více viz <https://www.wampserver.com/en/>

<span id="page-52-2"></span><sup>14</sup>Více viz <https://github.com/>

<span id="page-52-3"></span><sup>15</sup>Více viz <https://www.selenium.dev/>

<span id="page-52-4"></span><sup>16</sup>Více viz <https://chromedriver.chromium.org/>

<span id="page-52-5"></span><sup>17</sup>Zkratka z anglického *atomicity*, *consistency*, *isolation* a *durability*; více viz [\[51\]](#page-65-0)

<span id="page-52-6"></span><sup>18</sup>Více viz <https://www.doctrine-project.org/>

- ∙ Doctrine ORM (z anglického *object–relational mapping*), tj. objektově relačního mapování – na vyšší úrovni;
- ∙ Doctrine DBAL (z anglického *database abstraction layer*), tj. abstraktní databázové vrstvy – přes nízkoúrovňový přístup.

S ohledem na jednoduchost databáze jsem se rozhodla využít druhý způsob, který je podobný PHP rozhraní PDO[19](#page-53-0) (z anglického *PHP data objects*). V souboru .env v rámci kořenového adresáře bylo třeba definovat hodnotu proměnné DATABASE\_URL, která má obsahovat "databázové URL", jehož součástí je např. typ databáze a přístupové údaje.

Metody kontrolerů, které potřebují komunikovat s databází, vždy obsahují argument v podobě objektu typu Connection, který zajišťuje přístup do databáze. Jednotlivé dotazy byly v důsledku nízkoúrovňového přístupu definovány v dotazovacím jazyce SQL a v rámci implementace nebyly vytvořeny žádné modely (entity).

## **7.3 HTTP komunikace**

Tato sekce vychází ze sekce [6.2,](#page-42-0) která ve svém úvodu specifikuje formát čísla označovacího prostředku. Tento formát nestačí ověřit pouze jednou, k jeho kontrole dochází vícekrát, a to:

- ∙ ve třídě SearchController v rámci metody search, která vyřizuje jednotlivé dotazy mezi serverem a konkrétními registry;
- ∙ ve třídě DefaultController v rámci metody searchPage, jejímž účelem je ověření správnosti zadaných parametrů vyhledávacího formuláře na straně serveru – pokud je ověření úspěšné, metoda vykreslí vyhledávací stránku, na níž se postupně načtou výsledky hledání, v opačném případě dojde k přesměrování na domovskou stránku, jež obsahuje vyhledávací formulář;
- ∙ v rámci vstupů vyhledávacího formuláře na klientské straně (více rozepsáno v sekci [7.4.1\)](#page-56-0).

## **7.3.1 Komunikace server–registr**

Komunikace mezi serverem a registrem je řízena v rámci kontroleru SearchController. Pro propojení požadavku s konkrétním kontrolerem je nutné vyřešit nejprve směrování (anglicky *routing*). Ve frameworku Symfony lze vytvářet cesty čtyřmi způsoby, přičemž vzniklá aplikace využívá doporučený způsob s využitím anotací (anglicky *annotations*). Jejich hlavní výhodou je přehlednost, neboť cesty se definují přímo u metod kontroleru. Požadovaný formát absolutní cesty dotazu je specifikován v podsekci [6.2.1.](#page-44-0)

Třída SearchController obsahuje jedinou metodu s názvem search, která řídí celé zpracování požadavku vyhledávání mezi serverem a jedním zvoleným registrem. Tato metoda využívá tři pomocné služby (z anglického *services*), jimiž jsou:

∙ ValidityCheck – jejímž účelem je kontrola validity formátu parametrů dotazu, které jsou specifikovány v sekci [6.2;](#page-42-2)

<span id="page-53-0"></span><sup>19</sup>Více viz <https://www.php.net/pdo>

- ∙ DoSearch která zajišťuje definování HTTP požadavku do potřebného formátu pro konkrétní registr a jeho vykonání;
- ∙ DoParse tato služba zpracovává odpověď z příslušného registru a vrací vlastní vytvořenou odpověď ve formátu JSON podle specifikace v podsekci [6.2.1.](#page-44-2)

Důležitou otázkou řešenou v rámci implementace bylo, jakým způsobem zpracovávat HTTP odpověď v rámci služby DoParse. S ohledem na to, že většina registrů vrací odpověď v podobě HTML stránky, nabízela se možnost využít knihovnu PHP DOM[20](#page-54-0) nebo PHP Simple HTML DOM Parser<sup>[21](#page-54-1)</sup>.

Po bližší analýze HTTP odpovědí byl však zjištěn problém v jejich struktuře, neboť velká část registrů nevyužívá správně třídy a identifikátory. Při vyhledávání příslušných infor-mací např. pomocí DOMXPath::query<sup>[22](#page-54-2)</sup> by bylo tedy nalezeno více výsledků splňujících definovanou cestu a bylo by třeba rozlišovat, který z nich je právě tím požadovaným.

Toto zpracování by tedy nebylo možné učinit v rámci jednoho kroku a komplikovalo by zobecnění vyhledávání nad dostupnými registry. Dále bylo třeba zohlednit, že dva registry vracejí odpověď ve formátu JSON, který je třeba zpracovávat odlišně. Proto bylo jako nejlepší řešení vyhodnoceno použití regulárních výrazů $^{23}$  $^{23}$  $^{23}$ , které umožňují definovat takový řetězec, jemuž bude vyhovovat pouze jedna odpověď (pokud se daná vlastnost v odpovědi z registru bude nacházet). Při vytváření regulárních výrazů a jejich testování jsem využívala online nástroj Regex $101^{24}$  $101^{24}$  $101^{24}$ .

Některé registry mají proměnlivý formát odpovědi – zobrazují pouze informace, které majitel zvířete uvedl při registraci, a to v tabulce, jejíž řádky se liší jen názvem dané vlastnosti. Při zpracování HTML odpovědi tedy nelze spoléhat na pořadí řádků tabulky. Regulární výraz obsahující jméno vlastnosti však spolehlivě zajistí přiřazení hodnoty k dané vlastnosti.

Registr Lyssetky-id má proměnlivý formát i pro tutéž vlastnost – pokud Lyssetka nebyla majitelem zvířete zaregistrována, výsledkem vyhledávání je pouze jméno veterinární kliniky, její adresa a telefonní kontakt. Tyto informace jsou uvedeny v rámci jediné buňky tabulky. Pokud majitel Lyssetku zaregistroval, každá ze jmenovaných informací je uvedena v sólo řádku a ve vlastní buňce. Tento problém je však regulárním výrazem rovněž řešitelný díky použití operace "nebo".

Využití regulárních výrazů by rovněž mělo zajistit snadnou rozšiřitelnost seznamu registrů – pouze jejich přidáním do tabulek v databázi. Drobné úpravy v implementaci jsou potřeba pouze výjimečně – např. u registru Lyssetky-id v důsledku využití operace "nebo", kdy lze očekávat validní výsledky na více indexech v poli shod (anglicky *matches*) – a to v rámci služby DoParse. Tento předpoklad bylo možné ověřit při přidávání registru Pet2Me, jenž byl mezi podporované registry zahrnut až později.

<span id="page-54-0"></span> $^{20}\mathrm{V}$ íce viz <https://www.php.net/manual/en/book.dom.php>

<span id="page-54-1"></span><sup>21</sup>Více viz <https://simplehtmldom.sourceforge.io/>

<span id="page-54-2"></span> $^{22}\mathrm{V}$ íce viz <https://www.php.net/manual/en/domxpath.query.php>

<span id="page-54-3"></span><sup>23</sup>Více viz <https://www.regular-expressions.info/>

<span id="page-54-4"></span><sup>&</sup>lt;sup>24</sup>Více viz <https://regex101.com/>

## <span id="page-55-2"></span>**7.3.2 Komunikace server–klient**

V rámci kontroleru DefaultController v metodě searchPage probíhá příprava pro komunikaci tohoto typu – pokud je úspěšná kontrola dat získaných z vyhledávacího formuláře, jsou z databáze načteny informace pro asynchronní dotazy, které jsou následně předány šabloně search.html.twig jako součást pole. Tyto informace se odvíjejí od zvoleného typu označovacího prostředku.

Samotnou komunikaci mezi serverem a klientem řídí až klientská strana, proto s touto podsekcí úzce souvisí i následující sekce [7.4.](#page-55-0) Veškerá funkčnost je implementována v rámci jmenované šablony v bloku javascripts. Nad polem s potřebnými informacemi je při načtení vyhledávací stránky zavolána funkce .each() $^{25}$  $^{25}$  $^{25}$ , přičemž každá položka pole reprezentuje jeden registr a obsahuje v sobě následující informace:

- ∙ id\_register identifikační číslo registru;
- ∙ url\_search absolutní cestu pro dotaz na serveru;
- ∙ name jméno registru;
- ∙ url\_check URL pro ruční ověření záznamu v registru;
- ∙ note důležitá (nepovinná) poznámka, která se případně zobrazuje v šabloně registru.

Absolutní cesta každého registru je použita pro vykonání asynchronního HTTP (AJAX – z anglického *Asynchronous JavaScript and XML*) požadavku. Ostatní data se uplatňují při generování částí obsahu HTML stránky do sekcí o registrech, tj. do karet úspěšných registrů a do modálního okna, které obsahuje seznam všech registrů, v nichž proběhlo hledání.

V rámci zpracování HTTP odpovědi je řešen jak úspěch, kdy registr hledané číslo eviduje, tak potenciální chybové stavy. Původně byla implementována funkčnost podle skici [6.6.](#page-47-1) S ohledem na zpětnou vazbu však bylo od slučování získaných informací upuštěno a finální zobrazování výsledků hledání koresponduje se skicami, které jsou popsány v podsekci [6.3.2](#page-47-0) dále.

## <span id="page-55-0"></span>**7.4 Klientská část aplikace**

Klientskou část aplikace tvoří pohledy, v rámci nichž se definuje především její vzhled. Ve frameworku Symfony tuto část řeší šablonovací systém Twig, díky němuž se snadněji propojují části PHP kódu s výslednou HTML stránkou.

Tento systém podporuje dědičnost šablon. Základní kostra HTML stránky je definována v souboru base.html.twig, přičemž tato šablona obsahuje vymezené části (bloky), jež je možné rozšířit v rámci dalších šablon vycházejících z této původní. Veškeré použité technologie pro implementaci pohledů jsou uvedeny na konci sekce [7.1.](#page-50-2)

U uživatelského rozhraní je zásadní i volba barev, neboť ty výrazně ovlivňují lidské postoje a emoce. Původní návrh využíval šedé barevné schéma, avšak v rámci zpětné vazby jsem obdržela podněty na změnu. Ženy i muži kladně přijímají modrou barvu, přičemž tato barva

<span id="page-55-1"></span><sup>25</sup>Více viz <https://api.jquery.com/each/>

v lidech vyvolává důvěru a pocit bezpečí [\[39\]](#page-64-1). Není náhodou, že ji používají značky jako např. Facebook, Twitter, LinkedIn, Skype, Dell, Ford a mnoho dalších. Knihovna Bootstrap nabízí několik základních barev, z nichž jsem se rozhodla využít právě modrou s názvem primary, jejíž hexadecimální kód je #007BFF. Finální barevné schéma bylo vytvořeno pomocí online nástroje ColorSpace<sup>[26](#page-56-1)</sup>.

#### <span id="page-56-0"></span>**7.4.1 Validace vyhledávacího formuláře**

Pro validaci vyhledávacího formuláře bylo zvažováno použití pouze CSS pseudotříd pro tento účel (:required, :optional, :valid a :invalid<sup>[27](#page-56-2)</sup>). Nakonec jsem se však rozhodla pro atributy pattern a maxlength pro vstupní pole v kombinaci s validací dostupnou v rámci sady nástrojů Bootstrap. Díky ní se uživateli zobrazuje také slovní zpětná vazba, jak je vidět na obrázku [7.2.](#page-56-3) I přes modré schéma aplikace byly pro validaci úmyslně zachovány obvyklé barvy – zelená pro validní vstupy a červená pro nevalidní data.

<span id="page-56-3"></span>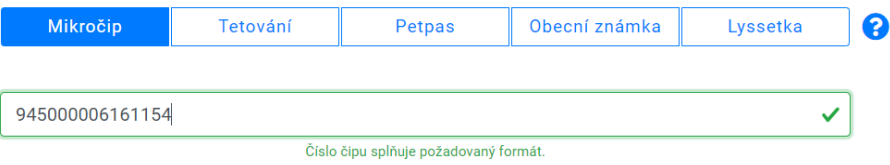

Obrázek 7.2: Zpětná vazba pro validní číslo mikročipu zobrazená ihned při dopsání hledaného čísla

Pro výběr požadovaného označovacího prostředku slouží komponenta button group<sup>[28](#page-56-4)</sup>, jejíž výchozí hodnota je mikročip, jelikož se očekává největší využívání tohoto prostředku. Veškeré změny požadavků pro validaci vstupních hodnot, ale i nápovědy a zpětné vazby (úspěšné i neúspěšné) jsou řízeny pomocí jQuery a odvíjejí se právě od vybraného prostředku. Validace probíhá nejen při odeslání formuláře, ale také při událostech keyup (tj. při uvolnění klávesy na klávesnici po napsání znaku do vstupního pole) a paste (tj. při vložení dat do vstupního pole pravým tlačítkem myši).

### **7.4.2 Výsledky hledání**

Princip komunikace, která probíhá mezi klientem a serverem za účelem ověření existence hledaného záznamu v dostupných registrech je popsán v sekci [7.3.2.](#page-55-2) Zobrazování výsledků využívá navržených univerzálních karet, kdy jedna karta obsahuje vždy odpověď získanou z jednoho registru. Tyto karty se zobrazují průběžně – vždy při zpracování získané odpovědi od serveru, jak je vidět na obrázku [7.3.](#page-57-0)

Uživatelské rozhraní počítá s tím, že musí rovněž uživatele informovat o tom, pokud nastane při vyhledávání jakákoliv chyba. Pokud tedy např. uměle vyvoláme chybu v jediném úspěšném registru, o kterém víme, že se v něm hledaný záznam nachází, uživatelské rozhraní musí uživatele upozornit a neposkytnout falešně negativní zpětnou vazbu – viz obrázek [7.4.](#page-57-1)

<span id="page-56-1"></span><sup>26</sup>Více viz <https://mycolor.space/>

<span id="page-56-2"></span> $27$ Více viz <https://developer.mozilla.org/en-US/docs/Web/CSS/Pseudo-classes>

<span id="page-56-4"></span><sup>28</sup>Více viz <https://getbootstrap.com/docs/4.0/components/button-group/>

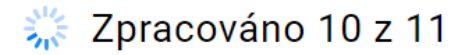

#### <span id="page-57-0"></span>Zadané číslo čipu 945000006161151 Počet úspěšných registrů  $?$  $<sup>6</sup>$ </sup>

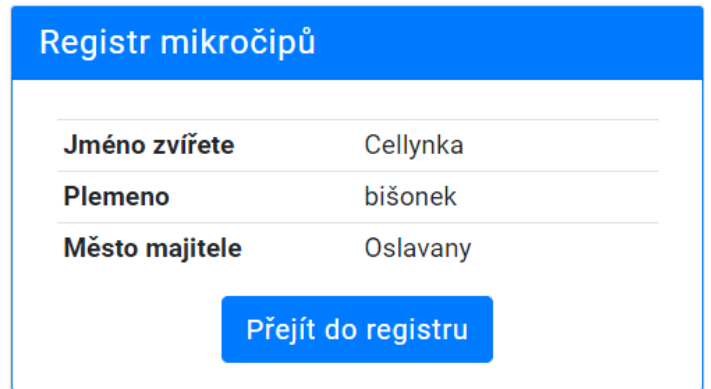

Obrázek 7.3: Při vyhledávání je uživatel informován o tom, kolik z kolika registrů je již zpracováno. Úspěšné odpovědi se zobrazují ihned po jejich získání nezávisle na ostatních dotazech

<span id="page-57-1"></span>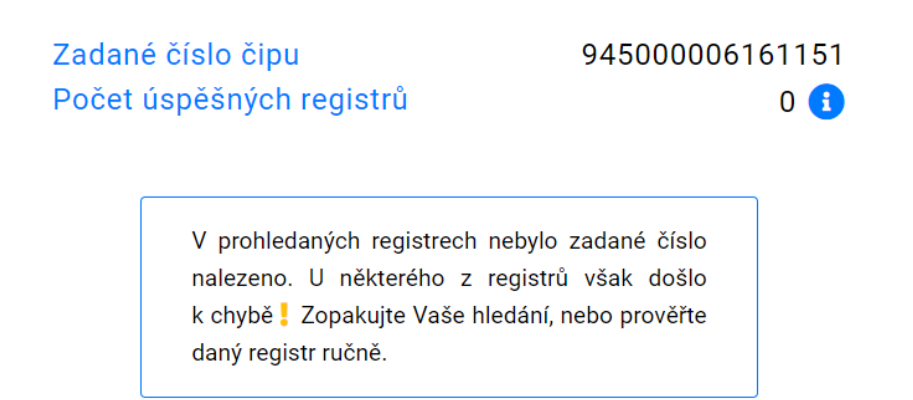

Obrázek 7.4: Ukázka zpětné vazby, pokud dojde k chybě vyhledávání u některého z registrů. Podrobnější informace si může uživatel zobrazit v modálním okně kliknutím na symbol "i"

## <span id="page-58-0"></span>**Kapitola 8**

# **Testování**

Tato kapitola pojednává o testování výsledného systému, které bylo na základě doporučení uvedených v sekci [4.4](#page-33-0) zahájeno výrazně dříve před dokončením implementační fáze. V úvodu kapitoly jsou popsány programové testy vytvořené pro průběžné ověřování validity výsledků vyhledávání. Sekce [8.2](#page-59-0) rozebírá testování za pomoci vybraných zástupců z cílových uživatelských skupin. V závěru kapitoly jsou zpracovány výsledky měření spokojenosti podle metodiky NPS, jež byla představena v sekci [4.4.2.](#page-34-0)

## **8.1 Programové testy**

Původní programové testy byly vytvořeny jako jednotkové v rámci frameworku PHPUnit $^1$  $^1$ . Jejich cílem bylo otestovat, zda kontroler SearchController vrací odpovědi, které se shodují s ručně zjištěnými informacemi z konkrétního registru. S ohledem na aktuálnost tématu se několikrát stalo, že implementované řešení začalo vracet nevalidní odpovědi, neboť došlo ke změně v cílovém registru.

Dokud funkčnost aplikace nezahrnovala komunikaci s databází – tzn. že informace potřebné k vytvoření HTTP požadavků se vyskytovaly přímo ve zdrojovém kódu – nebyl s funkčností testů žádný problém. Jakmile však byla přidána komunikace s databází, jednotkové testy už nebyly dostačujícím prostředkem.

Jako ideální řešení pro testování se ukázal nástroj Selenium $^2,$  $^2,$  $^2,$  jenž slouží k automatickému testování webových aplikací. Tento nástroj tvoří vícero komponent, jimiž jsou: Selenium IDE, Selenium WebDriver a Selenium Grid.

V rámci frameworku Symfony (respektive PHPUnit) bylo možné nainstalovat Selenium WebDriver, proto jsem se rozhodla pro tuto variantu. Pro zprovoznění testů bylo třeba dále stáhnout Selenium server a nástroj ChromeDriver<sup>[3](#page-58-3)</sup>.

Použití nástroje Selenium v rámci frameworku PHPUnit představuje zdroj [\[31\]](#page-64-2). Framework PHPUnit podporuje jak komponentu WebDriver, tak zastaralé Selenium RC. Mnou vytvořená testovací třída SearchApiTests používá aktuální a doporučovanou komponentu

<span id="page-58-1"></span><sup>&</sup>lt;sup>1</sup>Více viz <https://phpunit.de/>

<span id="page-58-2"></span><sup>&</sup>lt;sup>2</sup>Více viz <https://www.selenium.dev/>

<span id="page-58-3"></span><sup>3</sup>Více viz <https://chromedriver.chromium.org/>

WebDriver, proto rozšiřuje třídu PHPUnit\_Extensions\_Selenium2TestCase. Původní testy bylo nutné přepsat do jiného tvaru, avšak jejich podstata zůstala zachována – zahrnují úspěšná i neúspěšná hledání, nevalidní formát označovacích prostředků a různé speciální případy specifické pro některé registry. Při tvorbě testů byla mimo jiné použita i čísla mikročipů získaná v rámci 19. otázky dotazníku uvedeného v příloze [C.](#page-74-0) Klientská část aplikace byla otestována validačními nástroji pro  $\mathrm{HTML}^4$  $\mathrm{HTML}^4$  a  $\mathrm{CSS}^5,$  $\mathrm{CSS}^5,$  $\mathrm{CSS}^5,$  přičemž zjištěné problémy byly ihned opraveny.

### **8.1.1 Automatické testování aplikace v reálném provozu**

S ohledem na to, že mezi existujícími registry probíhá konkurenční boj, některé z nich procházejí změnami, v rámci nichž mění svou funkcionalitu a vzhled. Během vývoje několikrát nastala situace, kdy již funkční komunikace mezi serverem a registrem přestala kvůli změnám na straně registru fungovat. V reálném provozu je tato situace nežádoucí, proto byl v rámci práce vytvořen také skript runTests.php, který je možné použít pro automatizované testy na ostrém serveru. Výsledná aplikace běží na webhostingu, jenž podporuje nástroj cron, díky němuž je možné naplánovat periodické spouštění testovacího skriptu.

Cílem skriptu je ověřit, zda dotazy do jednotlivých registrů vracejí očekávané JSON odpovědi. Pokud je u některého registru vrácena jiná odpověď (tj. změnil se její formát nebo došlo k chybě), je před ukončením skriptu odeslána na zvolenou e-mailovou adresu zpráva obsahující informace o tom, u kterého registru byla zjištěna neočekávaná odpověď. Funkcionalita tohoto skriptu byla ověřena na ostrém serveru.

## <span id="page-59-0"></span>**8.2 Uživatelské testování**

Vzhledem k tomu, že je výsledný systém určen pro specifickou skupinu uživatelů, probíhaly od začátku konzultace s vybranými zástupci vytipovaných cílových skupin. Jakmile byla k dispozici beta verze aplikace, jednotlivci si vyzkoušeli praktické plnění zadaných úkolů. Zjištěné poznatky ovlivnily nejen návrh aplikace, ale i její úpravy ve fázi implementace. Doporučení zahrnovala např.:

- ∙ upuštění od původního záměru slučovat odpovědi získané z jednotlivých registrů do jediné tabulky – řešení se ukázalo jako nepraktické, neboť nešlo na první pohled určit, odkud která data pocházejí;
- ∙ přidání telefonního čísla k registrům, jež je možné kontaktovat tímto způsobem, pro urychlení komunikace;
- ∙ navrácení tlačítka "zpět" na stránku s výsledky hledání pro větší uživatelskou přívětivost.

<span id="page-59-1"></span><sup>4</sup>Více viz <https://validator.w3.org/>

<span id="page-59-2"></span> $^{5}\mathrm{V}$ íce viz $\mathrm{https://jigsaw.w3.org/css-validation/}$ 

## **8.3 Metodika NPS**

Měření spokojenosti pomocí metodiky Net Promoter Score (NPS) proběhlo na základě jediné otázky: "S jakou pravděpodobností byste doporučili výslednou aplikaci svým přátelům, pro které by mohla být užitečná?" Tuto otázku zodpovědělo 48 uživatelů, přičemž skóre se pohybovalo v rozmezí 5-10 bodů, kde nejčastější odpověď byla 10 – viz obrázek [8.1.](#page-60-0) Skóre 5 bodů zdůvodnil dotyčný uživatel tím, že aplikace zatím nedokáže vyhledávat ve dvou tuzemských registrech, což bez navázání spolupráce bohužel není možné. Výsledné skóre implementované aplikace je 92, což hodnotím velmi pozitivně.

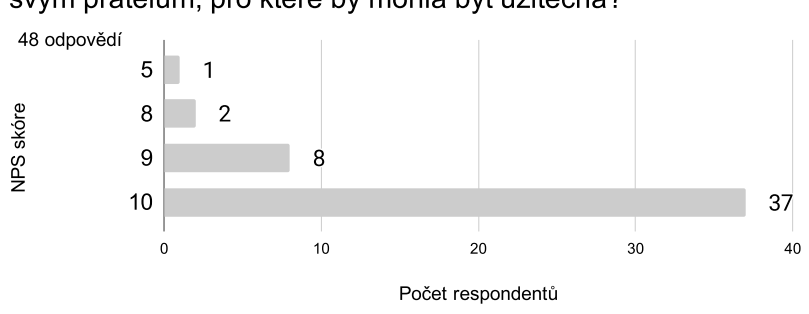

<span id="page-60-0"></span>S jakou pravděpodobností byste doporučili výslednou aplikaci svým přátelům, pro které by mohla být užitečná?

Obrázek 8.1: Graf výsledků měření spokojenosti

## **Kapitola 9**

# **Závěr**

Cílem této bakalářské práce bylo vytvořit systém pro vyhledávání registrace domácích zvířat, přičemž výsledná aplikace měla být použitelná v reálném provozu. V rámci teoretické části jsem zpracovala problematiku označování a registrace domácích zvířat, prostudovala principy tvorby a návrhu uživatelsky přívětivých webových aplikací a zanalyzovala existující řešení, která jsem vyhodnotila jako nedostatečná. Na základě zjištěných poznatků jsem provedla analýzu uživatelských požadavků a poté vytvořila návrh výsledného systému. Pro jeho implementaci jsem zvolila framework Symfony.

Konzultace s potencionálními uživateli probíhaly od počátku, prototyp aplikace byl několikrát pozměněn na základě zpětné vazby. Hlavní úprava spočívala ve změně konceptu zobrazování výsledků vyhledávání – bylo upuštěno od záměru slučovat odpovědi z jednotlivých registrů do jediné, neboť se toto řešení ukázalo jako nevyhovující. Výsledná funkcionalita systému byla otestována jak programovými testy s využitím nástroje Selenium, tak z hlediska použitelnosti zástupci jednotlivých cílových skupin. Rovněž byla otestována rozšiřitelnost aplikace, neboť seznam registrů se dodatečně rozrostl o registr Pet2Me.

Vytvořená aplikace pokrývá celkem 12 českých registrů. Z nalezených registrů nebyly podchyceny celkem tři, přičemž: dva jsou zabezpečeny tak, že bez dohodnuté spolupráce nemohou být do výsledné aplikace zahrnuty a jeden registr je momentálně mimo provoz. Nezahrnutý IFTA registr již není ke dni 12. 7. 2020 aktivní a jeho webová adresa automaticky přesměrovává uživatele do registru Pet2Me.

Výsledné řešení je dostupné na veřejné webové adrese<sup>[1](#page-61-0)</sup>. Uživatelé kladně hodnotí jeho přehlednost a jednoduchost, avšak ocenili by zahrnutí i dalších nalezených českých registrů. Z krátkodobého hlediska by bylo vhodné se pokusit navázat spolupráci se dvěma chybějícími registry. Dále by bylo možné provést drobná estetická vylepšení uživatelského rozhraní.

Situace kolem této problematiky je stále aktuální a pro úplné pokrytí všech českých registrů je nutné brát v potaz, že mohou i nadále vznikat registry další. Dlouhodobé využití závisí na tom, zda se podaří aplikaci rozšířit mezi širší veřejnost a zda bude naplněn plán zavedení centrálního registru. Pokud stát dodrží slib realizace centrálního registru, bude záležet, jak na toto zareagují současně fungující registry.

<span id="page-61-0"></span><sup>1</sup><https://komupatrim.cz/>

# **Literatura**

- [1] Chamberlain, A. *Rhodeský ridgeback*. 1. vyd. Fortuna Print, 2002. ISBN 80-7321-005-3.
- [2] crsz.sk. *Čipovanie psov* [online]. 2006–2020 [cit. 2020-01-02]. Dostupné z: https://www.crsz.sk/ganet/kvlsr/petpass.[nsf/pages5/cipovanie?open&lang=sk](https://www.crsz.sk/ganet/kvlsr/petpass.nsf/pages5/cipovanie?open&lang=sk).
- [3] Duyne, D., Landay, J. a Hong, J. *Návrh a tvorba webů*. 1. vyd. CP Books, a.s., 2005. ISBN 80-251-0508-3.
- [4] Evropský parlament a Rada Evropské unie. Nařízení Evropského parlamentu a Rady (EU) č. 438/2010 ze dne 19. května 2010, kterým se mění nařízení (ES) č. 998/2003 o veterinárních podmínkách pro neobchodní přesuny zvířat v zájmovém chovu. In: *Úřední věstník*. L 132, 29.5.2010, s. 3–10. ISSN 1725-5074.
- [5] Goodwin, K. *Designing for the Digital Age: How to Create Human-Centered Products and Services*. 1. vyd. Wiley Publishing, 2009. ISBN 978-0-470-22910-1.
- [6] gov.uk. *Get your dog microchipped* [online]. [cit. 2020-01-02]. Dostupné z: https://www.gov.[uk/get-your-dog-microchipped](https://www.gov.uk/get-your-dog-microchipped).
- [7] Grym, M. *Je čip nutné zaevidovat?* [online]. 2019 [cit. 2020-2-5]. Dostupné z: https://www.vetkom.[cz/je-cip-nutne-zaevidovat/](https://www.vetkom.cz/je-cip-nutne-zaevidovat/).
- <span id="page-62-2"></span>[8] Gupta, A. *What are the main differences between INNODB and MYISAM* [online]. 2017 [cit. 2020-06-20]. Dostupné z: http://www.expertphp.[in/article/what-are-the](http://www.expertphp.in/article/what-are-the-main-differences-between-innodb-and-myisam)[main-differences-between-innodb-and-myisam](http://www.expertphp.in/article/what-are-the-main-differences-between-innodb-and-myisam).
- <span id="page-62-1"></span>[9] hotframeworks.com. *Find your new favorite web framework* [online]. [cit. 2020-6-19]. Dostupné z: [https://hotframeworks](https://hotframeworks.com/).com/.
- [10] icar.org. *RFID devices for Conformance certification: Injectable transponders (Pets)* [online]. [cit. 2019-11-24]. Dostupné z: https://www.icar.org/index.[php/rfid-injectable/](https://www.icar.org/index.php/rfid-injectable/).
- <span id="page-62-0"></span>[11] identifikace.cz. *Vyhledávání dle kódu mikročipu v evidenci majitelů – vysvětlivky* [online]. [cit. 2020-6-14]. Dostupné z: https://www.identifikace.[cz/vyhledavani-vysvetlivky](https://www.identifikace.cz/vyhledavani-vysvetlivky.aspx).aspx.
- [12] ISO. *Radio frequency identification of animals Code structure*. Norma ISO 11784:1996. International Organization for Standardization, 1996.
- [13] ISO. *Radio frequency identification of animals Technical concept*. Norma ISO 11785:1996. International Organization for Standardization, 1996.
- [14] jidentifiemonanimal.fr. *IDENTIFIER MON ANIMAL, C'EST LE PROTÉGER* [online]. 2020 [cit. 2020-02-05]. Dostupné z: [https://jidentifiemonanimal](https://jidentifiemonanimal.fr/).fr/.
- [15] KENDALL, K. a KENDALL, J. *System Analysis and Design*. 8. vyd. Prentice Hall, 2010. ISBN 978-0-13-608916-2.
- [16] Kotlánová, L. *Preference majitelů k metodě identifikace psů a registrace psů označených čipem*. Brno, CZ, 2018. Diplomová práce. Veterinární a farmaceutická univerzita Brno, Fakulta veterinární hygieny a ekologie.
- [17] Krug, S. *Rocket Surgery Made Easy*. 1. vyd. New Riders, 2010. ISBN 978-0-321-65729-9.
- <span id="page-63-0"></span>[18] Křena, B. a Kočí, R. *Úvod do softwarového inženýrství – IUS*. Studijní opora. FIT VUT v Brně, 2010. [cit. 2019-06-11].
- [19] Larkin, P. a Stockman, M. *Pes a péče o něj*. 2. vyd. Svojtka Václav & Co., 2007. ISBN 978-80-7237-123-5.
- [20] lyssetky.cz. *Lyssetky Mezinárodní sytém identifikace psů vakcinovaných proti vzteklině* [online]. 2019 [cit. 2020-01-20]. Dostupné z: [https://www](https://www.lyssetky.cz/).lyssetky.cz/.
- [21] Magazine, S. *Psychology of Web Design*. 1. vyd. Smashing Media GmbH, 2012. ISBN 978-3-943075-24-3.
- [22] Malátková, P. *Cestování se psy, třeba i autem do Chorvatska k moři* [online]. 2019 [cit. 2020-01-10]. Dostupné z: http://petramalatkova.[cz/cestovani-se-psem-autem-do-chorvatska-na-dovolenou/](http://petramalatkova.cz/cestovani-se-psem-autem-do-chorvatska-na-dovolenou/).
- [23] Mcgrath, J. *How Pet Microchipping Works* [online]. 2008 [cit. 2019-12-30]. Dostupné z: [https:](https://science.howstuffworks.com/innovation/everyday-innovations/pet-microchip.htm) //science.howstuffworks.[com/innovation/everyday-innovations/pet-microchip](https://science.howstuffworks.com/innovation/everyday-innovations/pet-microchip.htm).htm.
- <span id="page-63-1"></span>[24] Máca, J. *Úvod do Symfony frameworku pro PHP* [online]. 2017 [cit. 2020-6-19]. Dostupné z: [https:](https://www.itnetwork.cz/php/symfony/zaklady/uvod-do-symfony-frameworku-pro-php) //www.itnetwork.[cz/php/symfony/zaklady/uvod-do-symfony-frameworku-pro-php](https://www.itnetwork.cz/php/symfony/zaklady/uvod-do-symfony-frameworku-pro-php).
- [25] netpromotersystem.com. *Measuring Your Net Promoter Score* [online]. [cit. 2020-05-25]. Dostupné z: https://www.netpromotersystem.[com/about/measuring-your-net-promoter-score/](https://www.netpromotersystem.com/about/measuring-your-net-promoter-score/).
- [26] nvwa.nl. *Honden en katten uit buitenland al gechipt; honden nog wel registreren* [online]. [cit. 2020-01-02]. Dostupné z: https://www.nvwa.[nl/onderwerpen/honden-en](https://www.nvwa.nl/onderwerpen/honden-en-katten/identificatie-en-registratie-honden-en-katten-chippen)[katten/identificatie-en-registratie-honden-en-katten-chippen](https://www.nvwa.nl/onderwerpen/honden-en-katten/identificatie-en-registratie-honden-en-katten-chippen).
- [27] oesterreich.gv.at. *Registrierung von Hunden Heimtierdatenbank und Chippflicht* [online]. [cit. 2020-02-05]. Dostupné z: [https://www](https://www.oesterreich.gv.at/themen/freizeit_und_strassenverkehr/haustiere/1/Seite.741000.html).oesterreich.gv.at/ [themen/freizeit\\_und\\_strassenverkehr/haustiere/1/Seite](https://www.oesterreich.gv.at/themen/freizeit_und_strassenverkehr/haustiere/1/Seite.741000.html).741000.html.
- [28] pet2me.eu. *PET 2 Me* [online]. 2019 [cit. 2020-01-20]. Dostupné z: [https://www](https://www.pet2me.eu/).pet2me.eu/.
- [29] Peter, M. *User Experience Design* [online]. 2004 [cit. 2020-01-06]. Dostupné z: http://semanticstudios.[com/user\\_experience\\_design/](http://semanticstudios.com/user_experience_design/).
- [30] Preece, J., Sharp, H. a Rogers, Y. *Interaction Design: Beyond Human-Computer Interaction*. 4. vyd. John Wiley & Sons, 2015. ISBN 978-1-119-02075-2.
- <span id="page-64-2"></span>[31] Rafie, Y. *Using Selenium with PHPUnit* [online]. 2015 [cit. 2020-6-23]. Dostupné z: https://www.sitepoint.[com/using-selenium-with-phpunit/](https://www.sitepoint.com/using-selenium-with-phpunit/).
- [32] Roto, V. a Rautava, M. *User Experience Elements and Brand Promise* [online]. 2008 [cit. 2020-01-09]. Dostupné z: https://www.researchgate.[net/publication/](https://www.researchgate.net/publication/252134207_User_Experience_Elements_and_Brand_Promise) [252134207\\_User\\_Experience\\_Elements\\_and\\_Brand\\_Promise](https://www.researchgate.net/publication/252134207_User_Experience_Elements_and_Brand_Promise).
- [33] Rubin, J. a Chisnell, D. *Handbook of Usability Testing: How to Plan, Design, and Conduct Effective Tests*. 2. vyd. Wiley Publishing, 2008. ISBN 978-0-470-18548-3.
- [34] Schade, A. *Remote Usability Tests: Moderated and Unmoderated* [online]. 2013 [cit. 2020-05-25]. Dostupné z: https://www.nngroup.[com/articles/remote-usability-tests/](https://www.nngroup.com/articles/remote-usability-tests/).
- <span id="page-64-0"></span>[35] Sharma, R. *PHP Laravel VS Symfony: A Detailed Comparison of Web Development Frameworks* [online]. 2020 [cit. 2020-6-19]. Dostupné z: https://hackernoon.[com/php-laravel-vs-symfony-a-detailed-comparison-of-web](https://hackernoon.com/php-laravel-vs-symfony-a-detailed-comparison-of-web-development-frameworks-sq493y3l)[development-frameworks-sq493y3l](https://hackernoon.com/php-laravel-vs-symfony-a-detailed-comparison-of-web-development-frameworks-sq493y3l).
- [36] Shneiderman, B. a Plaisant, C. *Designing the User Interface: Strategies for Effective Human-Computer Interaction*. 4. vyd. Addison-Wesley, 2004. ISBN 0-321-19786-0.
- [37] Skalníková, M. *Úroveň populace chovaných a opuštěných psů ve vybraném regionu*. Brno, CZ, 2017. Bakalářská práce. Veterinární a farmaceutická univerzita Brno, Fakulta veterinární hygieny a ekologie.
- [38] Slovensko. Zákon č. 184 z 25. mája 2018, ktorým sa mení a dopĺňa zákon č. 39/2007 Z. z. o veterinárnej starostlivosti v znení neskorších predpisov a ktorým sa menia a dopĺňajú niektoré zákony. In: *Zbierka zákonov Slovenskej republiky*. 2018, čiastka 90, s. 1–31. ISSN 2644-4674.
- <span id="page-64-1"></span>[39] Smith, J. *How to use the psychology of color to increase website conversions* [online]. 2016 [cit. 2020-7-2]. Dostupné z: https://neilpatel.[com/blog/psychology-of-color-and-conversions/](https://neilpatel.com/blog/psychology-of-color-and-conversions/).
- [40] sozialministerium.at. *Chippflicht Heimtierdatenbank* [online]. 2019 [cit. 2020-02-05]. Dostupné z: https://www.sozialministerium.[at/Themen/Gesundheit/](https://www.sozialministerium.at/Themen/Gesundheit/Tiergesundheit/Tierschutz/Heimtiere/Chippflicht---Heimtierdatenbank.html) [Tiergesundheit/Tierschutz/Heimtiere/Chippflicht---Heimtierdatenbank](https://www.sozialministerium.at/Themen/Gesundheit/Tiergesundheit/Tierschutz/Heimtiere/Chippflicht---Heimtierdatenbank.html).html.
- [41] Svoboda, M. *Čipování zvířat v zájmových chovech může zvíře poškodit?* [online]. 2013 [cit. 2020-1-25]. Dostupné z: [https:](https://www.vetkom.cz/cipovani-zvirat-v-zajmovych-chovech-muze-zvire-poskodit/) //www.vetkom.[cz/cipovani-zvirat-v-zajmovych-chovech-muze-zvire-poskodit/](https://www.vetkom.cz/cipovani-zvirat-v-zajmovych-chovech-muze-zvire-poskodit/).
- [42] svscr.cz. *Cestování se zvířaty v zájmovém chovu* [online]. [cit. 2019-11-23]. Dostupné z: https://www.svscr.[cz/cestovani-se-zviraty-v-zajmovem-chovu/](https://www.svscr.cz/cestovani-se-zviraty-v-zajmovem-chovu/).
- [43] svscr.cz. *I. Cestování se psy, kočkami a fretkami z České republiky do členských států EU* [online]. [cit. 2019-11-23]. Dostupné z: https://www.svscr.[cz/cestovani-se-zviraty-v-zajmovem-chovu/i-cestovani-se-psy](https://www.svscr.cz/cestovani-se-zviraty-v-zajmovem-chovu/i-cestovani-se-psy-kockami-a-fretkami-z-ceske-republiky-do-clenskych-statu-eu/)[kockami-a-fretkami-z-ceske-republiky-do-clenskych-statu-eu/](https://www.svscr.cz/cestovani-se-zviraty-v-zajmovem-chovu/i-cestovani-se-psy-kockami-a-fretkami-z-ceske-republiky-do-clenskych-statu-eu/).
- [44] svscr.cz. *Povinné označování psů* [online]. [cit. 2020-01-04]. Dostupné z: https://www.svscr.[cz/zdravi-zvirat/povinne-oznacovani-psu/](https://www.svscr.cz/zdravi-zvirat/povinne-oznacovani-psu/).
- <span id="page-65-3"></span>[45] symfony.com. *Databases and the Doctrine ORM* [online]. [cit. 2020-6-20]. Dostupné z: https://symfony.[com/doc/current/doctrine](https://symfony.com/doc/current/doctrine.html).html.
- <span id="page-65-1"></span>[46] symfony.com. *Why should I use a framework?* [online]. [cit. 2020-6-18]. Dostupné z: https://symfony.[com/doc/current/setup](https://symfony.com/doc/current/setup.html).html.
- [47] veterinaire.fr. *IDENTIFICATION DES CARNIVORES DOMESTIQUES – Chiens, chats, furets* [online]. [cit. 2020-02-05]. Dostupné z: https://www.veterinaire.[fr/fiches-pratiques/fiches-pratiques-grand-public/](https://www.veterinaire.fr/fiches-pratiques/fiches-pratiques-grand-public/identification-des-carnivores-domestiques.html) [identification-des-carnivores-domestiques](https://www.veterinaire.fr/fiches-pratiques/fiches-pratiques-grand-public/identification-des-carnivores-domestiques.html).html.
- [48] Vojtíšek, P. *Výzkumné metody*. 1. vyd. Praha: Vyšší odborná škola sociálně právní, 2012. ISBN 978-80-905109–3-7.
- <span id="page-65-2"></span>[49] w3techs.com. *Usage statistics of PHP for websites* [online]. 2009–2020 [cit. 2020-6-19]. Dostupné z: https://w3techs.[com/technologies/details/pl-php](https://w3techs.com/technologies/details/pl-php).
- [50] zakonyprolidi.cz. *Vyhláška č. 313/2014 Sb. vzor pasu* [online]. 2014 [cit. 2020-01-10]. Dostupné z: https://www.zakonyprolidi.[cz/disk/cs/file/2014/2014c126z0313p001u001](https://www.zakonyprolidi.cz/disk/cs/file/2014/2014c126z0313p001u001.pdf).pdf.
- <span id="page-65-0"></span>[51] Zendulka, J. a Rudolfová, I. *Databázové systémy – IDS*. Studijní opora. FIT VUT v Brně, 2006. [cit. 2019-06-11].
- [52] Česko. Zákon č. 166 ze dne 13. července 1999 o veterinární péči a o změně některých souvisejících zákonů (veterinární zákon). In: *Sbírka zákonů České republiky*. 1999, částka 57, s. 3122–3150. ISSN 1211-1244.
- [53] Česko. Vyhláška č. 313 ze dne 16. prosince 2014 o označování a pasech psů, koček a fretek v zájmovém chovu při jejich neobchodních přesunech. In: *Sbírka zákonů České republiky*. 2014, částka 126, s. 3922–3959. ISSN 1211-1244.
- [54] Česko. Zákon č. 302 ze dne 16. srpna 2017, kterým se mění zákon č. 166/1999 Sb., o veterinární péči a o změně některých souvisejících zákonů (veterinární zákon), ve znění pozdějších předpisů, a některé související zákony. In: *Sbírka zákonů České republiky*. 2017, částka 104, s. 3261–3285. ISSN 1211-1244.
- [55] Česko. Zákon č. 368 ze dne 17. prosince 2019, kterým se mění zákon č. 166/1999 Sb., o veterinární péči a o změně některých souvisejících zákonů (veterinární zákon), ve znění pozdějších předpisů, a další související zákony. In: *Sbírka zákonů České republiky*. 2019, částka 153, s. 3740–3769. ISSN 1211-1244.
- [56] Česko/Slovensko. Zákon č. 565 ze dne 13. prosince 1990 o místních poplatcích. In: *Sbírka zákonů České a Slovenské federativní republiky*. 1990, částka 92, s. 2106–2109. ISSN 1210-0005.
- [57] Řezáč, J. *Web ostrý jako břitva*. 1. vyd. Baroque Partners, 2014. ISBN 978-80-87923-01-6.
- [58] Žertová, H. *Od štěněte ke psu*. 1. vyd. GOLF TIME, 2007. ISBN 978-80-239-9075-1.
- [59] Žák, J. *Pravdy a mýty o povinném čipování psů* [online]. 2019 [cit. 2019-11-29]. Dostupné z: https://www.pesweb.cz/cz/3632.[pravdy-a-myty-o-povinnem-cipovani-psu](https://www.pesweb.cz/cz/3632.pravdy-a-myty-o-povinnem-cipovani-psu).

# **Příloha A**

# **Analýza tuzemských registrů**

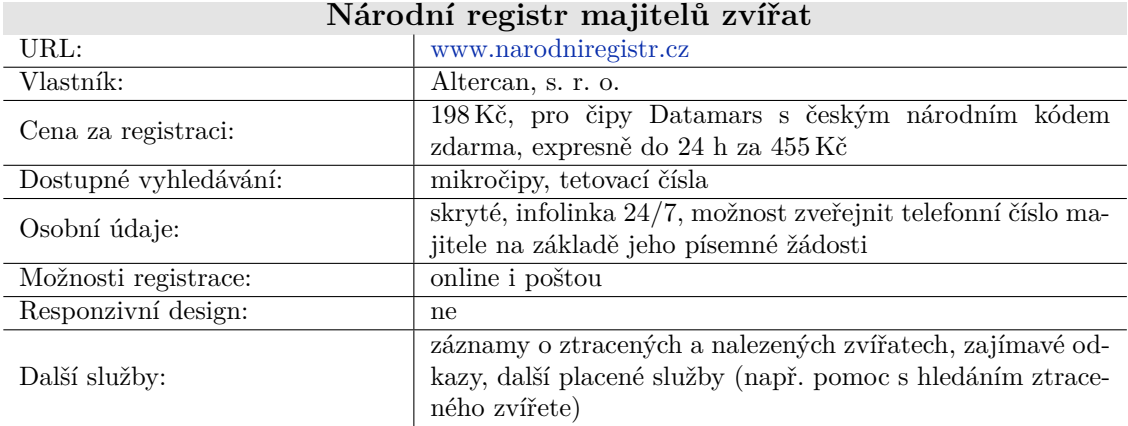

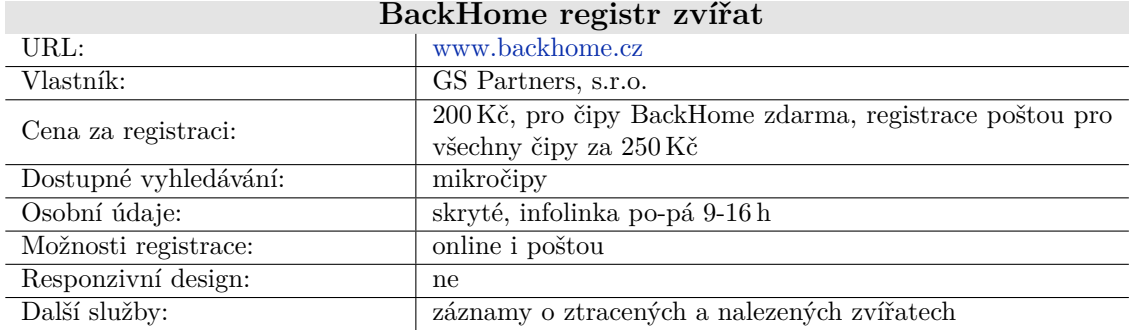

#### Tabulka A.1: Profil Národního registru majitelů zvířat

Tabulka A.2: Profil registru BackHome

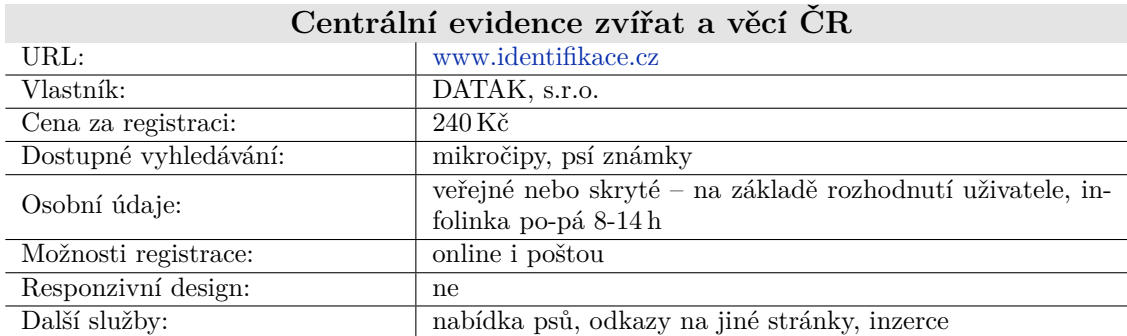

## Tabulka A.3: Profil Centrální evidence zvířat a věcí ČR

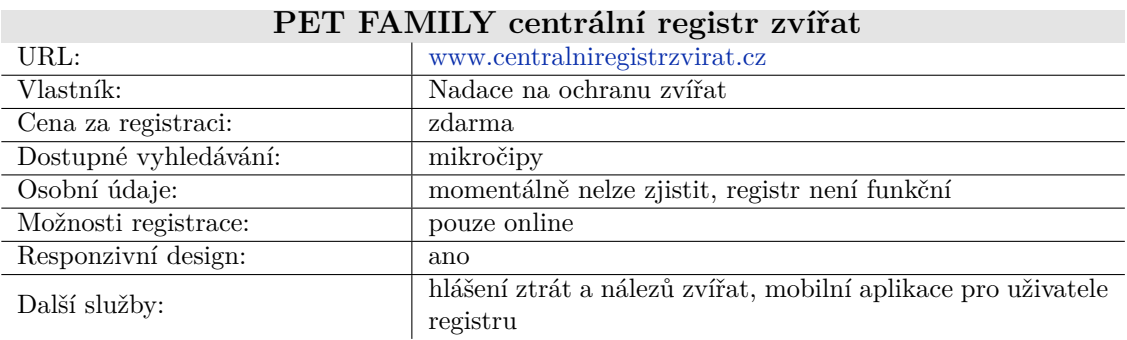

## Tabulka A.4: Profil registru PET FAMILY

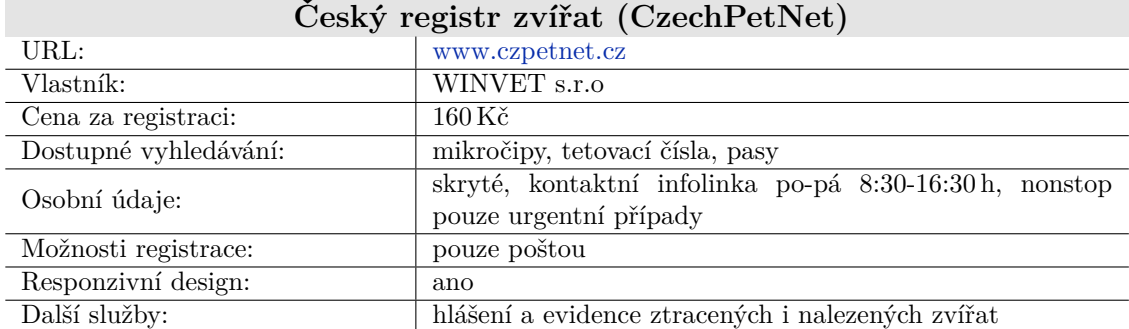

## Tabulka A.5: Profil registru CzechPetNet

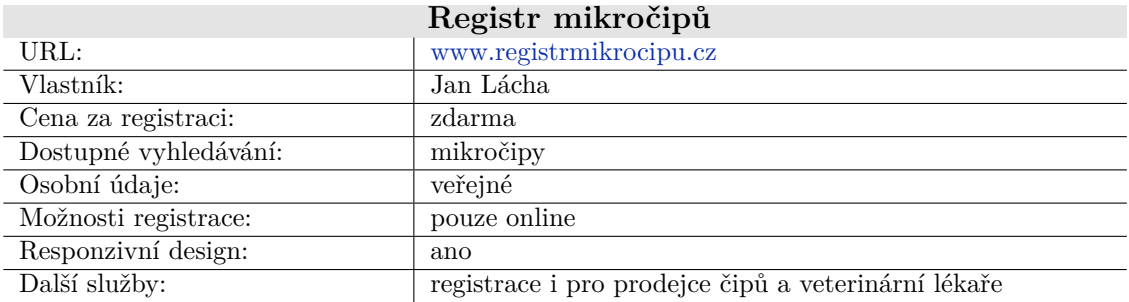

Tabulka A.6: Profil Registru mikročipů

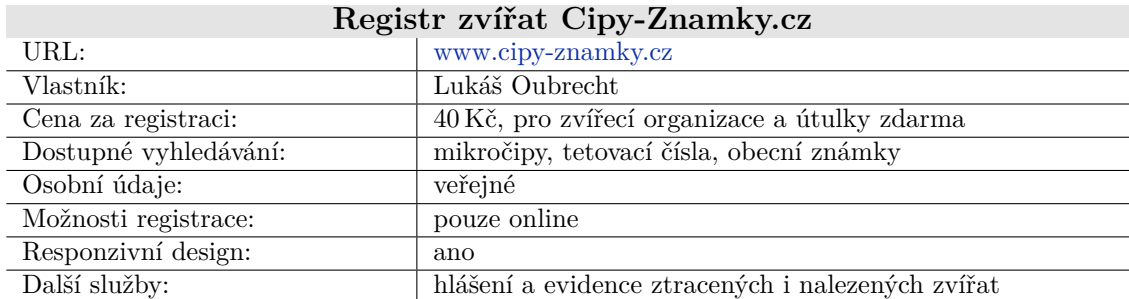

## Tabulka A.7: Profil Registru zvířat Cipy-Znamky.cz

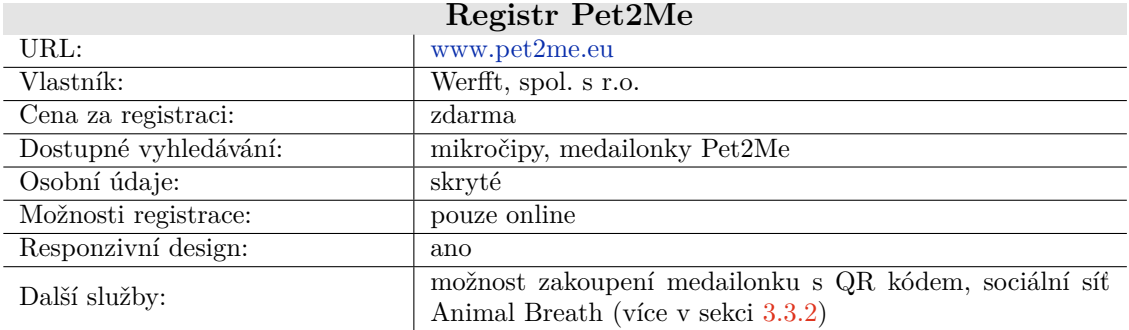

Tabulka A.8: Profil registru Pet2Me

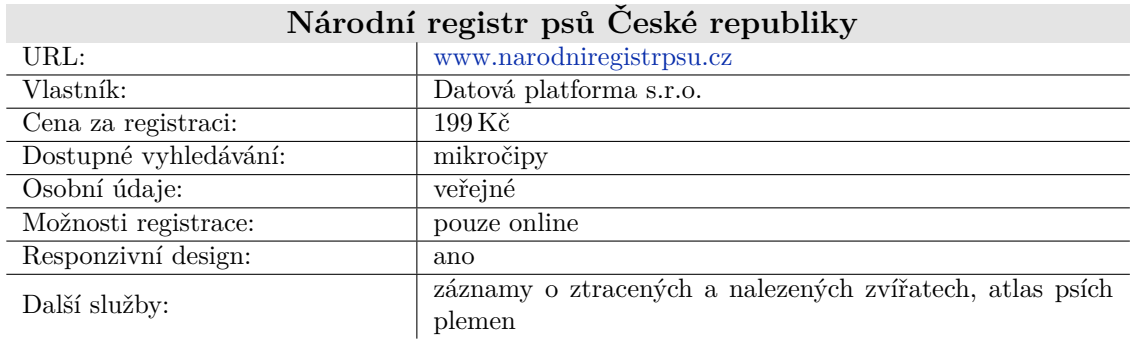

## Tabulka A.9: Profil Národního registru psů České republiky

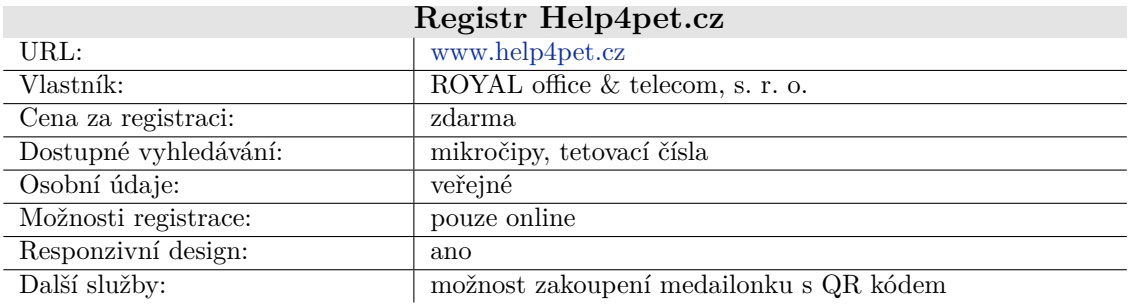

Tabulka A.10: Profil registru Help4pet.cz

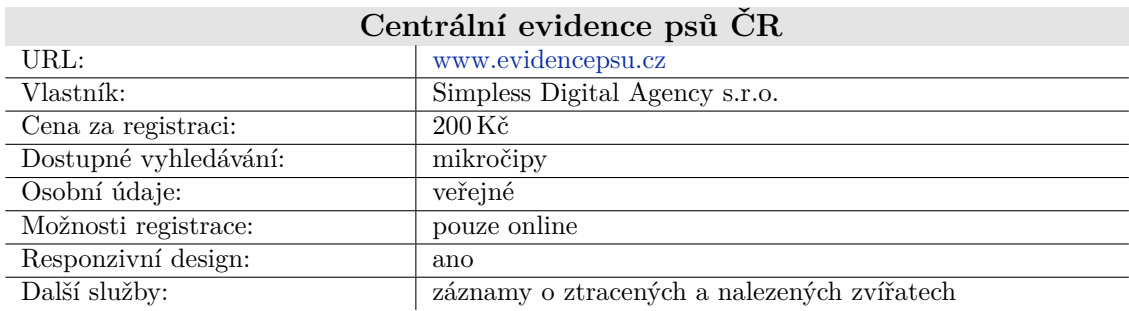

## Tabulka A.11: Profil Centrální evidence psů ČR

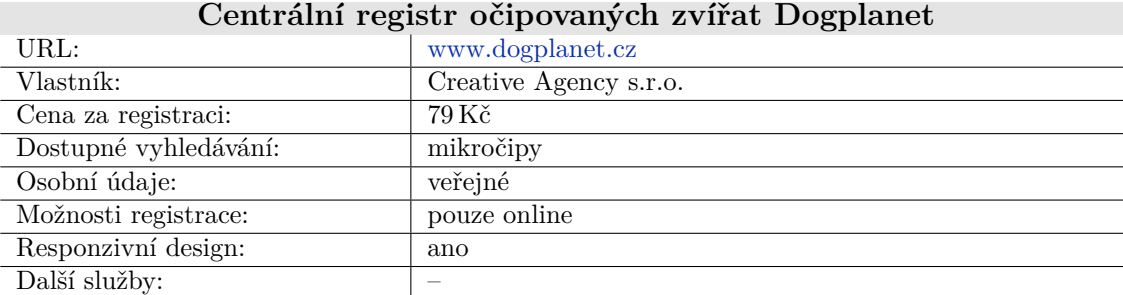

Tabulka A.12: Profil registru Dogplanet

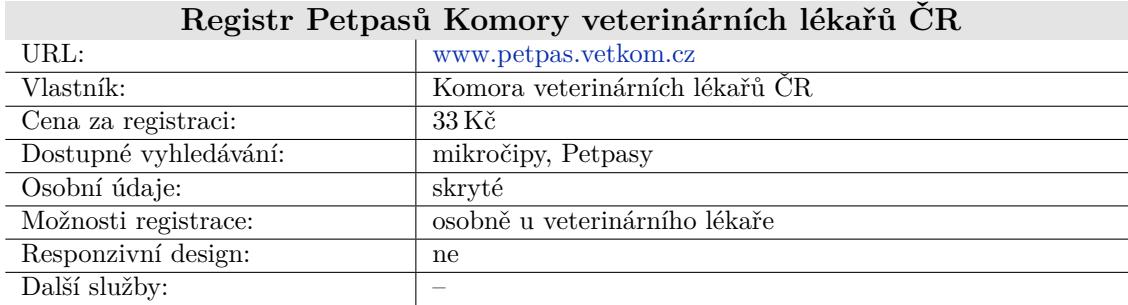

## Tabulka A.13: Profil registru Petpasů při KVL ČR

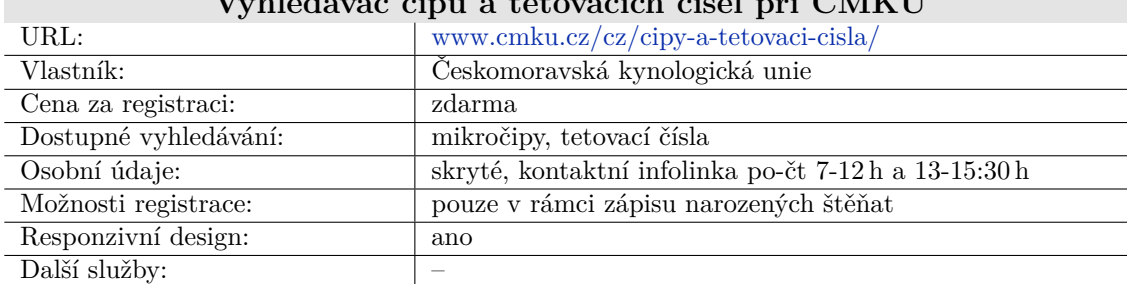

## **Vyhledávač čipů a tetovacích čísel při ČMKU**

Tabulka A.14: Profil vyhledávače čipů a tetovacích čísel při ČMKU

## <span id="page-71-0"></span>**Příloha B**

# **Persony**

K vytvoření následujících person jsem využila online nástroj Piktochart<sup>[1](#page-71-1)</sup>. Persony vycházejí z vlastností skutečných osob, ale nepopisují konkrétní osoby. Uvedená jména byla zvolena náhodně. Použité obrázky pocházejí z fotobank Pixabay a Unsplash $^2$  $^2$ .

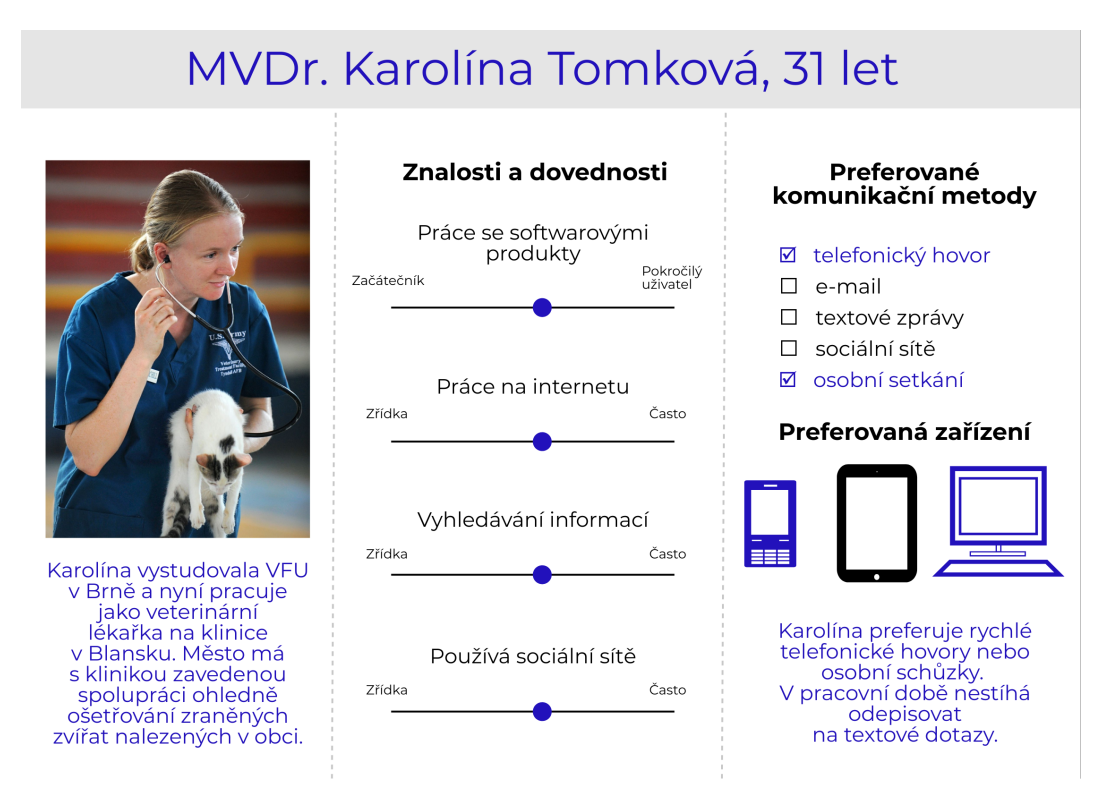

Obrázek B.1: Persona veterinární lékařky

<span id="page-71-1"></span><sup>&</sup>lt;sup>1</sup>Více viz <https://piktochart.com/>

<span id="page-71-2"></span><sup>&</sup>lt;sup>2</sup>Více viz <https://pixabay.com/cs/> a <https://unsplash.com/>
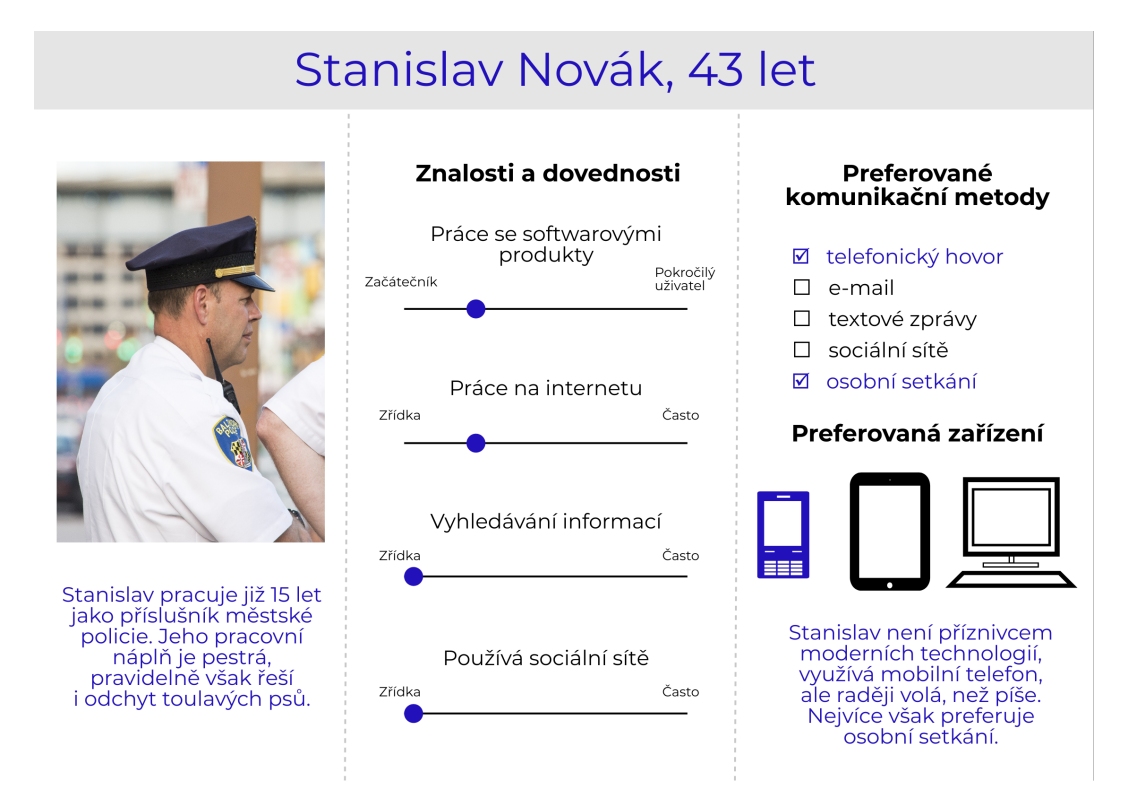

Obrázek B.2: Persona příslušníka městské policie

# Ing. Dominika Bímová, 26 let

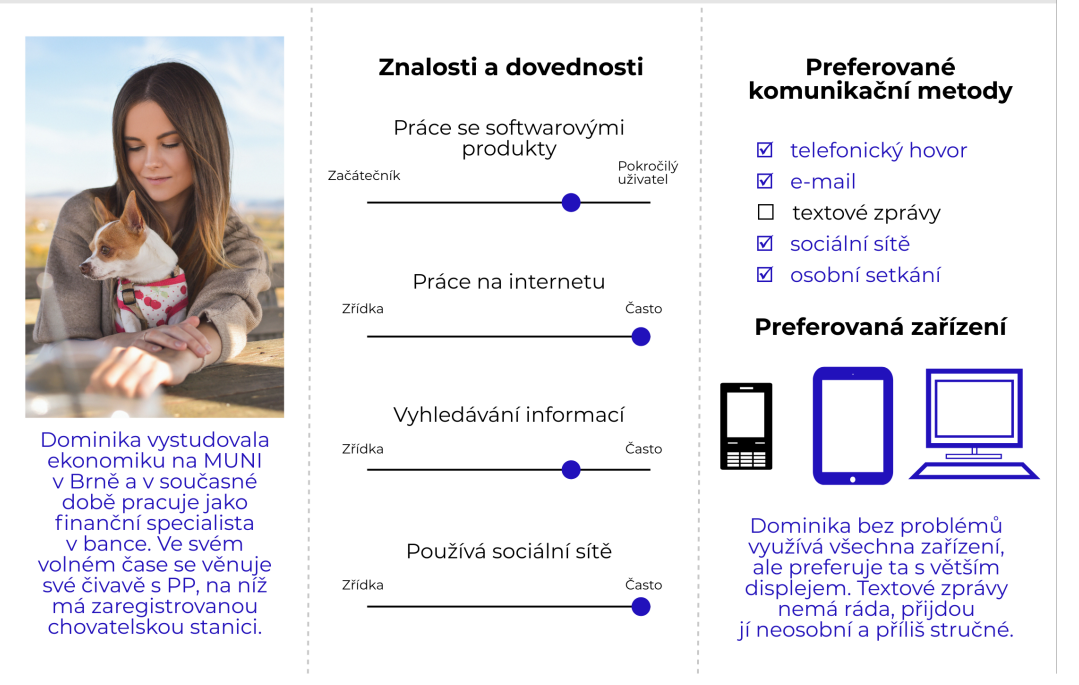

Obrázek B.3: Persona chovatelky psa

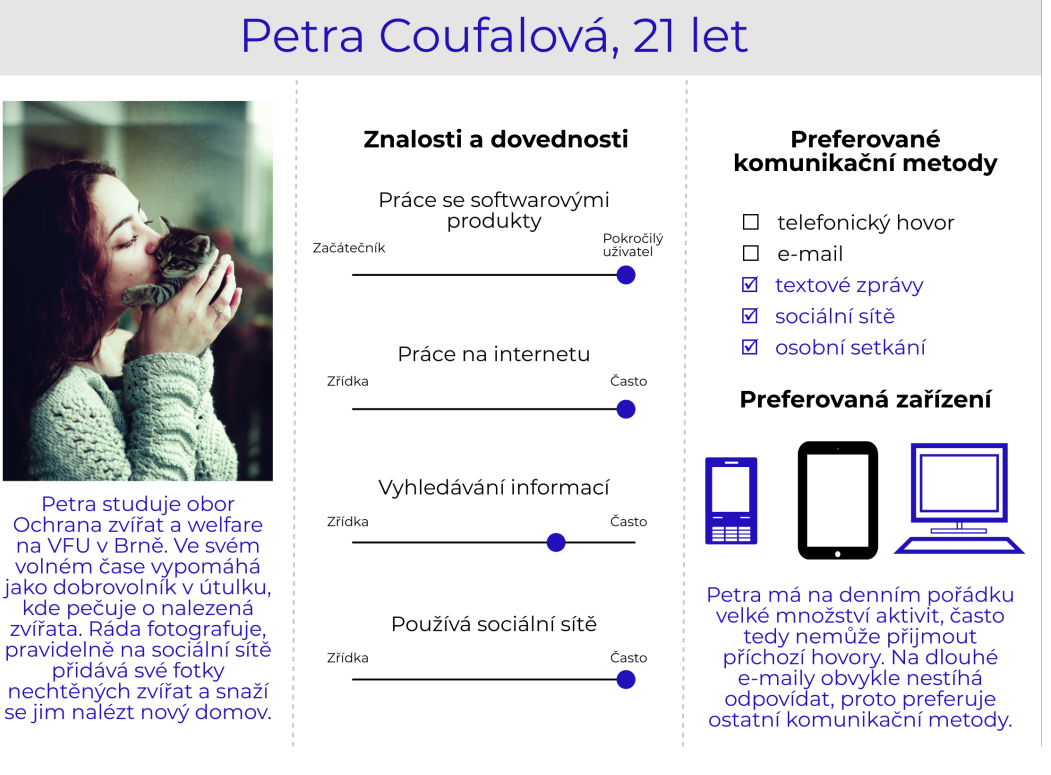

Obrázek B.4: Persona dobrovolnice v útulku

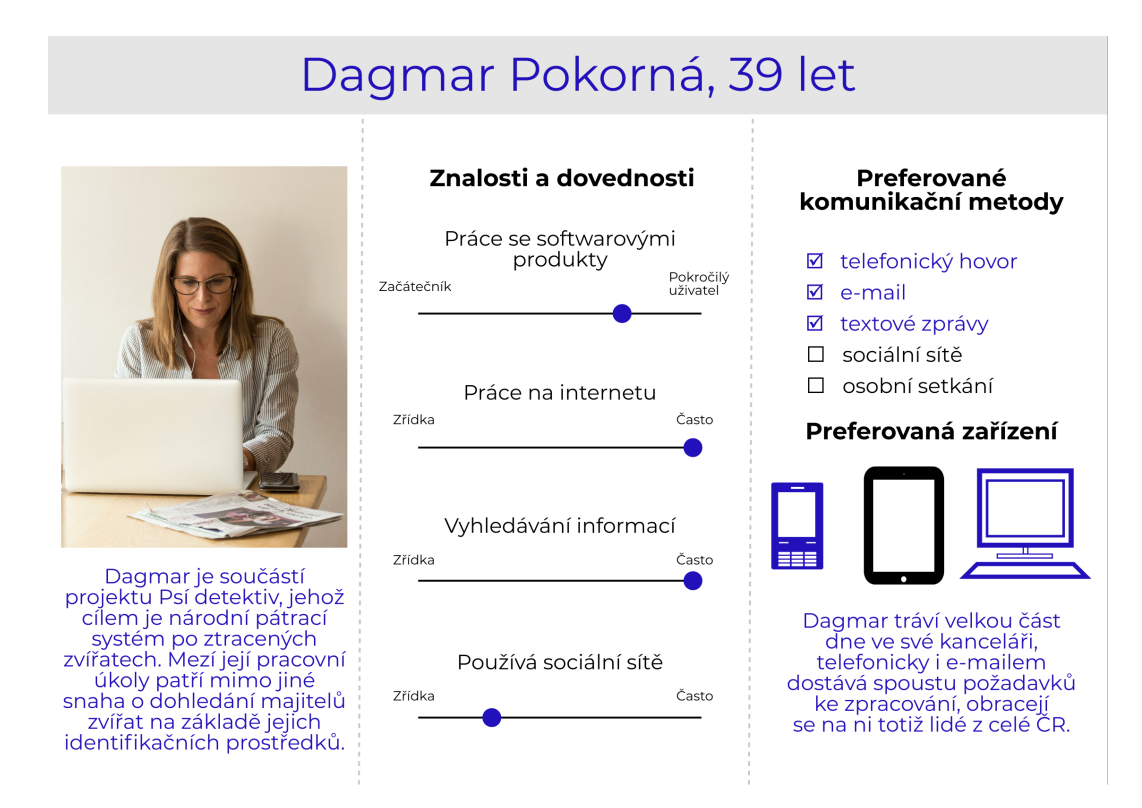

Obrázek B.5: Persona pracovnice pro národní pátrací systém po ztracených zvířatech

## **Příloha C**

# **Dotazník**

K vytvoření dotazníku byl použit nástroj Formuláře Google $^{\rm l}$ , přičemž některé otázky byly zobrazovány v závislosti na předešlých odpovědích, tzn. veškeré otázky se nezobrazily všem respondentům.

Význam speciálních znaků vyskytujících se v dotazníku je následující:

- ∙ symbol \* značí povinnou odpověď na otázku;
- ∙ znak ∘ vyjadřuje povinnost zvolit pouze jednu z nabízených možností;
- ∙ symbol vyjadřuje možnost více odpovědí.

Na začátku průzkumu došlo na základě zpětné vazby dotazovaných k upravení otázky č. 11, do níž byla přidána možnost: "Zvíře bylo při koupi/adopci již očipované." V dotazníku chybí ve výčtech v otázkách č. 8 a 14 registry: Help4pet, Centrální evidence psů ČR a Centrální registr očipovaných zvířat Dogplanet. O jejich existenci jsem se dozvěděla až po provedení průzkumu, proto do něho nebyly zahrnuty.

<span id="page-74-0"></span><sup>1</sup>Více viz [https://www.google.com/intl/cs\\_CZ/forms/about/](https://www.google.com/intl/cs_CZ/forms/about/)

### **Čipování domácích zvířat**

Vážení, ráda bych Vás požádala o vyplnění tohoto dotazníku, jenž pojednává o čipování domácích zvířat (převážně psů, ale i koček a fretek). Mé jméno je Kristýna Zaklová a jsem studentka posledního ročníku bakalářského studia na Fakultě informačních technologií VUT v Brně. Zjištěné informace mi pomohou při vypracovávání mé závěrečné práce.

Vyplněním dotazníku dobrovolně souhlasíte se zpracováním a uchováním osobních údajů pro účely mé bakalářské práce. Souhlas máte právo vzít kdykoliv zpět. V rámci mé práce budou zveřejněny pouze statistické výsledky z otázek č. 1–18, případně postřehy z otázky č. 20. Odpovědi z otázek č. 19 a 21 nebudou v rámci mé práce uveřejněny.

V případě Vašich dotazů se na mě neváhejte obrátit.

Upozornění: pokud čísla otázek netvoří souvislou řadu, je to v pořádku, otázky se zobrazují na základě Vašich odpovědí.

#### **Statistická osobní data**

- 1. Jste: \*
	- ∘ Žena
	- ∘ Muž
- 2. Patříte do věkové kategorie: \*
	- ∘ Méně než 20 let
	- ∘ 20-34 let
	- ∘ 35-50 let
	- ∘ Více než 50 let
- 3. Jaké zvíře vlastníte? Pozn. pokud vlastníte více zvířat, vyplňte prosím dotazník vícekrát nebo pouze jedenkrát na vybrané z vlastněných zvířat. \*
	- ∘ Pes
	- ∘ Kočka
	- ∘ Fretka
- 4. Do které skupiny byste se zařadili? (lze vybrat více odpovědí) \*
	- $\Box$  Majitel/chovatel zvířete
	- Veterinární lékař
	- Pracovník útulku
	- Dobrovolník (záchranář) působící v rámci nějakého sdružení/depozita apod.

#### **O čipování obecně**

- 5. Jaké informace jsou podle Vás uloženy v mikročipu? (lze vybrat více odpovědí) \*
	- $\Box$  Jméno zvířete
	- $\Box$  Osobní údaje majitele
	- Speciální identifikační kód (tzv. RFID)
	- $\Box$  GPS
- 6. Která situace podle Vás vystihuje současný stav v ČR? \*
	- ∘ Neexistuje centrální registr mikročipů, ani nemá být vytvořen
	- ∘ Neexistuje centrální registr mikročipů, ale má být vytvořen
	- ∘ Centrální registr mikročipů existuje a je využíván
- 7. Uveďte název centrálního registru \*
- 8. Který/é z těchto uvedených registrů mikročipů znáte? (lze vybrat více odpovědí) \*
	- Žádný

. . .

- Národní registr majitelů zvířat (narodniregistr.cz)
- $\Box$  BackHome (backhome.cz)
- Centrální evidence zvířat a věcí ČR (identifikace.cz)
- Centrální registr zvířat (centralniregistrzvirat.cz)
- $\Box$  CzechPetNet (czpetnet.cz)
- Registr mikročipů (registrmikrocipu.cz)
- Cipy-znamky.cz (cipy-znamky.cz)
- $\Box$  PET2Me (pet2me.eu)
- Národní registr psů České republiky (narodniregistrpsu.cz)
- Registr Petpasů a mikročipů Komory veterinárních lékařů České republiky (petpas.vetkom.cz)
- Vyhledávač čipů a tetovacích čísel ČMKU  $\square$  . . .

#### **Čipování a Vaše zvíře**

- 9. Vlastníte očipované zvíře? \*
	- ∘ Ano
	- ∘ Ne
- 10. Plánujete své zvíře nechat v brzké době očipovat?<sup>\*</sup>
	- ∘ Ano
	- ∘ Ne
- 11. Z jakého důvodu jste se pro čipování rozhodli? \*
	- ∘ Zvíře bylo při koupi/adopci již očipované
	- ∘ Kvůli cestování (pro vydání Petpasu)
	- ∘ Souhlasím s čipováním a evidencí domácích zvířat  $\rightarrow$  dobrovolně
	- ∘ V důsledku novely veterinárního zákona <sup>→</sup> z povinnosti
- 12. Proč jste se rozhodli Vaše zvíře nečipovat? Pozn. pokud jste se rozhodli z více důvodů, vyberte prosím ten hlavní. \*
	- ∘ Vysoký věk, zdravotní problémy
	- ∘ Necestuji
	- ∘ Své zvíře si hlídám, nebojím se možnosti útěku
	- ∘ Nesouhlasím s novelou, neboť se mi zdá nedomyšlená
	- ∘ . . .

#### **Registrace čipu Vašeho zvířete**

- 13. Registrovali jste/plánujete registrovat mikročip svého zvířete do některého z registrů? \*
	- ∘ Ano
	- ∘ Ne
- 14. Který registr jste si pro zaevidování čipu vybrali? Pozn. pokud jste využili možnosti registrace ve více registrech, vyberte prosím ten, v něhož máte největší důvěru. \*
	- ∘ Národní registr majitelů zvířat (narodniregistr.cz)
	- ∘ BackHome (backhome.cz)
	- ∘ Centrální evidence zvířat a věcí ČR (identifikace.cz)
	- ∘ Centrální registr zvířat (centralniregistrzvirat.cz)
	- ∘ CzechPetNet (czpetnet.cz)
	- ∘ Registr mikročipů (registrmikrocipu.cz)
	- ∘ Cipy-znamky.cz (cipy-znamky.cz)
	- ∘ PET2Me (pet2me.eu)
	- ∘ Národní registr psů České republiky (narodniregistrpsu.cz)
	- ∘ Registr Petpasů a mikročipů Komory veterinárních lékařů České republiky (petpas.vetkom.cz)
	- ∘ Vyhledávač čipů a tetovacích čísel ČMKU  $\circ$  ...
- 15. Proč jste se rozhodli čip neregistrovat? (lze vybrat více odpovědí)<sup>\*</sup>
	- Registraci nepovažuji za důležitou
	- Registraci vnímám jako zásah do soukromí
	- $\hfill\Box\,$  Nechtěl/a jsem platit registrační poplatek  $\square$  ...

#### **Vyhledávač mikročipů**

- 16. Líbí se Vám návrh vytvoření jednotného vyhledávače umožňujícího vyhledání čísla mikročipu ve všech existujících tuzemských registrech najednou? \*
	- ∘ Ano
	- ∘ Ne
- 17. Měli byste zájem tuto bezplatnou službu využívat? Odpovězte prosím ano/ne a proč. \*

. . .

- 18. Jaká doplňková služba by podle Vás neměla u vyhledávače mikročipů chybět? (lze vybrat více odpovědí)
	- $\hfill\Box$ <br> Představení existujících registrů včetně podmínek registrace
	- Osvěta ohledně čipování
	- $\Box$  Vyhledávání podle tetovacího čísla<br> $\Box$  Vyhledávání podle obecní známky
	- Vyhledávání podle obecní známky
	- $\hfill\Box\thinspace$ Vyhledávání podle Pasu zvířete v zájmovém chovu (Petpasu)
	- Vyhledávání podle Lyssetky (lyssetky.cz)  $\square$  ...
	-
- 19. V případě, že jste ochotni poskytnout číslo mikročipu Vašeho zvířete pro účely testování vyhledávače, napište je prosím zde.

. . .

#### **Závěr**

- 20. Pokud máte zájem se k problematice přímo vyjádřit, můžete zde. Berte prosím v potaz, že není v mých silách prosadit úpravu legislativy, ale mohu přispět alespoň k zefektivnění praxe.
- 21. Máte zájem ovlivnit vývoj aplikace již zmíněného vyhledávače mikročipů? Chcete pomoct při testování prototypu? Můžete mi na sebe zanechat svoji e-mailovou adresu, oslovím Vás, jakmile to bude aktuální.

. . .

### **Příloha D**

# **Výsledky dotazníku**

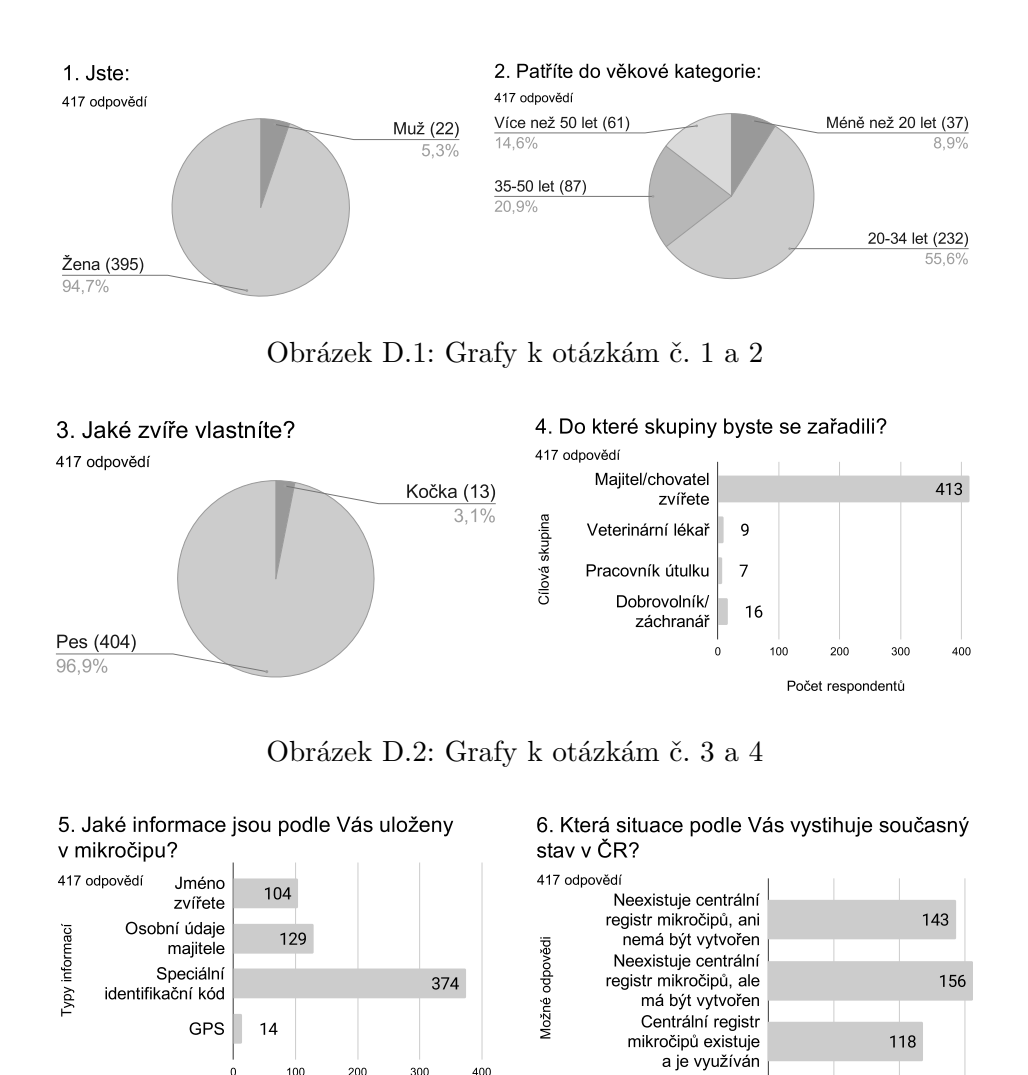

Obrázek D.3: Grafy k otázkám č. 5 a 6

 $100$ 

Počet respondentů

 $5<sup>c</sup>$ 

 $\mathbf 0$ 

 $150$ 

 $400$ 

 $100$ 

 $200$ 

Počet respondentů

 $300$ 

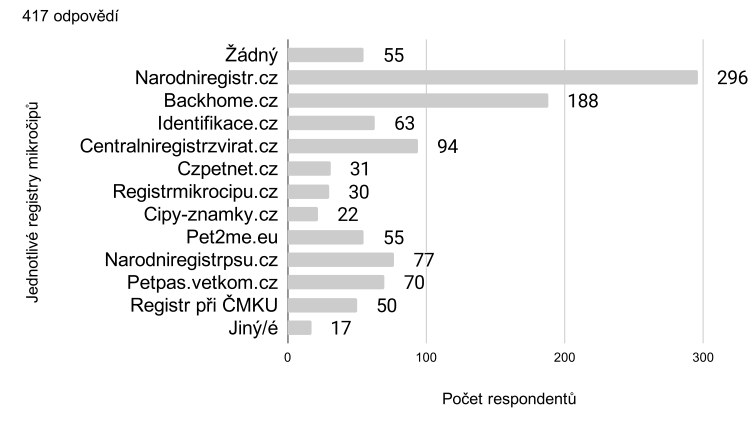

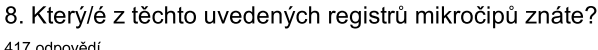

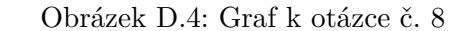

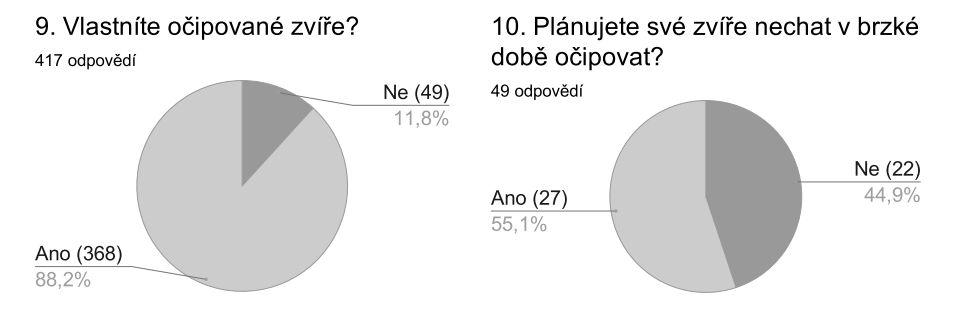

Obrázek D.5: Grafy k otázkám č. 9 a 10

11. Z jakého důvodu jste se pro čipování rozhodli?

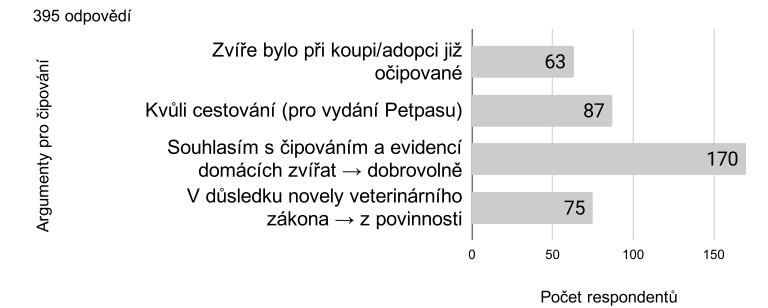

Obrázek D.6: Graf k otázce č. 11

13. Registrovali jste/plánujete

12. Proč jste se rozhodli Vaše zvíře nečipovat? 22 odpovědí

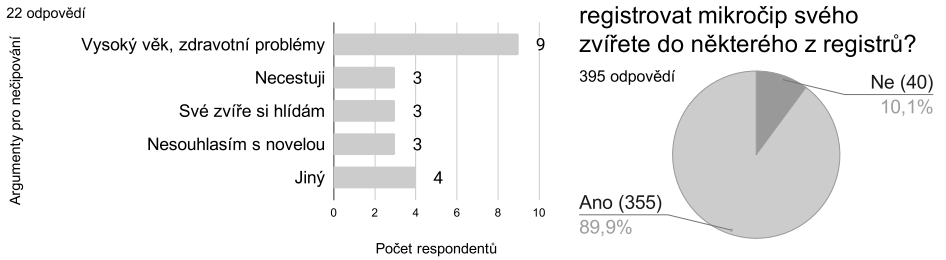

Obrázek D.7: Grafy k otázkám č. 12 a 13

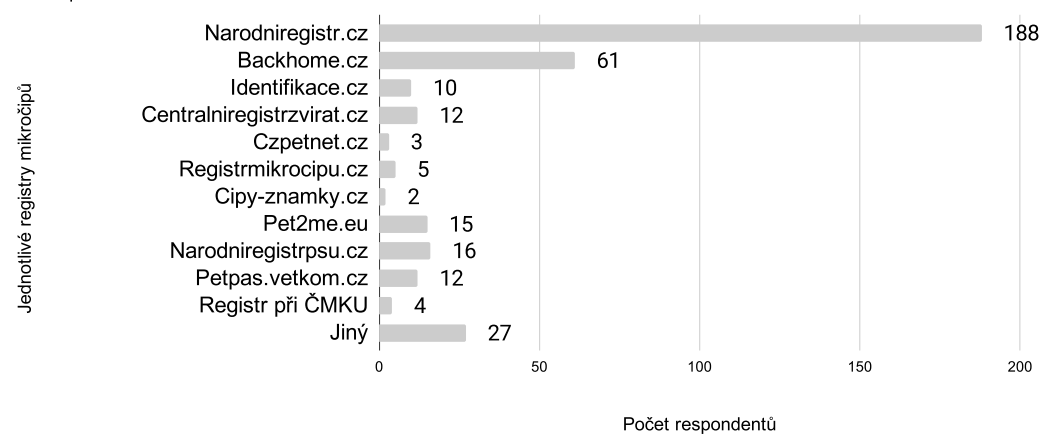

14. Který registr jste si pro zaevidování čipu vybrali? 355 odpovědí

Obrázek D.8: Graf k otázce č. 14

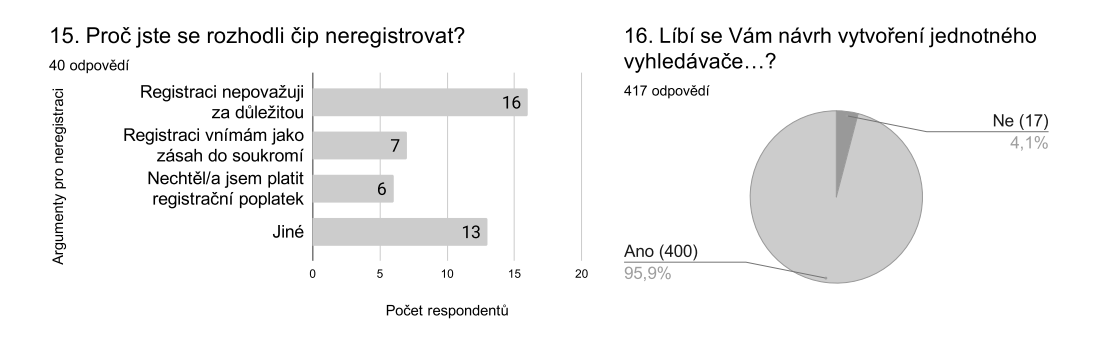

Obrázek D.9: Grafy k otázkám č. 15 a 16

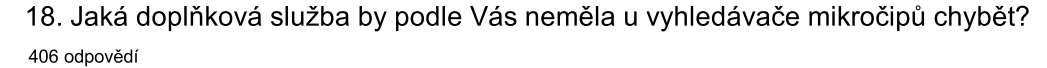

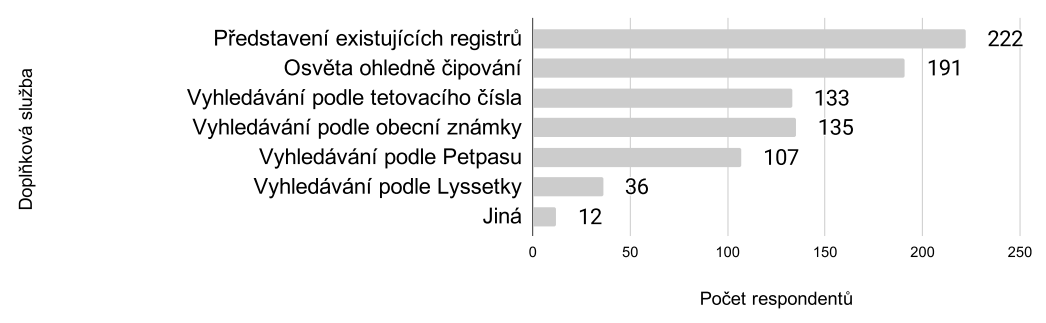

Obrázek D.10: Graf k otázce č. 18